# MARCIO ANDRE RIBEIRO GUIMARAENS

# CONJUNÇÃO DE MEDIDAS CONVENCIONAIS E FASORIAIS PARA PROCESSAMENTO DE ERROS GROSSEIROS NA ESTIMAÇÃO DE ESTADO EM SISTEMAS DE POTÊNCIA

Dissertação apresentada ao curso de Pós-Graduação em Computação da Universidade Federal Fluminense, como requisito parcial para obtenção do Grau de Mestre, Área de concentração: Computação Científica e Sistemas de Potência.

Orientadores: Prof. Milton Brown Do Coutto Filho Prof. Julio Cesar Stacchini de Souza

> Niterói 2011

# Ficha Catalográfica elaborada pela Biblioteca da Escola de Engenharia e Instituto de<br>Computação da UFF

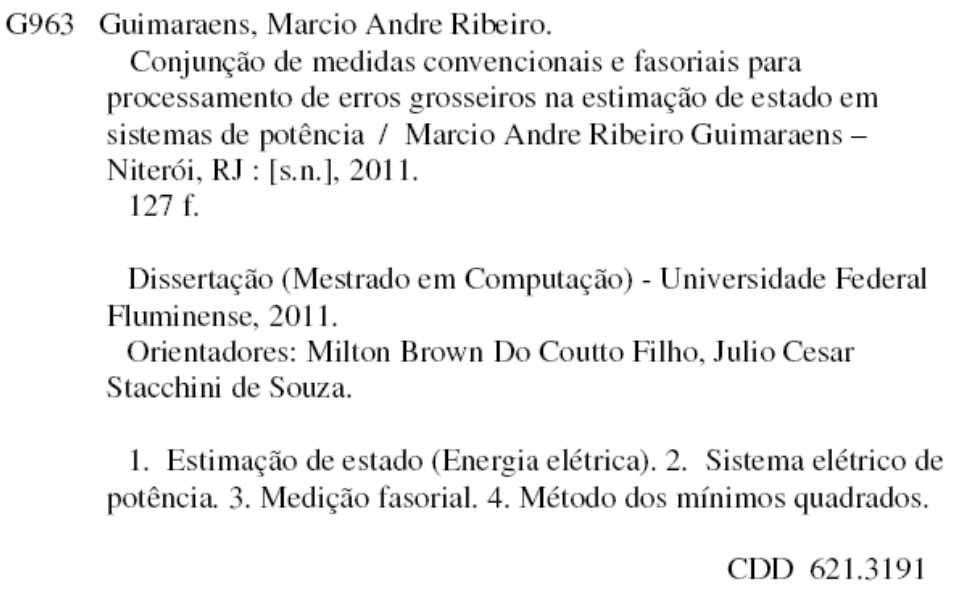

# MARCIO ANDRE RIBEIRO GUIMARAENS

## CONJUNÇÃO DE MEDIDAS CONVENCIONAIS E FASORIAIS PARA PROCESSAMENTO DE ERROS GROSSEIROS NA ESTIMAÇÃO DE ESTADO EM SISTEMAS DE POTÊNCIA

Dissertação apresentada ao Curso de Pós Graduação em Computação da Universidade Federal Fluminense, como requisito parcial para obtenção do Grau de Mestre, Área de concentração: Computação Científica e Sistemas de Potência.

Aprovada em 26 de Outubro de 2011

BANCA EXAMINADORA

Prof. Julio Cesar Stacchini de Souza, D. Sc. – Orientador UFF – Universidade Federal Fluminense

Prof. Milton Brown Do Coutto Filho, D. Sc. - Orientador UFF – Universidade Federal Fluminense

Prof. José Henrique Carneiro de Araujo, D. Sc. UFF – Universidade Federal Fluminense

Profa. Tatiana Mariano Lessa de Assis, D. Sc. UFRJ – Universidade Federal do Rio de Janeiro

À minha família, Claudia, Julia e Gabriel, em especial à minha amada esposa Claudia, pelo apoio, incentivo e compreensão.

# AGRADECIMENTOS

Agradeço a Deus, por estar sempre presente em minha vida, dando-me forças nas adversidades, tranquilidade na execução da tarefa e coragem para dedicar todo o tempo necessário a este projeto.

Aos meus orientadores, Professor Julio Cesar Stacchini de Souza e Professor Milton Brown Do Coutto Filho pelo acompanhamento constante, sempre com sugestões e críticas essenciais à elaboração desta Dissertação.

Aos amigos pelo apoio, sugestões, e pelas horas de descanso, quando me ajudavam a reduzir o stress.

Ao Professor Rui Menezes de Moraes que disponibilizou seu trabalho de Tese como base para o desenvolvimento desta Dissertação e sempre esteve pronto a prestar esclarecimentos.

À CAPES pela concessão de Bolsa de Estudos para realização do curso de mestrado.

A todos que direta ou indiretamente contribuíram e/ou colaboraram para a execução deste trabalho.

<span id="page-5-0"></span>A utilização plena de unidades de medição fasorial (UMFs) em um sistema elétrico envolve interessantes aspectos, decorrentes principalmente: (i) do elevado número de dispositivos de medição; (ii) do grande volume de dados a ser tratado; (iii) da confiabilidade do sistema de comunicação de dados a longas distâncias; (iv) da oferta de diferentes fabricantes de UMFs; (v) da necessidade de atendimento a aplicações que estabelecem diferentes requisitos.

A função Estimação de Estado (EE) se constitui em um dos aplicativos básicos de Sistemas de Gerenciamento de Energia (SGEs). Usualmente atuando no processamento e consequente depuração de telemedidas (e.g., magnitudes de tensões, fluxos e injeções de potência ativa/reativa fornecidas por unidades terminais remotas - UTRs), a EE leva em conta as exatidões inerentes e eventuais erros de qualquer processo de medição, de forma a que o estado operativo mais provável do sistema seja obtido.

Diversos tópicos relacionados à EE têm sido intensamente estudados com o objetivo de melhorar a confiabilidade dos resultados do processo de estimação. Recentemente, o uso de medição sincronizada de fasores tem sido apontado como importante complemento à medição realizada por UTRs para fins de EE.

Esta Dissertação volta-se para a apresentação de vantagens e expectativas de aplicação prática de UMFs na EE de sistemas de energia elétrica, no que diz respeito a: aperfeiçoamento do processo de obtenção do estado; integração das medidas fasoriais sincronizadas; alteração da referência angular do processo de estimação; tratamento de medidas portadoras de erros grosseiros; redução da criticalidade do conjunto de medição. Considerando que o problema da EE é de natureza local, sem perda de generalidade, estudos foram realizados com sistemas de porte reduzido, vistos como uma parte de um sistema de maior dimensão. Assim, resultados de simulações com o sistema IEEE14\_barras (considerado na literatura especializada como referência para estudos de EE) foram obtidos, de modo a evidenciar numericamente os diversos aspectos da utilização de UMFs na EE trazidos à luz no presente trabalho.

The full utilization of Phasor Measurement Units (PMUs) in power systems has interesting aspects, namely: large number of measurement points; impressive amount of data to be processed; reliability of the long distance system communication; variety of manufacturers; establishment of different application requirements.

The state estimation (SE) function is one of the basic applications of an Energy Management System (EMS). Processing and debugging available conventional measurements (e.g., voltage magnitude, real/reactive power flows and injections), SE takes account accuracy and eventually bad data, inherent to any metering system, to acquire the most likely operating state of the system.

Several topics related to SE have been intensively studied, so as to improve the reliability of the estimation process results. Recently, the use of PMUs has been indicated as an important complement of measurements to those done by Remote Terminal Units (RTUs) in SE.

This work comprises the study of advantages and expectations of PMU practical applications in power system SE, regarding: the process of obtaining the state; integration of PMUs in actual systems; angular reference definition of the estimation process; gross error treatment; the criticality of measurement set. Considering that the SE problem is of local nature, without generality loss, studies were done with reduced size power networks, seen as part of large scale systems. Results with simulations on the IEEE14 bus system (framework for SE studies) were obtained. These simulations achieved some interesting results, numerically speaking, which were brought to light in this work.

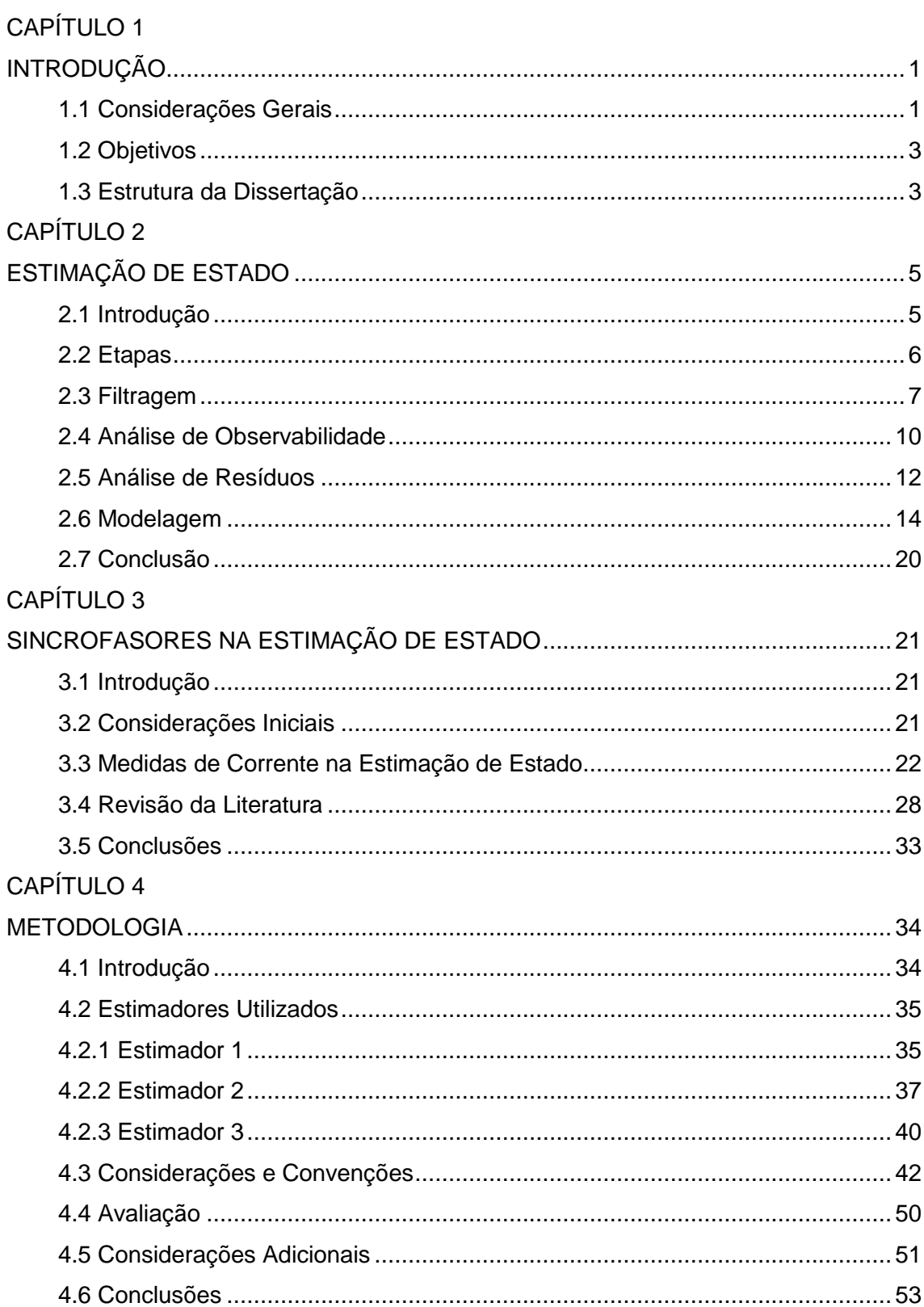

CAPÍTULO 5

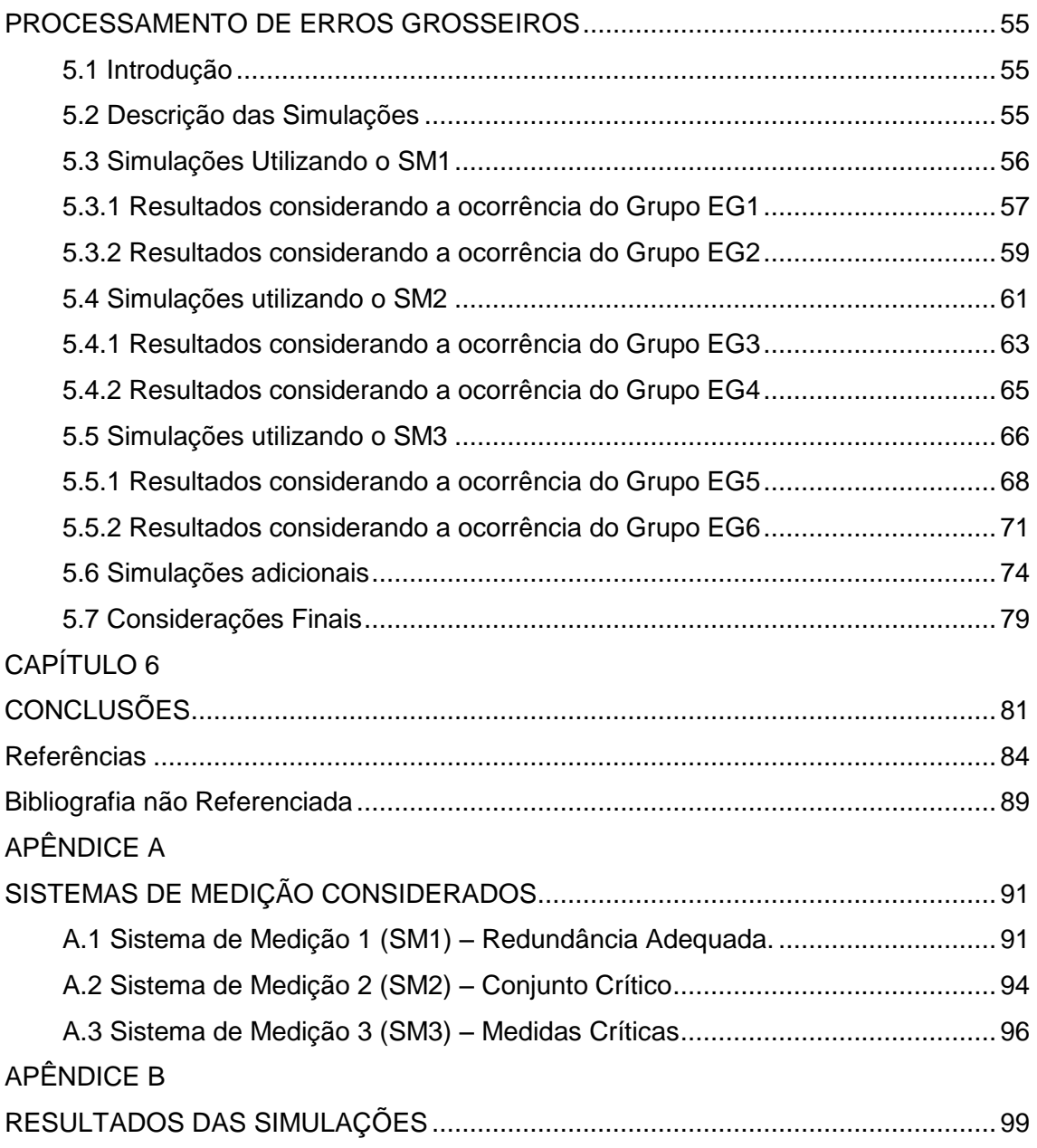

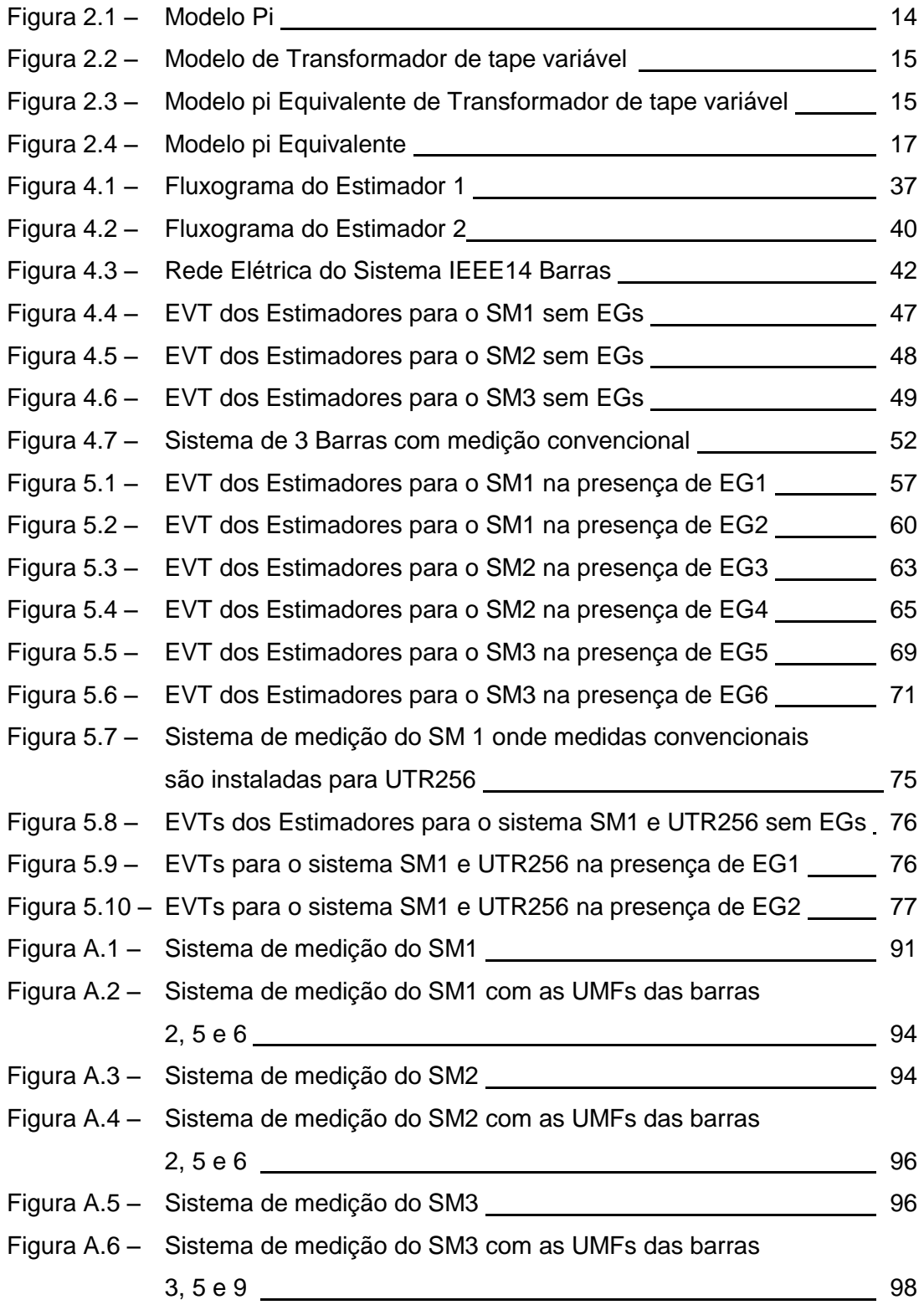

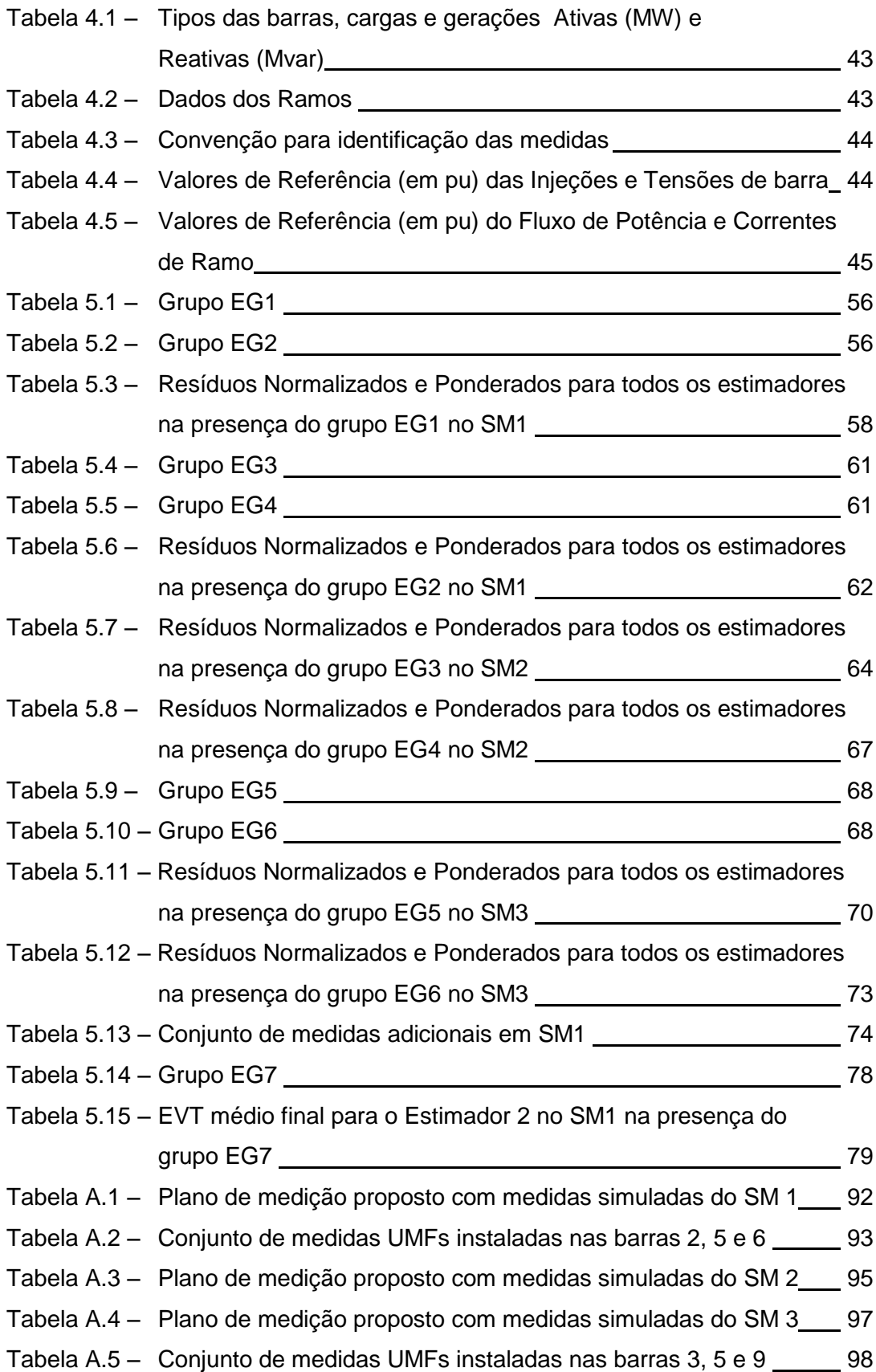

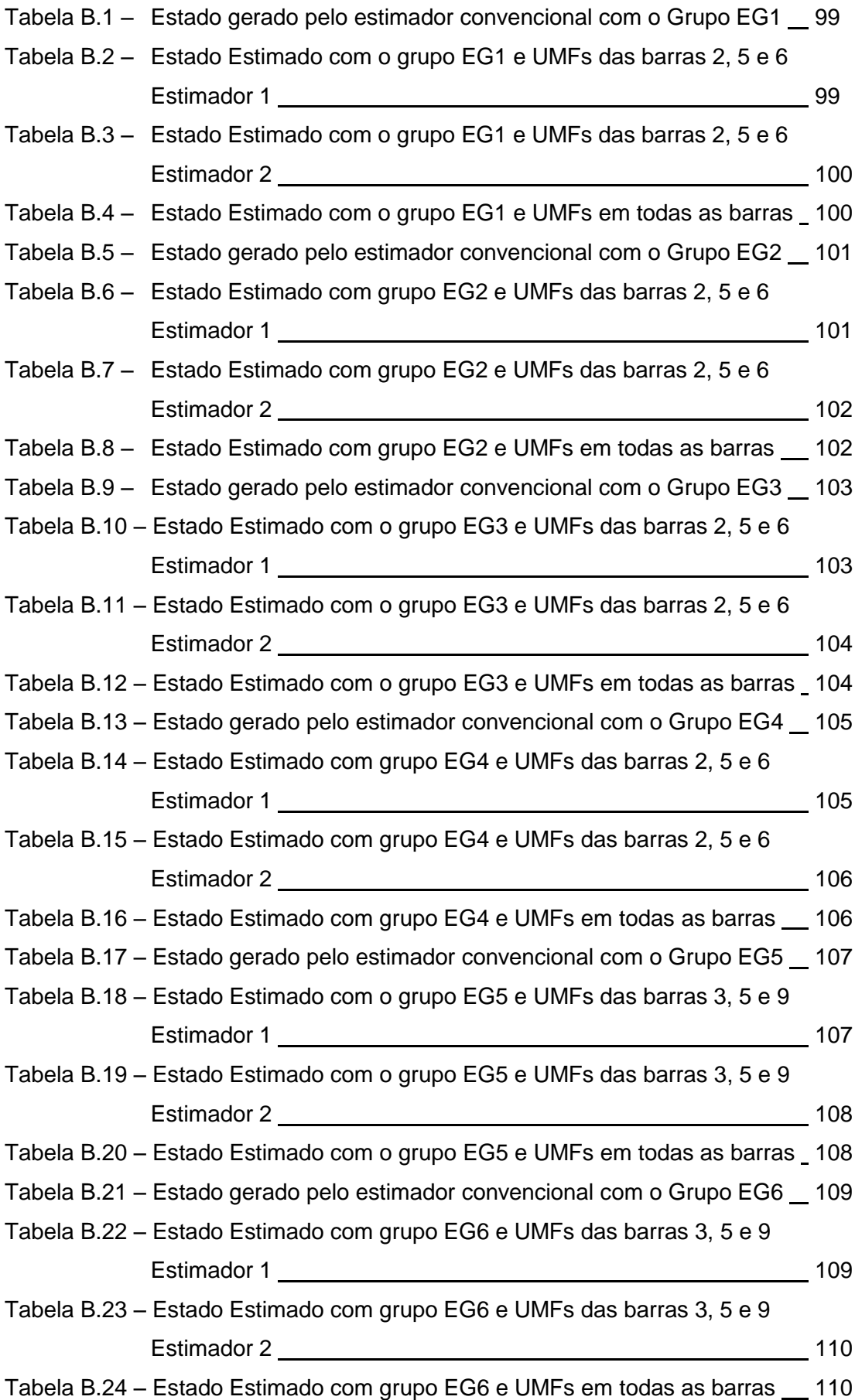

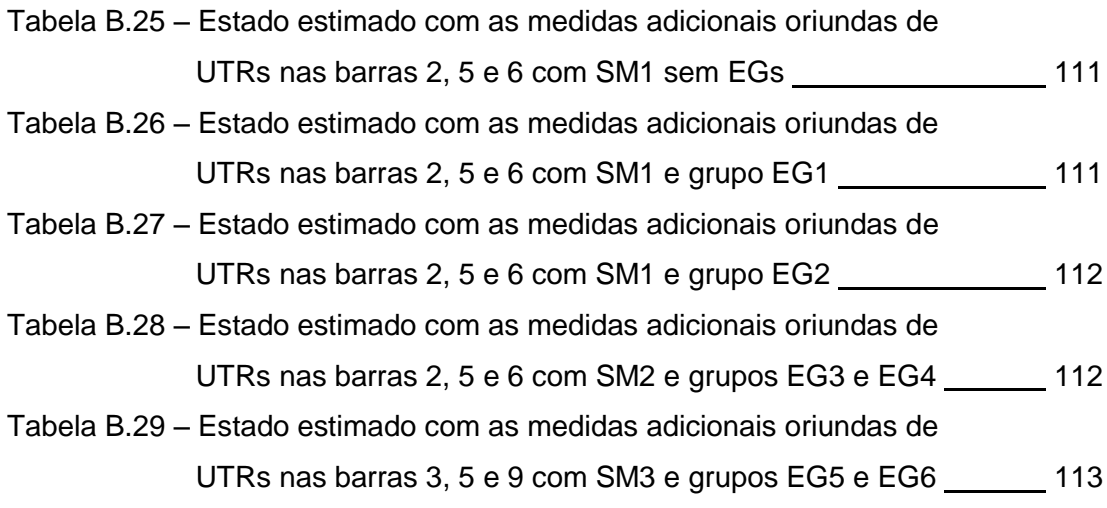

# **PRINCIPAIS SÍMBOLOS E ABREVIATURAS**

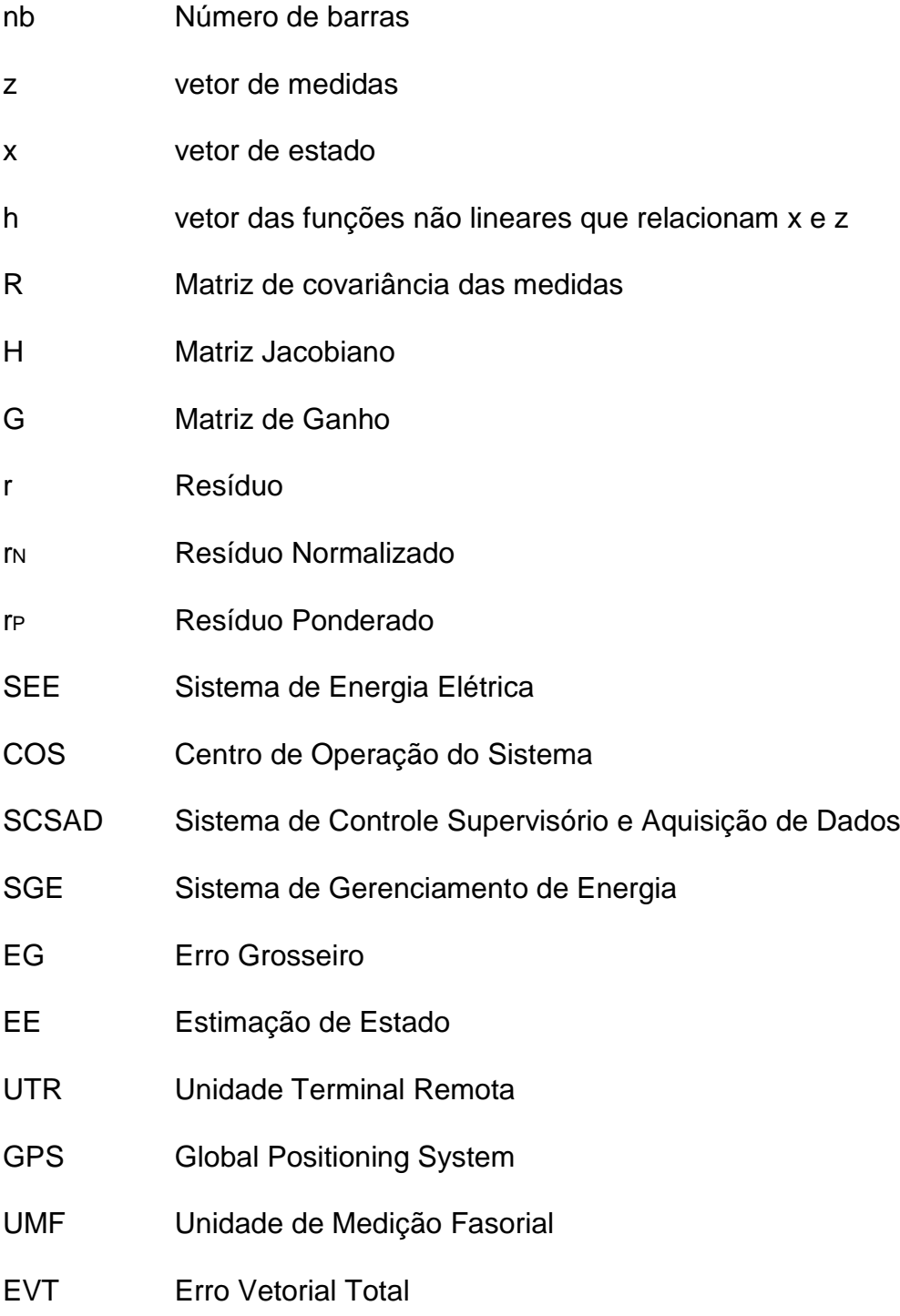

# <span id="page-14-1"></span><span id="page-14-0"></span>**CAPÍTULO 1**

## <span id="page-14-2"></span>**1.1 Considerações Gerais**

A sociedade atual criou uma dependência ao uso da energia elétrica de tal importância que se pode considerar um caos dela prescindir. Tal energia é gerada muitas vezes em locais distantes dos centros de consumo, sendo necessário um sistema que a transporte até estes.

O conjunto de equipamentos que operam de maneira coordenada de forma a gerar, transmitir e fornecer energia elétrica aos consumidores, mantendo o melhor padrão possível é chamado de Sistema de Energia Elétrica (SEE).

O Brasil se destaca, em relação às grandes potências mundiais, por ter uma capacidade energética de geração hidroelétrica considerável. O seu grande território demandou a construção de uma extensa rede de transmissão de energia elétrica. A operação deste sistema de forma econômica e segura necessita de informações precisas e confiáveis.

A aquisição destas informações cumpre diversos papéis. Serve, por exemplo, para diagnosticar sobrecargas e/ou sobretensões em determinadas regiões, levando à programação de investimentos para aliviar o sistema, assim como, entre outros objetivos, verificar se o padrão mínimo de qualidade exigido por órgão regulamentador está sendo mantido.

Os Centros de Operação do Sistema (COS) possuem ferramentas sofisticadas, tanto de software como de hardware, para que se possam alcançar os objetivos propostos. Como exemplos, podem ser citados os sistemas de Controle Supervisório e de Aquisição de Dados (SCSAD) e de Gerenciamento de Energia (SGE), que são vitais à operação. O SCSAD depende de dados fornecidos por medidores instalados no SEE para efetuar monitoramento. Valores medidos estão sujeitos a vários erros de pequena magnitude, assim como, à ocorrência de erros grosseiros (EGs). A origem de tais erros pode estar na falha do equipamento de medição; falha do sistema de

aquisição de dados; falha do sistema de transmissão de dados, falha dos transformadores de instrumentos e seus circuitos secundários, etc.

Para lidar com o problema da disponibilidade de dados completa e confiável, Schweppe e outros em 1970 [SCH70] introduziram a Estimação de Estado (EE) em SEE. Basicamente, a EE atua como um filtro que detecta, identifica e remove inconsistências nos dados de medição, sendo considerada como ferramenta básica tanto do SCSAD quanto do SGE. Os resultados da função EE servem de entrada para os demais aplicativos do SGE, sendo importantes para tomada de decisões em tempo real pelos operadores do sistema [MOR09].

Deve-se destacar que a EE necessita condições ou requisitos para seu correto funcionamento, tais como: redundância capaz de suprir as rotinas de validação de dados; a configuração correta da rede elétrica atual do sistema; os valores de parâmetros dos ramos da rede devem ser conhecidos sem erros; e os dados devem ser adquiridos simultaneamente, apesar de sua origem remota em diversos pontos da rede supervisionada. Tais requisitos são grandes desafios já que: a redundância pode envolver altos investimentos; a correta configuração da rede bem como o perfeito conhecimento dos seus parâmetros elétricos nem sempre ocorrem; Unidades Terminais Remotas (UTRs) não fazem leituras simultâneas, mesmo sendo a velocidade de aquisição dos dados aceitável.

Na década de 1980, uma nova tecnologia de medição foi desenvolvida baseada nos Relés de Distância por Componentes Simétricas (Symmetrical Component Distance Relay – SCDR) [PHA02], com capacidade para medir o ângulo das grandezas fasoriais do sistema elétrico, sincronizadamente (com precisão de até 1 us), através de um sistema de posicionamento global (Global Positional System -GPS).

O primeiro protótipo de uma Unidade de Medição Fasorial (UMF) foi montado na Universidade Virginia Tech, tendo sido comercializado pela empresa Macrodyne, em 1988. Atualmente, diversas empresas fabricam suas próprias UMFs [PHA02].

Pesquisas vêm sendo feitas de modo a aproveitar na EE medidas fornecidas por UMFs [MOR09], notadamente enfocando os estudos de observabilidade e processamento de erros grosseiros [PHA08].

A literatura mostra duas vertentes quanto à inclusão das UMFs na função EE. A primeira considera que UMFs teriam uma qualidade considerável e por isso, caso sistemas sejam observáveis apenas com UMFs, o problema seria linear [ZH06]. Consequentemente, a segunda vertente considera os Estimadores Híbridos, onde é constatada uma diferença na qualidade entre as medidas, porém se torna mais eficiente processar estas medidas fasoriais em conjunto com as medidas convencionais [PSE06].

### <span id="page-16-0"></span>**1.2 Objetivos**

Esta Dissertação busca analisar os efeitos da inclusão de medidas fornecidas por UMFs em processos de EE, mais especificamente no que tange à identificação de medidas portadoras de EGs, seguindo a vertente de inclusão de UMFs em Estimadores Híbridos.

Basicamente três modelos de estimadores foram testados utilizando dados de UMFs. O Estimador 1, em que todas as medidas (convencionais e de UMFs) ingressam simultaneamente no processo de EE. O Estimador 2, proposto por [ZHO06], em que as medidas convencionais servem como entrada de um estimador convencional e o estado gerado nesta etapa em conjunto com as medidas de UMFs passa a uma segunda etapa de estimação. Por fim, propõe-se o Estimador 3, análogo àquele encontrado em [COU01a] – Estimador FASE (Forecasting Aided State Estimator), em que adotam-se medidas de UMFs no lugar de previsões.

#### <span id="page-16-1"></span>**1.3 Estrutura da Dissertação**

Esta Dissertação compreende seis capítulos, descritos a seguir:

O CAPÍTULO 2 apresenta os principais conceitos da EE em sistemas elétricos. São abordados também os requisitos necessários ao processo de estimação, tais como, redundância, observabilidade, detecção de erros grosseiros e identificação de criticalidades de medição.

O CAPÍTULO 3 descreve a inclusão de medidas de correntes e fasores no processo de EE, discorre sobre alguns aspectos relativos à utilização de UMFs no processo de EE, apresentando uma revisão bibliográfica sobre este campo de pesquisa.

O CAPÍTULO 4 discorre sobre os estimadores elaborados que utilizam medições fasoriais, a saber: de Estimador com Processamento Integrado de medidas convencionais adquiridas por UTRs e de medidas fasoriais oriundas de UMFs, Estimador 1; Estimador em Duas Etapas, Estimador 2; e Estimador FASE adaptado para receber medidas oriundas de UMFs no lugar das inovações [COU01a], Estimador 3. Resultados de simulações, são também apresentados, em que os três estimadores têm seu desempenho mostrado sob condições normais de operação, isto é, sem a presença de EGs e em diferentes condições de redundância.

O CAPÍTULO 5 é dedicado à apresentação dos resultados alcançados com os três estimadores descritos no capítulo anterior, agora sob a influência de alguns conjuntos de medidas portadoras de EGs e diferentes condições de redundância.

O CAPÍTULO 6 encerra este manuscrito destacando as conclusões obtidas e propondo estudos para continuação da pesquisa no tema aqui tratado.

O APÊNDICE A apresenta os três sistemas de medição onde foram realizadas as simulações. Um sistema com redundância adequada, outro com redundância baixa e contendo um conjunto crítico e o último com redundância baixa e contendo medidas críticas.

O APÊNDICE B mostra os valores obtidos pela EE em cada simulação descrita no Capítulo 5.

# <span id="page-18-1"></span><span id="page-18-0"></span>**CAPÍTULO 2**

# **ESTIMAÇÃO DE ESTADO**

# <span id="page-18-2"></span>**2.1 Introdução**

Inicialmente, os SEEs eram monitorados apenas por sistemas de controle supervisórios. Mais tarde, estes sistemas incorporaram a função de aquisição de dados em tempo real, disponibilizando um gama de dados remotos, tais como o estado de chaves/disjuntores e leituras de valores de grandezas elétricas, através de medidores instalados no SEE (SCSAD). A partir destes dados algumas análises são realizadas, tais como: análise de contingências, correção de despachos de potência, etc.

Entretanto, nem sempre os dados recebidos pelo SCSAD são confiáveis, devido a erros de medição, falhas na telemetria, ruído na comunicação, etc. Seja qual for a ação a ser tomada, o conhecimento do estado operativo do sistema torna-se fundamental. Entende-se por estado operativo do sistema aquele caracterizado por grandezas elétricas referentes a uma determinada configuração de rede, ou seja, tensões de cada barra da rede elétrica (módulo e ângulo). Uma vez conhecido o estado, grandezas elétricas dele dependentes podem ser determinadas (correntes, fluxos e injeções de potência).

Schweppe [SCH70] foi pioneiro ao perceber a necessidade de uma análise adequada (com base estatística) sobre estes dados e introduziu em 1970 estudos sobre EE em sistemas de potência. Com o desenvolvimento deste campo de pesquisa, os SGEs modernos passaram então a especificar um estimador entre suas diversas funcionalidades.

Desde então, muitos trabalhos de pesquisa em EE foram realizados, encontrando-se em [MON99] e [ABU04] material consolidado sobre o assunto, a ser utilizado neste capítulo, que descreve sucintamente o processo de EE, suas etapas, e premissas para adequado funcionamento.

#### <span id="page-19-0"></span>**2.2 Etapas**

Usualmente o processo de EE em sistemas de potência é composto por quatro etapas descritas a seguir:

a) Pré-Filtragem – Verificam-se os valores das grandezas medidas frente a limites, evitando assim que, valores maiores do que a capacidade operativa dos equipamentos de medição, sejam levados em consideração no restante do processo. Nesta etapa também é verificado o estado das chaves e disjuntores; pode-se comparar o valor medido com o valor nominal da grandeza; comparar o valor medido com valores anteriores; verificações de consistências pela lei de Kirchhoff; consistência de valores nos dois extremos da linha; consistência entre estados das chaves e disjuntores com os valores medidos.

b) Observabilidade – Avalia-se o conjunto de dados pré-filtrados no que diz respeito à sua capacidade de garantir a realização do processo de EE em toda rede ou se apenas em parte dela (ilhas observáveis). Neste último caso, são identificadas as medições (pseudomedidas) necessárias para tornar a rede completamente observável.

c) Filtragem – Estima-se o estado do sistema utilizando o conjunto de medidas e configuração atual da rede. Nesta etapa, adota-se normalmente o método dos Mínimos Quadrados Ponderados.

d) Análise de Resíduos – Através de análises estatísticas dos resíduos da estimação (diferença entre valores medidos e estimados), são identificados possíveis erros grosseiros nas grandezas medidas ou erros de configuração da rede, não eliminados nas etapas anteriores.

As informações utilizadas por este processo são adquiridas de bases de dados estáticas e dinâmicas. As bases estáticas contêm informações dos parâmetros elétricos de elementos da rede tais como, transformadores, elementos "shunt", linhas de transmissão. As bases dinâmicas contêm informações das unidades de medição, tais como, magnitude de tensão e corrente, injeções de potência, fluxos de potência, estados de chaves, disjuntores e tapes de transformadores e, atualmente, medições fasoriais de tensão e corrente.

#### <span id="page-20-0"></span>**2.3 Filtragem**

A EE é executada efetivamente na etapa de filtragem, em que medidas com maior exatidão são mais influentes (considerando aquelas com menor exatidão), conforme a seguir descrito.

A relação entre medidas e estado do sistema é descrita pela seguinte equação:

$$
z = h(x) + \varepsilon \tag{2.1}
$$

Onde:

*z* – vetor de medidas do sistema, usualmente formado por medidas fornecidas por UTRs, tais como: fluxos de potência ativa e reativa nos ramos da rede; potências ativas e reativas injetadas nas barras; e módulo de tensão nas barras, de dimensão (*m* x 1), onde *m* é o número de medidas do sistema.

*h(.)* – vetor que relaciona o estado verdadeiro com medidas isentas de erros, através de funções não lineares (equações do problema de fluxo de potência).

*x* – vetor estado, representando módulo e ângulo das tensões nas barras, com dimensão (*n* x 1), onde *n* é o número de variáveis de estado, sendo *n* = 2*nb* -1 e *nb* é o número de barras do sistema.

 $\varepsilon$  – vetor de erros associados à medição, descrito como variável aleatória de distribuição de probabilidades Normal, valor esperado zero e matriz de covariância *R*.

Representa-se a função objetivo da forma a seguir:

$$
J(x) = \sum_{i=1}^{m} \varepsilon_i^2 \alpha_i = \sum_{i=1}^{m} \blacklozenge_i - h(x_i)^2 \alpha_i
$$
 (2.2)

Onde:

*J(x)* – função objetivo  $\alpha_i$  – peso atribuído à i-ésima medida Em notação matricial:

$$
J(x) = \left[ -h(x) \right] W \left[ -h(x) \right] \tag{2.3}
$$

Sendo  $W = R^{-1}$ , matriz de ponderação e  $R = diag\{1/\alpha_1^2, 1/\alpha_2^2, ..., 1/\alpha_m^2\}$ 2  $R = diag\{1/\alpha_1^2, 1/\alpha_2^2, ..., 1/\alpha_m^2\}$ 

O objetivo a ser alcançado consiste em se obter uma estimativa para o estado  $\hat{\textit{x}}$  que minimize  $\textit{J}(\hat{\textit{x}}$  ), através de:

$$
\left. \frac{\partial J(x)}{\partial x} \right|_{x=x} = 0 \tag{2.4}
$$

Aplicando a condição (2.4) em (2.3), obtém-se a seguinte equação:

$$
g(x) = H^t W \left[ z - h(x) \right]
$$
 (2.5)

Onde *x*  $H = \frac{\partial h(x)}{\partial x}$  denomina-se Matriz Jacobiano.

Utilizando o método de Newton Raphson para encontrar o estado estimado em (2.5), obtém-se o seguinte processo iterativo:

$$
x^{(k+1)} = x^{(k)} + \left[ H^t W H \right]^{\mathcal{A}} H^t W \stackrel{\overline{R}}{\Box} \left[ -h(x^{(k)}) \right] \tag{2.6}
$$

Onde k é o contador de iterações.

Define-se matriz de ganho G como sendo  $\Psi<sup>t</sup>WH$  e então reescreve-se a equação (2.6):

$$
x^{(k+1)} = x^{(k)} + \mathbf{F}^{-1}H^{\dagger}W^{\overline{A}} + h(x^{(k)})
$$
 (2.7)

A convergência do processo iterativo é avaliada verificando-se o módulo do vetor desvio  $|\Delta x^{\blacktriangleleft}| = |x^{\blacktriangleleft + 1} - x^{\blacktriangleleft}|$  atende a uma determinada tolerância.

Para simplificar o problema, pode-se também considerar como linear a relação entre estado e medida [GRA94]:

$$
z = Hx + \varepsilon \tag{2.8}
$$

Onde H é a matriz Jacobiano obtida através da linearização das equações de fluxo de potência.

A função objetivo passa a ter a seguinte forma:

$$
J(x) = \sum_{i=1}^{m} \varepsilon_i^2 \alpha_i = \sum_{i=1}^{m} \blacklozenge_i - Hx_i \, \Im \alpha_i \tag{2.9}
$$

Matricialmente:

$$
J(x) = \left[ -Hx \right] W \left[ -Hx \right] \tag{2.10}
$$

O estado estimado passa a ser então:

$$
\hat{x} = \mathbf{F}^{-1} H^{\dagger} W \mathbf{Z} \tag{2.11}
$$

Portanto, tem-se o vetor de medidas filtradas através de:

$$
\hat{z} = H \hat{x} \tag{2.12}
$$

O uso de estimadores lineares tem baixo custo computacional sendo útil na análise de observabilidade, identificação de medidas e conjuntos críticos, e problemas que podem ser enfocados sob o ponto de vista estrutural [COU01b], isto é, onde o interesse se volta para a interrelação de variáveis.

### <span id="page-23-0"></span>**2.4 Análise de Observabilidade**

Antes de se estimar o estado de um determinado sistema, deve-se avaliar se o mesmo é observável ou não. Para que um sistema seja observável deve haver uma quantidade suficiente de medidas (redundância), distribuídas adequadamente por toda a rede sob supervisão.

A análise de observabilidade consiste em:

- verificar a existência de medidas suficientes em toda a rede;

- identificar a existência de ilhas observáveis, caso a rede como um todo não seja observável;

- escolher um conjunto mínimo de pseudomedidas para tornar o sistema observável, sem comprometer o processo de estimação de estado das ilhas observáveis originalmente.

A utilização de pseudomedidas visa melhorar ou restaurar a observabilidade do sistema [COU99]. Tais dados são obtidos através de valores típicos, históricos, previsões, etc. usados como medidas fictícias em lugar de medidas portadoras de erros grosseiros ou em regiões da rede que apresentam deficiência de medição. A utilização de pseudomedidas pode trazer benefícios importantes na etapa de detecção e identificação de erros grosseiros [MOT10].

A análise de observabilidade pode ser feita através de métodos numéricos ou análises topológicas. A análise topológica (com base na teoria dos grafos) envolve métodos combinatórios complexos e procedimentos lógicos que não são influenciados por problemas numéricos. Os métodos numéricos baseiam-se em aritmética de ponto flutuante, como por exemplo, os que utilizam a fatoração da matriz Jacobiano ou matriz de ganho, já inserida no próprio processo de EE.

Os dois métodos citados para avaliação da observabilidade podem ser construídos de forma acoplada ou desacoplada. A primeira forma possui a desvantagem de não possuir solução única, de modo que a forma desacoplada é mais frequentemente adotada [ABU04]. O desacoplamento deve-se à alta sensibilidade do fluxo de potência ativa em relação ao ângulo fasorial da tensão (P -  $\theta$ ), tal como do fluxo de potência reativa em relação à magnitude de tensão (Q-V).

Desta forma, pode-se fazer a análise apenas pelo conjunto  $P - \theta$ , adotando as seguintes simplificações:

 $R = U$  (Matriz Identidade)

 $b_{ik}$  = *1* (parâmetro do ramo que liga as barras *i* e *k* da rede)

Elementos de *H* pertencentes a *i*-ésima medida:

Fluxo  $P_{ik}$ :  $H(l,i)$  = -  $b_{ik}$   $H(l,k)$  = -  $b_{ik}$ Injeção  $Pi$ :  $H(l,i)$  =  $b_{ik}$ ,  $i \neq k$   $H(l,k) = -b_{ik}$ 

*k*

Onde *k* é o índice das barras ligadas à barra *i*.

As colunas de *H* são correspondentes aos ângulos das barras, excluído aquele tomado como referência. Maiores detalhes podem ser observados em [COU01b]

A observabilidade de um sistema se dá quando a matriz de ganho é inversível, condição verificada através da ausência de pivôs nulos durante sua fatoração. Análise mais detalhada pode ser feita ao se verificar diferentes graus de observabilidade (criticalidades).

Níveis de criticalidade são verificados identificando-se medidas e conjuntos críticos. Uma medida é definida como crítica quando sua ausência do conjunto de medição disponível para processamento tornar o sistema não observável. Um conjunto de medidas não críticas é considerado conjunto crítico (Cconj), quando a ausência de qualquer elemento deste conjunto tornar os elementos nele remanescentes medidas críticas.

O processo de identificação de medidas críticas (Cmeds) e conjuntos críticos (Cconjs) aqui adotados é baseado nas propriedades numéricas dos resíduos da estimação [COU07].

O nível de criticalidade das medidas processadas está relacionado ao grau de confiabilidade do processo de estimação. Cmeds apresentam sempre resíduos nulos e sua matriz de covariância é nula, ou seja, tais medidas não se correlacionam com qualquer outra medida. Se uma Cmed for portadora de EG, tal erro não será detectado/identificado.

Cconjs compõem-se de medidas com resíduos normalizados idênticos e máxima correlação entre si. Se alguma medida pertencente a um Cconj contiver EGs, este será detectado, porém não poderá ser identificado.

Desta forma, conclui-se que o nível de redundância das medidas disponíveis para processamento é fundamental para EE. Tal redundância pode ser avaliada quanto ao posicionamento, quantidade e tipo de medição, considerando:

- Alcançar a observabilidade da rede elétrica como um todo;
- Confiabilidade, no que tange a possibilidade de detectar, identificar e eliminar EGs;
- Qualidade do valor estimado (diminuição da incerteza em relação à medição);
- Robustez, para fazer frente à ausência de algumas medições, mantendo os requisitos de observabilidade, confiabilidade e qualidade preservados.

## <span id="page-25-0"></span>**2.5 Análise de Resíduos**

A EE permite suavizar os erros de baixa magnitude (estatisticamente esperados) contidos em qualquer processo de medição. Quando medidas apresentam valores muito distintos em relação ao que se espera diz-se que estas podem conter EGs [COU99].

Uma vez que o estado tenha sido estimado, este é utilizado para estimar medidas e realizar uma avaliação da consistência dos resultados alcançados. Tal procedimento é chamado de Análise de Resíduos. O objetivo principal é detectar a presença de erros estatisticamente elevados através da análise do vetor dos resíduos r da estimação:

$$
r = z - \hat{z} \tag{2.13}
$$

$$
r = z - h(x) \tag{2.14}
$$

onde *z* é valor medido

 $\hat{\zeta}$  é valor estimado

O vetor de resíduos pode ser interpretado como uma variável aleatória Normal, de valor esperado zero e matriz de covariância E, obtida por:

$$
E = R - H(H^t W H)^{-1} H^t
$$
 (2.15)

O vetor de resíduos é normalizado e verifica-se a seguinte condição:

$$
r_N(i) = \frac{|r(i)|}{\sqrt{E(i,i)}} \le \lambda
$$
\n(2.16)

Onde o índice *i* indica *i*-ésima componente do vetor dos resíduos e  $\lambda$  é o limite de detecção. Na literatura pesquisada, o valor usualmente considerado é três.

Resíduos normalizados superiores ao limite estabelecido indicam a presença de EGs. Caso haja apenas uma medida portando EG em determinado sistema de medição, aquela que apresentar o maior resíduo normalizado será portadora de EG. Desta forma, este teste além de detectar a presença do EG é também capaz de identificar a(s) medida(s) espúria(s).

Uma vez identificado(s) o(s) EG(s) no conjunto de medidas, deve-se eliminálo(s) ou substituí-lo(s) por pseudomedida(s). Deve-se lembrar que a eliminação de medidas pode provocar perda de observabilidade do sistema ou o surgimento de Cmeds e/ou Cconjs, trazendo dificuldades para o processo de estimação.

No caso de perda da observabilidade, fica bem clara a incapacidade de se realizar o processo de estimação. Se surgirem Cmeds, os resíduos e suas respectivas covariâncias serão nulos. Na verdade, todas as linhas referentes a esta medida na matriz de covariância serão nulas, visto que esta medida não se relaciona com nenhuma outra.

A presença de um EG em uma Cmed torna-se indetectável pelo teste apresentado, devido justamente a sua falta de correlação com outras medidas.

Se surgirem Cconjs, os resíduos normalizados das medidas, que dele participam, serão idênticos em valor absoluto e os correspondentes coeficientes de correlação unitários.

A presença de um EG em uma medida de um Cconj pode até ser detectada, pois todo o Cconj violará o limite estabelecido. Porém ao ser retirada uma das medidas suspeitas na tentativa de identificar qual delas possui o EG, todas as outras medidas se tornarão críticas e, por conseguinte apresentarão resíduos nulos, impossibilitando a identificação do EG.

Apesar de existirem outros testes para avaliação dos resultados da estimação como, por exemplo, o teste da função objetivo *J(x)*, neste trabalho será utilizado o teste dos resíduos normalizados por ser considerado na literatura como o mais confiável.

#### <span id="page-27-0"></span>**2.6 Modelagem**

Esta seção apresenta as equações que relacionam o estado e medidas bem como as suas derivadas que compõem a matriz Jacobiano do sistema.

Representam-se os ramos da rede através de um modelo pi equivalente. A Figura 2.1 apresenta o referido modelo.

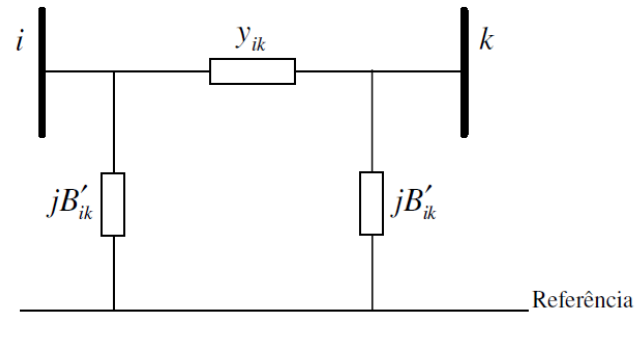

*Figura 2.1 – Modelo Pi*

#### sendo:

 $y_{ik}$  =  $g_{ik}$  +  $jb_{ik}$  , admitância série do ramo entre as barras  $i$  e  $k$ .

*Bik* é a metade da susceptância em paralelo do ramo

Considere agora, um ramo *i-k*, correspondente a um transformador de tape variável, que opere com uma relação de transformação (1:t) diferente da relação nominal. Pode-se representar tal transformador através do modelo da Figura 2.2:

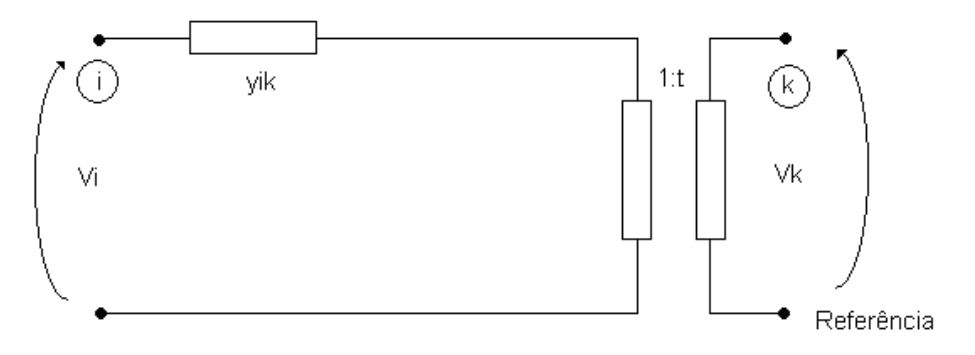

*Figura 2.2 – Modelo de Transformador de tape variável*

O modelo pi equivalente desta modelagem pode ser visto na Figura 2.3:

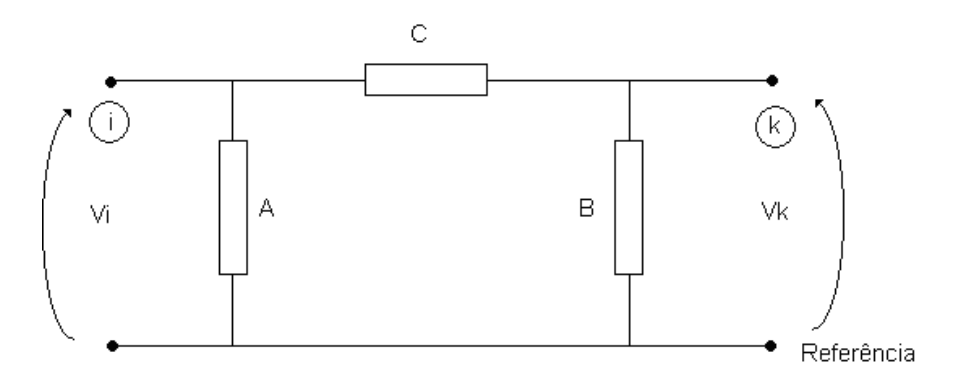

*Figura 2.3 – Modelo pi Equivalente de Transformador de tape variável*

onde:

$$
A = \left(\frac{t-1}{t}\right) y_{ik} \tag{2.17}
$$

$$
B = \left(\frac{1-t}{t^2}\right) y_{ik} \tag{2.18}
$$

$$
C = \left(\frac{1}{t}\right) y_{ik} \tag{2.19}
$$

A matriz admitâncias de barra é obtida através da Lei dos Nós aplicada ao sistema, desconsiderando o acoplamento mútuo entre os ramos:

Corrente de um nó do sistema é obtida por:

$$
I_{i} = \sum_{l \neq i}^{m} I_{im} = \sum_{l \neq i}^{m} \blacklozenge_{i} - V_{m} \sum_{l \neq i} = V_{i} \sum_{l \neq i}^{m} y_{im} + \sum_{l \neq i}^{m} V_{m} \blacklozenge_{i} y_{im} \tag{2.20}
$$

sendo:

*i* índice do nó

*m* índice dos nós conectados a *i*

*yim* é a admitância do ramo que liga nó *i* ao nó *m*

Se 
$$
\sum_{l\neq i}^{m} y_{im} = Y_{ii}
$$
 e  $-y_{im} = Y_{im}$  então:  
 $I_i = V_i Y_{ii} + \sum_{l\neq i}^{m} V_m Y_{im} = \sum_{l}^{m} V_m Y_{im}$  (2.21)

Matricialmente:

$$
I_{\text{barra}} = Y_{\text{barra}} V_{\text{barra}}
$$
\n
$$
\begin{bmatrix} I_1 \\ I_2 \\ \vdots \\ I_i \\ I_i \\ \vdots \\ I_n \end{bmatrix} = \begin{bmatrix} Y_{11} & Y_{12} & \cdots & Y_{1i} & \cdots & Y_{1n} \\ Y_{21} & Y_{22} & \cdots & Y_{2i} & \cdots & Y_{2n} \\ \vdots & \vdots & \ddots & \vdots & \ddots & \vdots \\ Y_{i1} & Y_{i2} & \cdots & Y_{ii} & \cdots & Y_{in} \\ \vdots & \vdots & \ddots & \vdots & \ddots & \vdots \\ Y_{n1} & Y_{n2} & \cdots & Y_{ni} & \cdots & Y_{nn} \end{bmatrix} \begin{bmatrix} V_1 \\ V_2 \\ \vdots \\ V_i \\ V_i \\ \vdots \\ V_n \end{bmatrix}
$$
\n(2.22)

Onde *n* é o número de nós do sistema.

Incluindo um transformador de tape variável entre os nós i e n, segundo modelo da Figura 2.3, na construção da matriz admitâncias de barra, chega-se a [GRA94]:

$$
Y_{\text{barra\_nova}} = \begin{bmatrix} Y_{11} & Y_{12} & \cdots & Y_{1i} & \cdots & Y_{1n} \\ Y_{21} & Y_{22} & \cdots & Y_{2i} & \cdots & Y_{2n} \\ \vdots & \vdots & \ddots & \vdots & \ddots & \vdots \\ Y_{i1} & Y_{i2} & \cdots & Y_{ii} & \cdots & -Y_{in} \\ \vdots & \vdots & \ddots & \vdots & \ddots & \vdots \\ Y_{n1} & Y_{n2} & \cdots & -Y_{ni} & \cdots & Y_{nn} + Y_{in} . \end{bmatrix}
$$
 (2.23)

Repete-se o procedimento para todo ramo que represente um transformador.

Re-escrevendo as equações (2.17), (2.18) e (2.19) utilizando elementos da matriz admitâncias de barra, tem-se:

$$
A = \langle -t \, \hat{\boldsymbol{\Sigma}}_{ik} \tag{2.24}
$$

$$
B = \langle -1/t \rangle_{ik} \tag{2.25}
$$

$$
C = -Y_{ik} \tag{2.26}
$$

Juntando-se ao modelo pi equivalente do transformador com tap variável uma susceptância de elemento em derivação *jB*<sup>'</sup><sub>m</sub> em determinados ramos da rede, tem-se uma nova matriz admitâncias de barra mostrada na equação (2.27):

$$
Y_{\text{barra\_nova}} = \begin{bmatrix} Y_{11} & Y_{12} & \cdots & Y_{1i} & \cdots & Y_{1n} \\ Y_{21} & Y_{22} & \cdots & Y_{2i} & \cdots & Y_{2n} \\ \vdots & \vdots & \ddots & \vdots & \ddots & \vdots \\ Y_{i1} & Y_{i2} & \cdots & Y_{ii} + jB_{in} & \cdots & -\frac{y_{in}}{t} \\ \vdots & \vdots & \ddots & \vdots & \ddots & \vdots \\ Y_{n1} & Y_{n2} & \cdots & -\frac{y_{ni}}{t} & \cdots & Y_{nn} + y_{in} \cdot \frac{1}{t} \end{bmatrix}
$$
 (2.27)

Repete-se o procedimento para todos os ramos com susceptância.

Com estas considerações chega-se ao modelo abaixo:

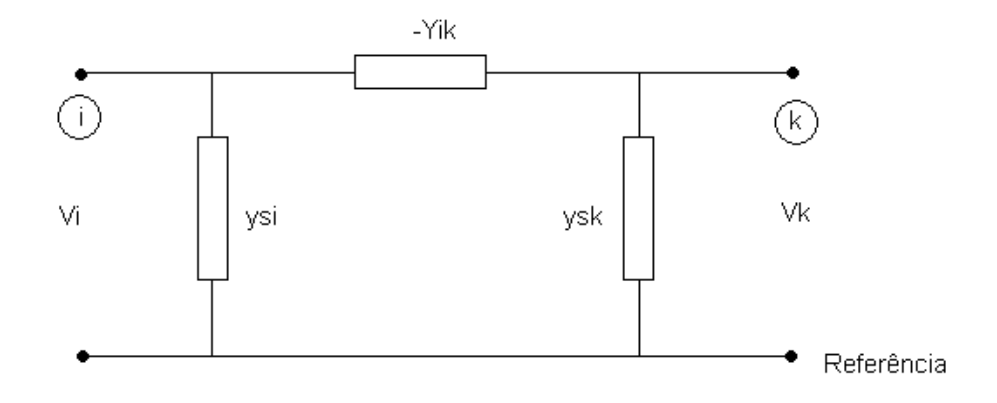

*Figura 2.4 – Modelo pi Equivalente*

Onde:

$$
Y_{ik} = G_{ik} + jB_{ik}
$$
  
\n
$$
y_{si} = \oint_{sk} + jb_{si} \equiv \left[ -t \sum_{ik} \frac{1}{r} j \right] \left[ -t \sum_{ik} + B_{ik} \right]
$$
  
\n
$$
y_{sk} = \oint_{sk} + jb_{sk} \equiv \left[ -1/t \sum_{ik} \frac{1}{r} j \right] \left[ -1/t \sum_{ik} + B_{ik} \right]
$$

Utilizando o modelo da Figura 2.4, as equações de fluxo de potência correspondem a:

$$
S_{ik} = P_{ik} + jQ_{ik}
$$
  
\n
$$
P_{ik} = \mathbf{G}_{si} - G_{ik} \mathbf{J}_i^2 + V_i V_k \mathbf{G}_{ik} \cos(\theta_{ik}) + B_{ik} \sin(\theta_{ik})
$$
 (2.28)

$$
Q_{ik} = \bigoplus b_{si} + B_{ik} \bigoplus_{i}^{2} + V_{i}V_{k} \bigoplus_{ik} sen(\theta_{ik}) - B_{ik} \cos(\theta_{ik}) \bigg]
$$
 (2.29)

Onde  $\theta_{ik} = \theta_i - \theta_k$ 

As equações de injeção são obtidas somando-se os fluxos que deixam cada nó da rede em direção aos seus vizinhos:

$$
P_{i} = \sum_{j=1+i}^{m} \left[ \oint_{si} -G_{ij} \sum_{i}^{2} + V_{i} V_{j} \oint_{ij} \cos(\theta_{ij}) + B_{ij} \sin(\theta_{ij}) \right]
$$
  

$$
P_{i} = V_{i} \sum_{j=1}^{m} V_{j} \oint_{ij} \cos(\theta_{ij}) + B_{ij} \sin(\theta_{ij}) \tag{2.30}
$$

$$
Q_{i} = \sum_{j=1 \neq i}^{m} \left\{ b_{si} - B_{ij} \sum_{i=1}^{2} V_{i} V_{j} \right\} \left\{ y_{ij} \text{sen}(\theta_{ij}) - B_{ij} \cos(\theta_{ij}) \right\}
$$
  

$$
Q_{i} = V_{i} \sum_{j=1}^{m} V_{j} \left\{ y_{ij} \text{sen}(\theta_{ij}) - B_{ij} \cos(\theta_{ij}) \right\}
$$
 (2.31)

Usualmente, os medidores são de fluxos/injeções de potência ativa e reativa e de magnitudes de tensão. A partir das equações anteriores, os elementos da matriz Jacobiano são obtidos de acordo com as expressões a seguir:

Fluxo de Potência:

$$
\frac{\partial P_{ik}}{\partial \theta_i} = V_i V_k \bigodot_{ik} sen(\theta_{ik}) + B_{ik} \cos(\theta_{ik}) \bigg)
$$
\n(2.32)

$$
\frac{\partial P_{ik}}{\partial \theta_k} = V_i V_k \bigotimes_{ik} \text{sen}(\theta_{ik}) - B_{ik} \cos(\theta_{ik}) \bigg]
$$
 (2.33)

$$
\frac{\partial P_{ik}}{\partial V_i} = -2V_i \mathbf{G}_{ik} + g_{si} \mathbf{F}_{ik} \mathbf{G}_{ik} \cos(\theta_{ik}) + B_{ik} \text{sen}(\theta_{ik})
$$
\n(2.34)

$$
\frac{\partial P_{ik}}{\partial V_k} = V_i \bigotimes_k \cos(\theta_{ik}) + B_{ik} \, \text{sen}(\theta_{ik}) \bigg]
$$
\n(2.35)

$$
\frac{\partial Q_{ik}}{\partial \theta_i} = V_i V_k \mathbf{G}_{ik} \cos(\theta_{ik}) + B_{ik} \sin(\theta_{ik}) \tag{2.36}
$$

$$
\frac{\partial Q_{ik}}{\partial \theta_k} = V_i V_k \bigodot G_{ik} \cos(\theta_{ik}) - B_{ik} \sin(\theta_{ik}) \bigg)
$$
\n(2.37)

$$
\frac{\partial Q_{ik}}{\partial V_i} = 2V_i \bigotimes_{ik} -b_{si} \bigg] + V_k \bigotimes_{ik} sen(\theta_{ik}) - B_{ik} \cos(\theta_{ik}) \bigg]
$$
(2.38)

$$
\frac{\partial Q_{ik}}{\partial V_k} = V_i \bigotimes_k \text{sen}(\theta_{ik}) - B_{ik} \cos(\theta_{ik}) \tag{2.39}
$$

Injeções de Potência:

$$
\frac{\partial P_i}{\partial \theta_i} = V_i \sum_{j=1 \neq i}^{m} V_j \bigotimes G_{ij} \text{sen}(\theta_{ij}) + B_{ij} \cos(\theta_{ij}) \bigg]
$$
(2.40)

$$
\frac{\partial P_i}{\partial \theta_j} = V_i V_j \bigotimes_{ij} \text{sen}(\theta_{ij}) - B_{ij} \cos(\theta_{ij}) \bigg]
$$
 (2.41)

$$
\frac{\partial P_i}{\partial V_i} = 2G_{ii}V_i + \sum_{j=1 \neq i}^{m} V_j \bigotimes_{ij} \cos(\theta_{ij}) + B_{ij}sen(\theta_{ij})\bigg)
$$
(2.42)

$$
\frac{\partial P_i}{\partial V_j} = V_i \bigotimes_{ij} \cos(\theta_{ij}) + B_{ij} \, \text{sen}(\theta_{ij}) \bigg)
$$
 (2.43)

$$
\frac{\partial Q_i}{\partial \theta_i} = V_i \sum_{j=1 \neq i}^{m} V_j \bigotimes_{ij} \cos(\theta_{ij}) + B_{ij} \, \text{sen}(\theta_{ij}) \bigg]
$$
\n(2.44)

$$
\frac{\partial Q_i}{\partial \theta_j} = V_i V_j \bigodot G_{ij} \cos(\theta_{ij}) - B_{ij} \text{sen}(\theta_{ij}) \bigg)
$$
\n(2.45)

$$
\frac{\partial Q_i}{\partial V_i} = -2B_{ii}V_i + \sum_{j=1 \neq i}^{m} V_j \mathbf{G}_{ij} sen(\theta_{ij}) - B_{ij} cos(\theta_{ij})
$$
\n(2.46)

$$
\frac{\partial Q_i}{\partial V_j} = V_i \bigotimes_{ij} sen(\theta_{ij}) - B_{ij} \cos(\theta_{ij}) \tag{2.47}
$$

Magnitude de Tensão:

$$
\frac{\partial V_i}{\partial \theta_i} = \frac{\partial V_i}{\partial \theta_j} = \frac{\partial V_i}{\partial V_j} = 0
$$
\n(2.48)

$$
\frac{\partial V_i}{\partial V_i} = 1\tag{2.49}
$$

A estrutura da matriz Jacobiano será:

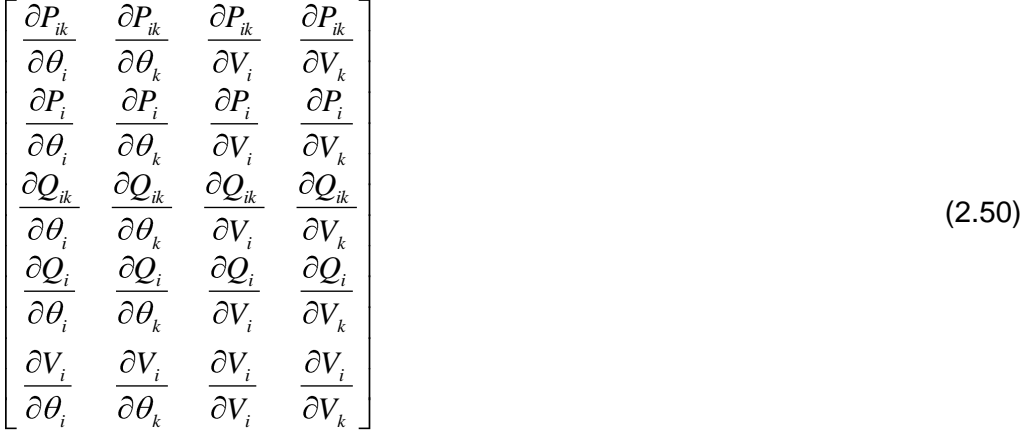

Também podem ser utilizados medidores de corrente, conforme será visto no próximo capítulo.

# <span id="page-33-0"></span>**2.7 Conclusão**

Este capítulo apresentou resumidamente os principais elementos constitutivos de um processo clássico de EE em sistemas de potência.

As referências [MON99] e [ABU04] detalham o desenvolvimento de tais elementos aqui omitidos para simplificar a apresentação do presente texto.

# <span id="page-34-1"></span><span id="page-34-0"></span>**CAPÍTULO 3**

# **SINCROFASORES NA ESTIMAÇÃO DE ESTADO**

# <span id="page-34-2"></span>**3.1 Introdução**

Dentre as principais aplicações de medidas oriundas de UMFs (sincrofasores) encontra-se a função EE, que tem despertado o interesse de diversos pesquisadores, devido a sua importância para a operação de sistemas elétricos de grande porte. Notadamente, tal interesse se revela não apenas pelo maior grau de exatidão de sincrofasores (disponíveis em taxas de aquisição mais elevados do que aquelas associadas ao sistema SCSAD), mas pela medição dos ângulos de fases das tensões nodais/fasores de correntes dos ramos da rede elétrica sob supervisão. Em [MOR09], encontra-se uma revisão sobre os fundamentos da medição fasorial.

Neste capítulo, abordam-se aspectos relativos à utilização de sincrofasores no processo de EE, apresentando-se também uma revisão dos trabalhos encontrados na literatura sobre o tema.

# <span id="page-34-3"></span>**3.2 Considerações Iniciais**

As medidas das UMFs possuem características próprias, distintas daquelas fornecidas por UTRs convencionais, requerendo para sua inclusão no processo de EE criteriosa análise. Os pontos mais relevantes a serem considerados nesta análise dizem respeito a:

- Os sistemas de medição sincronizada de fasores (por envolverem requisitos de instalação, comunicação, investimento de vulto, etc.) serão implementados gradativamente [YAN11];
- Medidas providas por UMFs serão usualmente consideradas como adicionais, sempre beneficiando os processos de EE atuais;
- As UMFs fornecem dados de ângulo de fase das tensões nodais mais precisos do que aqueles obtidos indiretamente por meio de processos de EE convencionais;
- Sincrofasores possuem taxas de amostragem mais elevadas do que aquelas oriundas de UTRs convencionais e a sua incorporação à EE convencional deve considerar tal fato;
- O módulo e ângulo das tensões nodais (estado do sistema) serão observados diretamente nas barras onde existam UMFs instaladas. Da mesma forma, considerando-se como corretos os valores de parâmetros dos ramos da rede, sabe-se que o estado de barras vizinhas será observado, se tais UMFs medirem as correntes dos ramos incidentes na barra onde a UMF está instalada;
- A confiabilidade da EE convencional figura em primeiro plano, já que seus resultados (livres de inconsistências, em especial de EGs) devam servir de base para as decisões de operação nos Centros de Controle;
- O estado do sistema será aquele que caracteriza a operação em regime quase permanente, isto é, não serão considerados estados típicos de estudos de Estabilidade.

# <span id="page-35-0"></span>**3.3 Medidas de Corrente na Estimação de Estado**

Medidas de magnitude de corrente são comumente utilizadas em subestações e sua função básica é suprir relés de proteção, não sendo habitual seu processamento pela EE nos centros de controle do sistema. A utilização de medidas de corrente na EE traz algumas dificuldades que serão apontadas a seguir, bem como formas de transpor tais dificuldades.

Considerando medidas convencionais de corrente pode-se usar a expressão a seguir para representar as correntes de ramo [ABU04]:

$$
I_{ik} = \sqrt{\frac{P_{ik}^2 + Q_{ik}^2}{V_i}}
$$
 (3.1)
Onde:

 $I_{ik}$  é a corrente entre no ramo entre as barras  $i \in k$ ;

*Pik* é o fluxo de potência ativa no ramo entre as barras *i* e *k*;

*Qik* é o fluxo de potência reativa no ramo entre as barras *i* e *k*;

*V<sup>i</sup>* é a tensão da barra *i.*

Em função das variáveis de estado pode-se utilizar a expressão seguinte (ramo sem derivação):

$$
I_{ik} = \sqrt{(g_{ik}^2 + b_{ik}^2)(V_i^2 + V_k^2 - 2V_iV_k \cos(\theta_{ik}))}
$$
\n(3.2)

Onde:

gik é a condutância do ramo entre as barras *i* e *k*;

bik é a susceptância do ramo entre as barras *i* e *k*;

Vind é a tensão da barra;

θik é a diferença entre os ângulos da tensão das barras i e j respectivamente

Os elementos da matriz Jacobiano referente às medidas de corrente seriam:

$$
\frac{\partial I_{ik}}{\partial \theta_i} = \frac{g_{ik}^2 + b_{ik}^2}{I_{ik}} V_i V_k \sin(\theta_{ik})
$$
\n(3.3)

$$
\frac{\partial I_{ik}}{\partial \theta_k} = -\frac{g_{ik}^2 + b_{ik}^2}{I_{ik}} V_i V_k \sin(\theta_{ik})
$$
\n(3.4)

$$
\frac{\partial I_{ik}}{\partial V_i} = \frac{g_{ik}^2 + b_{ik}^2}{I_{ik}} \, \boldsymbol{\ell}_i - V_k \cos(\theta_{ik}) \, \tag{3.5}
$$

$$
\frac{\partial I_{ik}}{\partial V_k} = \frac{g_{ik}^2 + b_{ik}^2}{I_{ik}} \boldsymbol{C}_k - V_i \cos(\theta_{ik})
$$
\n(3.6)

Pelas expressões das derivadas de corrente de ramo, nota-se que para  $V_i \approx V_k$ e  $\theta_{ik} \approx 0$  ambas as derivadas não são definidas o que pode acarretar problemas na convergência ou problemas numéricos. Podem-se utilizar as expressões de corrente elevadas ao quadrado para se tentar eliminar este problema. As expressões ficam da seguinte forma:

$$
\frac{\partial I_{ik}^2}{\partial V_i} = 2(g_{ik}^2 + b_{ik}^2).\n\boldsymbol{\ell}_i - V_j \cos(\theta_{ik})\n\tag{3.7}
$$

$$
\frac{\partial I_{ik}^2}{\partial V_k} = 2(g_{ik}^2 + b_{ik}^2).\mathbf{\mathbf{\mathbf{\mathbb{C}}}}_k - V_i \cos(\theta_{ik})
$$
\n(3.8)

$$
\frac{\partial I_{ik}^2}{\partial \theta_i} = 2(g_{ik}^2 + b_{ik}^2) N_i V_k \operatorname{sen}(\theta_{ik})
$$
\n(3.9)

$$
\frac{\partial I_{ik}^2}{\partial \theta_k} = -2(g_{ik}^2 + b_{ik}^2) V_i V_k \text{sen}(\theta_{ik})
$$
\n(3.10)

A estrutura da nova matriz Jacobiano seria:

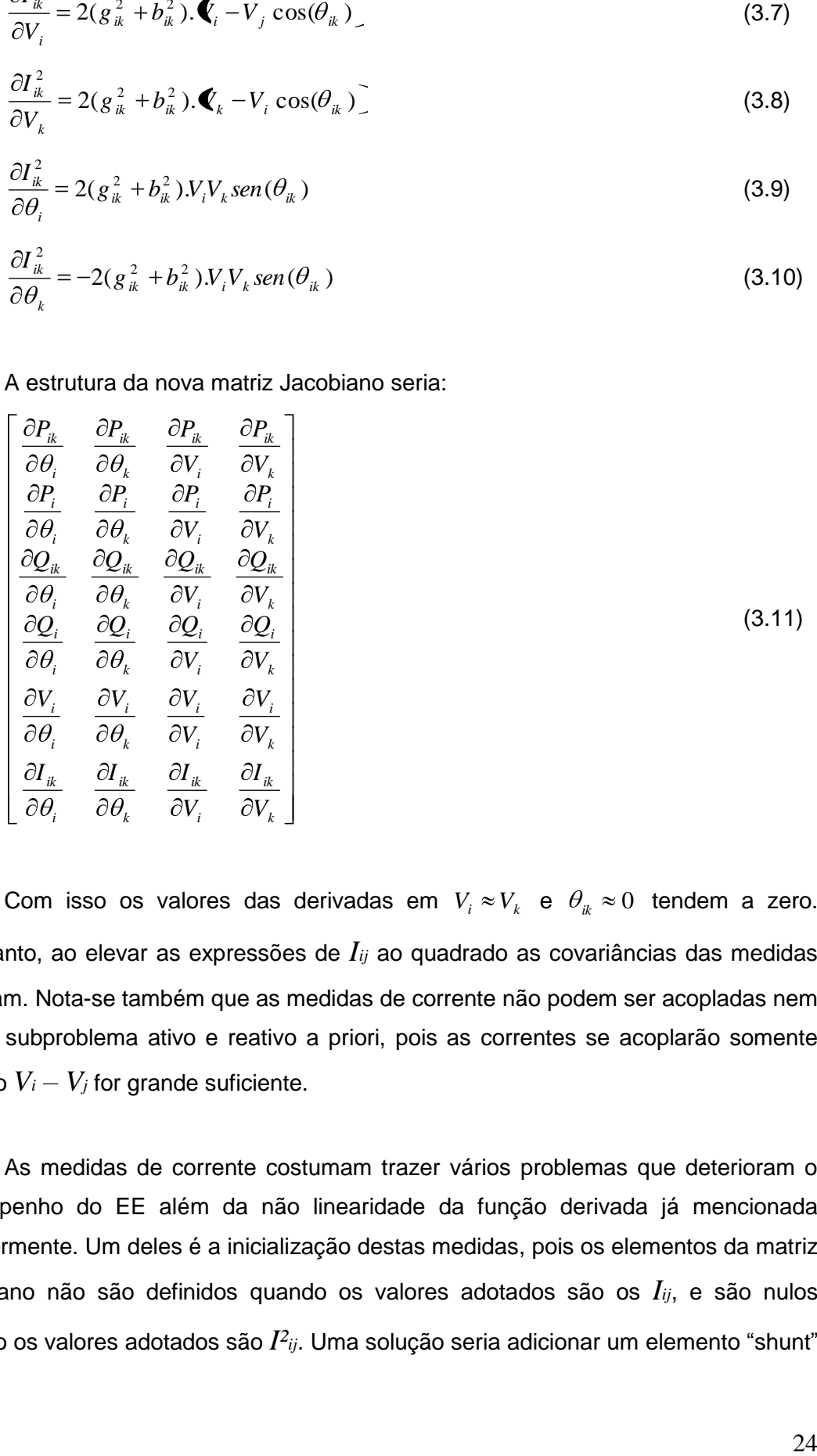

Com isso os valores das derivadas em  $V_i \approx V_k$  e  $\theta_{ik} \approx 0$  tendem a zero. Entretanto, ao elevar as expressões de *Iij* ao quadrado as covariâncias das medidas duplicam. Nota-se também que as medidas de corrente não podem ser acopladas nem com o subproblema ativo e reativo a priori, pois as correntes se acoplarão somente quando  $V_i - V_j$  for grande suficiente.

As medidas de corrente costumam trazer vários problemas que deterioram o desempenho do EE além da não linearidade da função derivada já mencionada anteriormente. Um deles é a inicialização destas medidas, pois os elementos da matriz Jacobiano não são definidos quando os valores adotados são os *Iij*, e são nulos quando os valores adotados são *I²ij*. Uma solução seria adicionar um elemento "shunt"

artificial nos elementos somente na primeira iteração ou iniciar as variáveis com uma pequena perturbação randômica.

Em [ALV99] o problema de fluxo de potência foi resolvido com uma implementação em MATLAB. O fluxo de corrente é calculado através das seguintes expressões:

$$
I_d = Y_d \tV_{barra}
$$
\n
$$
I_p = Y_p \tV_{barra}
$$
\n(3.12)\n(3.13)

#### Onde:

*Y<sup>d</sup>* é matriz admitâncias relacionando tensões de barra com as correntes nos terminais DE, tem dimensão número de barras da rede (*nb*) por número de ramos da rede (*nr*).

*Y<sup>p</sup>* é matriz admitâncias relacionando tensões de barra com as correntes nos terminais PARA, tem dimensão (*nb*) por (*nr*).

Considerando as derivadas parciais de tensão a seguir:

$$
\frac{\partial V_{\text{barra}}}{\partial |V_{\text{barra}}|} = diag(V_{\text{barra}} \cdot / |V_{\text{barra}}|)
$$
\n(3.14)

$$
\frac{\partial V_{\text{barra}}}{\partial \theta_{\text{barra}}} = j \quad \text{diag}(V_{\text{barra}}) \tag{3.15}
$$

Onde o operador ./ significa divisão termo a termo dos elementos de Vbarra e o operador diag significa dispô-los em uma matriz diagonal e  $j = \sqrt{-1}$  .

Então as expressões abaixo compõem os elementos da matriz Jacobiano:

$$
\frac{\partial I_d}{\partial |V_{barra}|} = Y_d \frac{\partial V_{barra}}{\partial |V_{barra}|} = Y_d \, diag \, (V_{barra} \, . / |V_{barra}|)
$$
\n(3.16)

$$
\frac{\partial I_d}{\partial \theta_{\text{barra}}} = Y_d \frac{\partial V_{\text{barra}}}{\partial \theta_{\text{barra}}} = Y_d \ j \quad diag(V_{\text{barra}})
$$
\n(3.17)

$$
\frac{\partial I_p}{\partial |V_{barn}|} = Y_p \frac{\partial V_{barn}}{\partial |V_{barn}|} = Y_p \, diag\left(V_{barn} \cdot / |V_{barn}| \right) \tag{3.18}
$$

$$
\frac{\partial I_p}{\partial \theta_{barra}} = Y_p \frac{\partial V_{barra}}{\partial \theta_{barra}} = Y_p \, j \quad diag(V_{barra}) \tag{3.19}
$$

As injeções de corrente podem ser calculadas através da seguinte expressão e são necessárias para compor as expressões de injeção de potência como será visto a seguir:

$$
I_{barra} = Y_{barra} \ V_{barra} \tag{3.20}
$$

Novamente considerando (3.14) e (3.15) obtém-se então:

$$
\frac{\partial I_{\text{barra}}}{\partial |V_{\text{barra}}|} = Y_{\text{barra}} \, diag\left(V_{\text{barra}}\right) / |V_{\text{barra}}|\right) \tag{3.21}
$$

$$
\frac{\partial I_{\text{barra}}}{\partial \theta_{\text{barra}}} = Y_{\text{barra}} \quad j \quad diag(V_{\text{barra}})
$$
\n(3.22)

Entretanto, com a consideração na forma cartesiana das medidas de corrente, as medidas de injeção e fluxo de potência têm de acompanhar essas mudanças. A seguir têm-se as expressões de fluxo de potência:

$$
S_d = diag(I_d^*)V_d = diag(V_d)I_d^*
$$
\n
$$
S_p = diag(I_p^*)V_p = diag(V_p)I_p^*
$$
\n(3.23)

As derivadas que comporão a matriz Jacobiano, relativa aos fluxos de potência, já considerando (3.14) a (3.19), serão:

$$
\frac{\partial S_d}{\partial |V_{barra}|} = diag(V_d)(Y_d diag(V_{barra}./|V_{barra}|))^* + diag(I_d^*)diag(V_d./|V_d|)
$$
(3.25)

$$
\frac{\partial S_p}{\partial |V_{\text{barra}}|} = diag(V_p)(Y_p diag(V_{\text{barra}}./|V_{\text{barra}}|))^* + diag(I_p^*) diag(V_p./|V_p|)
$$
(3.26)

$$
\frac{\partial S_d}{\partial \theta_{\text{barra}}} = diag(V_d)(Y_d \ j \quad diag(V_{\text{barra}}))^\dagger + diag(I_d^\dagger) \ j \quad diag(V_d)
$$
\n(3.27)

$$
\frac{\partial S_p}{\partial \theta_{\text{barra}}} = diag(V_p)(Y_p \ j \quad diag(V_{\text{barra}}))^\ast + diag(I_p^\ast) \ j \quad diag(V_p) \tag{3.28}
$$

As medidas de injeção têm a seguinte expressão:

$$
S_{\text{barra}} = \text{diag}(V_{\text{barra}})I_{\text{barra}}^* \tag{3.29}
$$

As derivadas parciais que compõem a matriz Jacobiano são obtidas através das expressões a seguir utilizando (3.24) e (3.25):

$$
\frac{\partial S_{\text{barra}}}{\partial |V_{\text{barra}}|} = diag(V_{\text{barra}})(Y_{\text{barra}} diag(V_{\text{barra}}./|V_{\text{barra}}|))^{*}
$$

$$
+ diag(I_{\text{barra}}^{*}) diag(V_{\text{barra}}./|V_{\text{barra}}|)
$$
(3.30)

$$
\frac{\partial S_{\text{barra}}}{\partial \theta_{\text{barra}}} = diag(V_{\text{barra}})(Y_{\text{barra}} j diag(V_{\text{barra}}))^* + diag(I_{\text{barra}}^*) j diag(V_{\text{barra}})
$$
 (3.31)

 $(V_s)(Y_s j \quad diag(V_{\text{down}}))^* + diag(I_s^*) j \quad diag(V_s)$  (3.27)<br>  $(V_p)(Y_p j \quad diag(V_{\text{down}}))^* + diag(I_s^*) j \quad diag(V_p)$  (3.28)<br>  $\frac{1}{2}$  injeção têm a seguinte expressão:<br>  $\frac{1}{2}$  injeção têm a seguinte expressão:<br>  $\frac{1}{2}$  injeção têm a seguinte expressão:<br>  $\$ A estrutura da matriz Jacobiano, mostrada a seguir em (3.32), está montada apenas com medidas convencionais de tensão, fluxo de corrente, fluxo de potência e injeção de potência. Entretanto esta formulação apresentada por [ALV99] é relevante para inserção de medidas fasoriais no estimador como pode ser visto em [MOR09].

Em [ZHU07] é apresentado um tratamento das medidas de corrente na forma polar, porém como é uma aplicação elaborada para utilização de unidades de medição fasorial, será descrita na seção seguinte deste capítulo.

$$
\begin{bmatrix}\n\text{real}\left(\frac{\partial S_{ik}}{\partial \theta_{i}}\right) & \text{real}\left(\frac{\partial S_{ik}}{\partial \theta_{k}}\right) & \text{real}\left(\frac{\partial S_{ik}}{\partial V_{i}}\right) & \text{real}\left(\frac{\partial S_{ik}}{\partial V_{k}}\right) \\
\text{real}\left(\frac{\partial S_{i}}{\partial \theta_{i}}\right) & \text{real}\left(\frac{\partial S_{i}}{\partial \theta_{k}}\right) & \text{real}\left(\frac{\partial S_{i}}{\partial V_{i}}\right) & \text{real}\left(\frac{\partial S_{i}}{\partial V_{k}}\right) \\
\text{real}\left(\frac{\partial I_{ik}}{\partial \theta_{i}}\right) & \text{real}\left(\frac{\partial I_{ik}}{\partial \theta_{k}}\right) & \text{real}\left(\frac{\partial I_{ik}}{\partial V_{i}}\right) & \text{real}\left(\frac{\partial I_{ik}}{\partial V_{k}}\right) \\
0 & 0 & 1 & 0 \\
\text{imag}\left(\frac{\partial S_{ik}}{\partial \theta_{i}}\right) & \text{imag}\left(\frac{\partial S_{ik}}{\partial \theta_{k}}\right) & \text{imag}\left(\frac{\partial S_{ik}}{\partial V_{i}}\right) & \text{imag}\left(\frac{\partial S_{ik}}{\partial V_{k}}\right) \\
\text{imag}\left(\frac{\partial S_{i}}{\partial \theta_{i}}\right) & \text{imag}\left(\frac{\partial S_{i}}{\partial \theta_{k}}\right) & \text{imag}\left(\frac{\partial S_{i}}{\partial V_{i}}\right) & \text{imag}\left(\frac{\partial S_{i}}{\partial V_{k}}\right) \\
\text{imag}\left(\frac{\partial I_{ik}}{\partial \theta_{i}}\right) & \text{imag}\left(\frac{\partial I_{ik}}{\partial \theta_{k}}\right) & \text{imag}\left(\frac{\partial I_{ik}}{\partial V_{i}}\right) & \text{imag}\left(\frac{\partial I_{ik}}{\partial V_{k}}\right)\n\end{bmatrix}\n\tag{3.32}
$$

#### **3.4 Revisão da Literatura**

Desde o surgimento dos Sincrofasores, alguns estudos foram realizados no intuito de inserir estas medidas na função EE.

Allemong, em 1982, foi quem incluiu fasores no processo de EE na forma polar [ALL82]. Desta forma, era possível incluir medidas fasoriais e ainda manter o desacoplamento do estimador no método, conforme abaixo indicado:

$$
\begin{bmatrix}\n\Delta\theta_i \\
\Delta V_i\n\end{bmatrix} = \begin{bmatrix}\nG_{AA} & G_{AR} \\
G_{AR} & G_{RR}\n\end{bmatrix}^{-1} \begin{bmatrix}\nH_{AA} & H_{AR} \\
H_{AR} & H_{RR}\n\end{bmatrix}^t R^{-1} \begin{bmatrix}\n-h(V,\theta)\n\end{bmatrix}^{-}
$$
\n(3.33)

Onde o vetor z deve ter a seguinte sequência de medidas:  $P_{ij}$ ,  $P_i$ ,  $\theta_i$ ,  $Q_{ij}$ ,  $Q_i$  e *V<sup>i</sup>* para a correta solução dos sub-sistemas.

Thorp et al. foram pioneiros [THO85] na análise dos benefícios da utilização de UMFs na EE. Em seu trabalho foi avaliado o impacto da inclusão de medidas de ângulo bem precisas (desvio padrão inferior a 2%) em paralelo com as medidas convencionais de fluxo e magnitude de tensão e também foi constatado um leve aumento na taxa de convergência da estimação.

Baldwin et al. [BAL93] propuseram um método de otimização da instalação de UMFs em sistemas elétricos baseado na obtenção de um critério mínimo, o de observabilidade, usando um algoritmo duplo de "Bisecting Search" Modificado e "Simulated Annealing". Primeiro o algoritmo de "Bisecting Search" fixa o número de UMFs a ser utilizado e depois o algoritmo de "Simulated Annealing" otimiza este número, garantindo a observabilidade do sistema. Uma limitação da proposta é o uso do modelo linear devido a limitações computacionais da época.

Baldwin propõe um limite na quantidade de UMFs necessárias,  $\boldsymbol{\nu}_{\scriptscriptstyle L\!S}$ , de forma a garantir a observabilidade do sistema. A indicação baseia-se em uma análise topológica da rede, partindo de um modelo de construção gulosa, onde se instalam UMFs em barras com maiores quantidades de conexões.

$$
v_{LS} = \frac{N + \frac{k}{2}}{3} \tag{3.34}
$$

Onde: *N* é o número de barras do sistema *k* é número de medidas de fluxo de potência desconhecidos

Este trabalho determinou que o número mínimo de UMFs que garante a observabilidade de um sistema está entre 1/5 e 1/4 do número de barras do referido sistema.

Zivanovic em 1996 faz uma análise entre duas abordagens para a inclusão de UMFs na EE [ZIV96]. A primeira abordagem seria incluir apenas as medidas de ângulo das UMFs [THO85]. Desta forma, os estimadores de estado modelados com desacoplamento poderiam ter a implementação das medidas de ângulo muito simplificadamente. Em suas simulações, percebeu-se que uma medida de ângulo diminuía os desvios padrões dos estados estimados, mas não tanto como uma medida de fluxo ou injeção de potência. Ou seja, ainda era mais vantajoso ter uma medida de potência do que uma medida de ângulo. Uma segunda abordagem (em duas etapas) foi implementada por [PHA86], onde estimadores não lineares convencionais atuariam inicialmente para depois o estado estimado ser inserido em um outro estimador (desta vez linear) juntamente com as medidas completas fornecidas pelas UMFs. Como as UMFs eram relativamente recentes para a época, e muito caras (geralmente o sistema elétrico possuía medidas convencionais em maior número), os resultados deste novo estimador deveria ganhar confiança à medida que seu uso fosse feito.

Denegri [DEN02] apresentou técnicas de posicionamento de UMFs visando à otimização de instalação destas unidades. As técnicas propostas visavam apenas uma quantidade mínima de UMFs de forma a obter a observabilidade.

Xu et al. sugeriram uma metodologia, em 2005, para otimizar a instalação de Sincrofasores bem como sua melhor localização em um determinado circuito avaliando critérios de observabilidade. Neste estudo, são analisados diversos cenários, a saber: não há nenhuma medição convencional instalada; há medidas de injeção de potência; há medidas de fluxo de potência [XU05]. Xu também propôs outra metodologia chamada de Procedimento Baseado na Topologia onde uma avaliação do circuito é feita manualmente e identificam-se ilhas observáveis e instala-se UMFs em suas fronteiras. Esta proposta, traz benefícios claros na instalação de novas unidades de medição fasorial em sistemas já observados por medidas convencionais.

Enquanto algumas pesquisas se concentravam na obtenção de metodologias para instalação de UMFs, outras visavam incluir sincrofasores no processo de EE. Como já existiam estimadores em funcionamento, era clara a necessidade de se encontrar formas alternativas de inclusão destas medidas aos estimadores, sem que houvesse a necessidade de grandes modificações nos códigos computacionais já desenvolvidos.

Ainda em 2005, Zhao propôs um método de inclusão de Sincrofasores no estimador de estado em duas etapas para sistemas de grande porte. O sistema seria subdividido em várias áreas e cada uma delas teria seu próprio estimador. Os estados estimados de cada área são a entrada de um estimador que leva em conta os sincrofasores do sistema e faz a EE do sistema por completo [ZHA05].

Chen verificou em 2006 a possibilidade de otimizar a inclusão de sincrofasores em sistemas de medições convencionais visando reduzir o número de medidas críticas. O método de Peter-Wilkinson foi utilizado na identificação destas medidas críticas e uma matriz de incidência indicava a inclusão de sincrofasores na(s) barras necessária(s) [CHE06].

Zhou, em 2006, apresentou uma alternativa de inclusão dos sincrofasores em que o estimador existente forneceria o estado do sistema e outro estimador usaria estes dados como entrada juntamente com as medidas dos sincrofasores [ZHO06]. Apesar de muito semelhante ao procedimento de Zhao [ZHA05], diferem na implementação.

Zhao propôs uma abordagem com o uso de sincrofasores em 2006. As medidas de tensão provenientes de UMFs seriam consideradas como estado efetivo bem como calculado o estado de suas barras vizinhas, diminuindo consideravelmente a escala do problema [ZH06]. Esta abordagem aumenta a velocidade de convergência do EE, mas a precisão do estimador é comprometida devido ao erro das medidas das UMFs. Assim sendo Zhao propõe um modelo EE duplo, onde primeiramente o estado é alcançado com um estimador não linear, considerando as medidas de tensão provenientes das UMFs, como sendo constantes nas iterações (incluindo as tensões calculadas das barras vizinhas) e, numa segunda etapa, um estimador linear utiliza o estado da primeira etapa e novamente as medidas de UMFs para produzir o estado final. Esta abordagem diminui a influência da redução da precisão e mantém a velocidade da convergência.

Em 2007, Zhu focalizou a escolha do ângulo de referência para o problema de EE. Com a participação de sincrofasores, tal escolha fica definida pelo ângulo da barra que possui um sincrofasor. Entretanto quando existem poucos sincrofasores, um EG na medida do ângulo pode comprometer a confiabilidade da EE. Zhu propõe um método que elimina este problema, onde o ângulo de referência não seja mais escolhido, compondo-se com todos os ângulos o vetor de estado [ZHU07].

Um estimador de estado reduzido foi proposto em [CHN08] onde as barras com UMF instalada teriam seu estado considerado como valores verdadeiros do estado e o estimador faria a estimação apenas das barras onde não existisse UMF e usaria apenas as medidas convencionais destas barras.

Abassy e Ismail montaram um método unificado para otimização de alocação de UMFs levando-se em consideração medidas convencionais pré-existentes no sistema [ABA09], tomando por base a proposta de [XU05] nos casos onde existem medidas de injeção ou de fluxo de potência.

31

Mazlumi et al. [MAZ10] elaboraram uma heurística, denominada Bacterial Foraging, com o propósito de achar alocação ótima de UMFs em sistemas elétricos. Mazlumi encontrou as mesmas configurações de UMFs para o sistema IEEE14 barras encontradas por [XU05] e [ABA09].

Moraes alcançou resultados importantes [MOR09], como a constatação de que a inclusão de duas medidas de ângulo em determinado conjunto de medidas oferece melhoras significativas na estimação considerando o indicador de Erro Vetorial Total (EVT). Como a inclusão de uma medida de ângulo significa a inserção de uma medida crítica e a inclusão de duas medidas de ângulo significa a inserção de um conjunto crítico, Moraes sugere a inclusão de pelo menos três medidas de ângulo para que o conjunto de medição possua ausência de medidas e conjuntos críticos.

Além disto, no caso da presença de duas medidas de ângulo formando conjunto crítico, e não estando disponível outra medida de ângulo, podem-se adotar medidas de corrente nas UMFs já existentes, pois estas têm o efeito de desfazer o conjunto crítico formado pelas medidas de ângulo.

Moraes propõe ainda um uso diferente das medidas provenientes de UMFs. Como a utilização de UMFs se dá hoje em dia em conjunto com UTRs, e a UMF é capaz de prover 60 leituras por segundo, cogitou-se a possibilidade de considerar essa multiplicidade de leituras como sendo pseudomedidas no processo de estimação. Entretanto, não foi registrada melhora significativa na EE com tal uso.

Moraes constatou que a utilização de UMFs na EE reduz o espalhamento de EGs e evidencia mais a medida portadora de EG. No próximo capítulo desta Dissertação este efeito será também demonstrado.

Baltensperger et al. [BAT10] implementaram um estimador não linear convencional processando medidas oriundas de UTRs. O estado fornecido pelo estimador convencional é agrupado com as medidas de UMFs formando um conjunto de medidas para um novo estimador desta vez linear.

Recentemente Valverde et al. desenvolveram alternativas para a inclusão de UMFs na EE [VAL11]. Em sua primeira proposta tem-se a alteração do vetor de estados, para que se incluam as medidas de corrente dos ramos da rede provenientes de UMFs. Desta forma, algumas restrições seriam incluídas no processo de estimação e o estimador teria seu resultado considerando mais informações de UMFs. Em sua segunda proposta, tem-se um estimador em que juntam-se às medidas de UMF de magnitudes e ângulos de tensão, as medidas convencionais, sendo que as medidas de corrente provenientes das UMFs são transformadas em pseudo-medidas de magnitude e ângulo de tensão possibilitando que o estimador aproveite mais informações também.

Em 2011, Simões et al. apresentaram um estimador de duas etapas utilizando medidas convencionais e UMFs em conjunto [SIM11]. Na primeira etapa o estimador convencional fornece o estado com seus respectivos erros. Na segunda etapa, os valores deste estado são processados como informações obtidas a priori, e os dados provenientes de UMFs formam o vetor de medidas do processo de EE, semelhante ao Estimador FASE proposto por [COU89], porém difere em sua implementação.

Finalmente em [EXP11], encontra-se um panorama sobre o uso de UMFs na EE em sistemas de potência.

#### **3.5 Conclusões**

Conforme o levantamento apresentado na seção anterior sobre os trabalhos de pesquisa referente à utilização de UMFs no processo de EE, verifica-se que estes, em sua maioria, se direcionam para a proposição de modificações de estimadores já instalados para que se tornassem capazes de também processar medidas provenientes de UMFs. Inicialmente, a preocupação maior foi sobre a otimização de planos de medição (minimamente observáveis) que contivessem UMFs. Em seguida, aspectos tais como precisão de estimativas e taxa de convergência de algoritmos de estimação, bem como diversos tipos de erros (grosseiros, topológicos e de parâmetros) foram focalizados.

A presente Dissertação volta-se para a utilização de medidas oriundas de UMFs em benefício do processo de detecção/identificação de medidas de UTRs contaminadas por EGs. A incorporação de medidas de UMFs será realizada de diferentes formas: em um lote só, compondo-se com as medidas de UTRs; após o processamento das medidas de UTRs, em uma segunda etapa do processo de EE; introduzidas como dados a priori, tal como em estimadores com capacidade de previsão. Os diferentes estimadores resultantes destas formas de incorporação de UMFs serão apresentados no capítulo que se segue.

# **CAPÍTULO 4**

### **4.1 Introdução**

Segundo Moraes [MOR09], há uma tendência de pesquisa para o desenvolvimento de Estimadores de Estado que processam apenas medidas fasoriais. Entretanto, a utilização destas medidas juntamente com medidas convencionais provenientes de UTRs ainda é amplamente estudada. Este trabalho busca evidenciar os benefícios do uso de UMFs na etapa de depuração de dados, notadamente, na identificação de EGs. O processamento de medidas provenientes de UMFs foi tratado de três formas diferentes na EE, por meio dos seguintes estimadores:

Estimador 1 – As medidas de UMFs são inseridas juntamente com as medidas convencionais como entrada para o estimador conforme [MOR09].

Estimador 2 – Em uma primeira etapa, estima-se o estado somente com as medidas convencionais empregando-se um estimador não linear convencional e em uma segunda etapa, as medidas de UMFs são inseridas juntamente com o estado estimado pelas medidas convencionais representando pseudomedidas de magnitude e ângulo de tensão, conforme [ZHO06].

Estimador 3 – As medidas de UMFs são inseridas no estimador como sendo dados a priori de forma semelhante àquela adotada por estimadores com capacidade de previsão. Neste estimador, além das medidas convencionais provenientes das UTRs, considera-se que esteja disponível uma UMF em cada barra, coletando medidas de fasores de tensão.

Moraes [MOR09] desenvolveu um estimador de estado com capacidade de processar medidas de UMFs, no qual o processo de estimação convencional é alterado em dois aspectos:

1 – Inclusão de medidas de ângulo de tensão, de correntes injetadas nas barras e de fluxos de corrente nas linhas.

2 – A estimação de todos os ângulos de fase das tensões de barra, ou seja, não se faz mais necessário escolher um ângulo de referência.

Estas alterações demandaram modificações na matriz Jacobiano, mencionadas no Capítulo 3. Este estimador foi desenvolvido numa linguagem de interpretação (MATLAB) e será usado neste trabalho como Estimador 1. Caso não haja medidas de UMFs, o Estimador 1 comporta-se como um estimador convencional em que todos os módulos de tensão são estimados e todos os ângulos de tensão também, exceto o ângulo de referência.

O Estimador 2 foi implementado também em MATLAB e utiliza, na etapa 1, o aplicativo computacional desenvolvido por Moraes, porém sem considerar UMFs para gerar a entrada de dados para a etapa 2. Foram implementadas rotinas para um estimador não linear, na etapa 2, com utilização de UMFs em conjunto com o estado gerado na etapa 1.

O Estimador 3 foi desenvolvido a partir do Estimador 1 sendo as medidas convencionais de UTRs usadas como entrada para o estimador convencional e as medidas de UMFs consideradas adicionalmente como dados a priori.

A seguir, os três estimadores empregados nesta Dissertação serão detalhados e apresentados os resultados da EE em três casos distintos, sem a utilização de UMFs, permitindo que se tenha uma referência a ser utilizada mais adiante na comparação dos resultados da EE com a utilização de UMFs.

#### **4.2 Estimadores Utilizados**

Os estimadores utilizados neste trabalho são detalhados a seguir.

#### **4.2.1 Estimador 1**

Em seu trabalho, Moraes [MOR09] explorou a possibilidade de uso de apenas medidas de ângulo das UMFs, mostrando que o uso de uma ou duas destas medidas resulta na inclusão de medida crítica, ou conjunto crítico, respectivamente. Além disso também testou o uso de medidas de corrente de ramo e fasores de tensão (magnitude e ângulo de fase).

As avaliações de Moraes foram realizadas por um estimador aqui denominado "Estimador 1" cujo algoritmo/implementação foi aqui utilizado para a execução de simulações realizadas na presente Dissertação. Este estimador é baseado no Método dos Mínimos Quadrados Ponderados, onde se procurou incluir medidas sincronizadas de tal forma a trazer pequenas modificações ao processo de estimação convencional, adotando-se a formulação de [ALV99], já mostrada no Capítulo 3 através das equações de (3.12) a (3.31).

No Estimador 1 a matriz Jacobiano apresenta o número de linhas igual ao número de medidas utilizadas no processo e o número de colunas é igual ao dobro da dimensão do estado da rede (uma coluna a mais que a EE convencional). Isto ocorre porque pelo menos uma medida de ângulo de fase é incluída, e todos os ângulos de fase das barras são estimados [ZHU07].

A inclusão de medidas de corrente em estimadores convencionais é pouco utilizada, conforme dito no capítulo anterior. Por esta razão, o Estimador 1 também teve de ser preparado para receber medidas de correntes provenientes das UMFs inseridas no processo. Com esta alteração, a matriz Jacobiano deve incluir também as derivadas parciais das equações de injeção e fluxo de corrente.

A seguir, descreve-se o algoritmo deste estimador.

1 – Coletam-se os dados de entrada

(Conjunto de Medição e Topologia do Sistema)

2 – Monta-se a matriz de admitâncias de barra

3 – Calculam-se os desvios correspondentes aos erros de medição conforme equações (4.7) e (4.8) apresentadas mais adiante.

4 – Vetor do estado iniciado com "flat start" e escolhida a barra de referência.

5 – Calculam-se os elementos da matriz de ganho  $\mathbf{\hat{G}} = H^{\, t} R^{-1} H$  .

6 – Se G não for inversível interromper o processamento.

7 – Calculam-se os incrementos do vetor de estado

 ${}^{1}H^{t}R^{-1}[z-h(x_k)]$ *t*  $x_k = G^{-1}H^tR^{-1}[z-h(x_k)]$ .

8 – Efetuam-se os testes de convergência 《 $x| \leq e$  *》* 

9 – Se convergência não alcançada então calcula-se  $\blacktriangleleft_{k+1} = x_k + \Delta x_k$  , ,

Incrementa-se o contador de iterações e retorna-se ao passo 5, caso contrário, prosseguir.

10 – Efetua-se Cálculo Residual Normalizado.

11 – Se algum resíduo normalizado violar restrição 2.16, então eliminar a medida com EG e ir para o passo 4; caso contrário finalizar o processo e exibir o estado alcançado.

O fluxograma simplificado do Estimador 1 encontra-se a seguir na Figura 4.1:

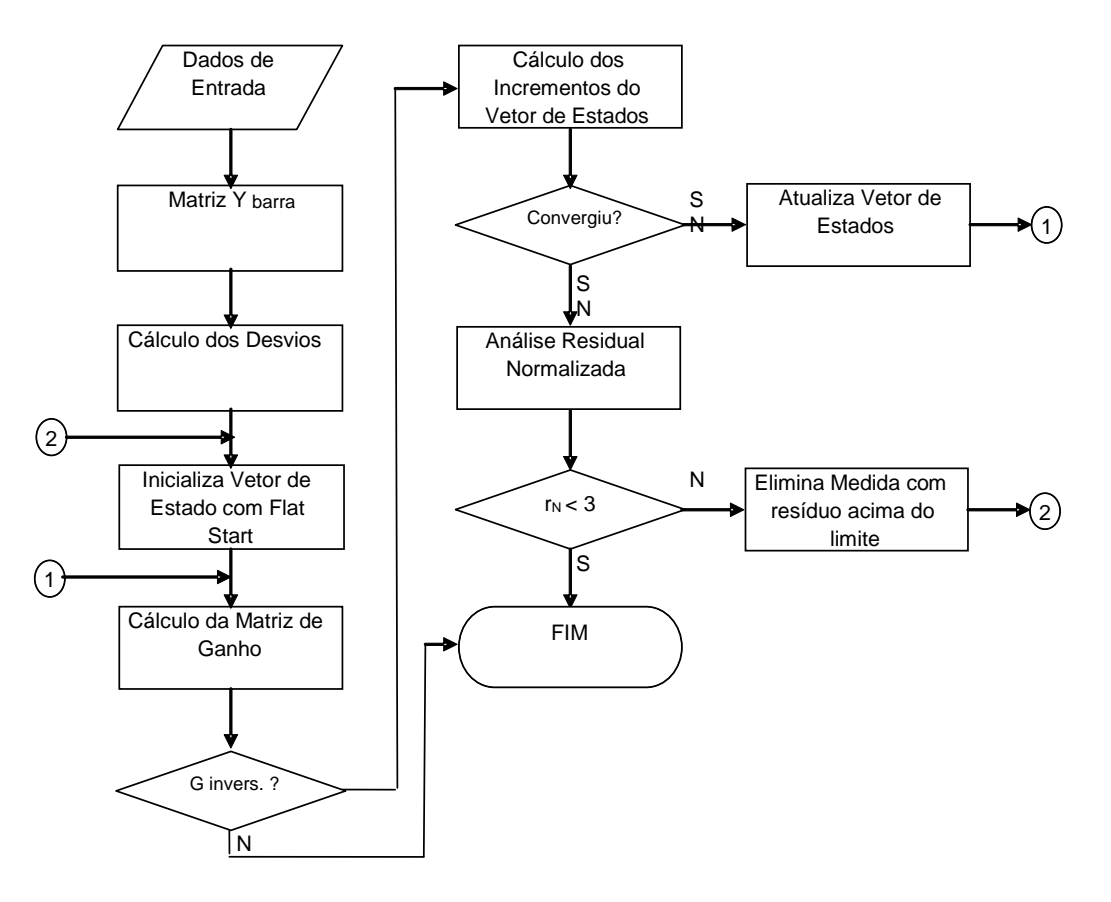

*Figura 4.1 - Fluxograma do Estimador 1*

## **4.2.2 Estimador 2**

Zhou [ZHO06] propôs o uso de medidas convencionais em uma primeira etapa e o estado nela estimado utilizado em conjunto com as medições de UMFs em uma segunda etapa para a obtenção do estado estimado final.

A seguir, são descritas as etapas para o desenvolvimento deste estimador.

ETAPA A – Estimador Não Linear

$$
x_a^{(k+1)} = x_a^{(k)} + \left[ I^t.W.H \right] - H^t.W \left[ \bigoplus_{a}^{(k)} \right] - \left[ I^t M \left( \bigoplus_{a}^{(k)} \right) \right] \tag{4.1}
$$

Onde

*x<sup>a</sup>* – Vetor de estado, produzido pelo estimador convencional.

*z<sup>a</sup>* – Vetor de medidas provenientes de UTRs.

ETAPA B – Estimador Não Linear com processamento de medidas fasoriais

$$
x_b^{(k+1)} = x_b^{(k)} + \left[ I^t \cdot W_b \cdot H \right] \cdot H^t \cdot W_b \stackrel{\overline{d}}{\longrightarrow} \left[ I^t \cdot W_b \right] \cdot \left[ I^t \cdot W_b \right] \tag{4.2}
$$

Onde

*x<sup>b</sup>* – Vetor de estado final

*z<sup>b</sup>* – Vetor de medidas composto de x<sup>a</sup> e zumf na forma *umf a z x*

*zumf* – Vetor de medidas provenientes de UMFs

$$
W_b - \text{Matrix de covariância}\n\begin{bmatrix}\n\frac{1}{\sqrt{G_a(i,i)}} & 0 \\
0 & \frac{1}{\sigma_{umf}^2(i)}\n\end{bmatrix}
$$

*Ga(i,i)* o i-ésimo elemento da diagonal da matriz de ganho da Etapa A (*i*) *umf* – Desvio da i-ésima medida obtida por uma UMF

Para efeito de comparação com os resultados obtidos com o Estimador 1, de posse do vetor de estado final *xb*, as medidas oriundas de UTRs podem ser também estimadas. Neste caso, para evitar esforço computacional adicional, os resíduos da estimação de tais medidas foram avaliados através do teste de resíduos ponderados.

Tal teste consiste em se dividir o valor absoluto do resíduo da estimação , diferença entre o valor estimado e o valor medido, pelo desvio padrão da medida em questão [MON99].

$$
r_{P_i} = \frac{\left| z_i^{med} - z_i^{est} \right|}{\sigma_i} \tag{4.3}
$$

O algoritmo do Estimador 2 é apresentado a seguir:

1 – Coletam-se os dados de entrada

(Conjunto de Medição e Topologia do Sistema)

2 – Monta-se a matriz de admitâncias de barra

3 – Calculam-se os desvios correspondentes aos erros de medição conforme equações (4.7) e (4.8) apresentadas mais adiante.

4 – Vetor do estado iniciado com "flat start" e escolhida a barra de referência.

5 – Iniciam-se as iterações da etapa A.

6 – Calculam-se os elementos da matriz de ganho  $\mathbf{\hat{G}} = H^t R^{-1} H$  .

7 - Se G não for inversível interromper processamento.

8 – Calculam-se os incrementos do vetor de estado

 $^{1}H^{t}R^{-1}[z-h(x_{k})]$ *t*  $x_k = G^{-1}H^tR^{-1}[z-h(x_k)]$ .

9 – Efetuam-se os testes de convergência **(**∆ $x$ ∣ ≤  $e$  **,̂** 

10 – Se convergência não alcançada então calcula-se  $\bigotimes_{k+1} = x_k + \Delta x_k$  <sub>-</sub>,

Incrementa-se o contador de iterações e retorna-se ao passo 6, caso contrário, prosseguir.

11 – Se etapa A, juntam-se as medidas de UMFs ao estado estimado na etapa

A formando novo vetor de medidas *z'* para a etapa B. Ir para passo 3

12 – Se etapa B, efetua-se o cálculo do resíduo ponderado.

13 – Se resíduo ponderado violar os limites, eliminar a medida com

EG, ir para o passo 4; caso contrário, finalizar processo.

O Fluxograma do Estimador 2 é apresentado na Figura 4.2.

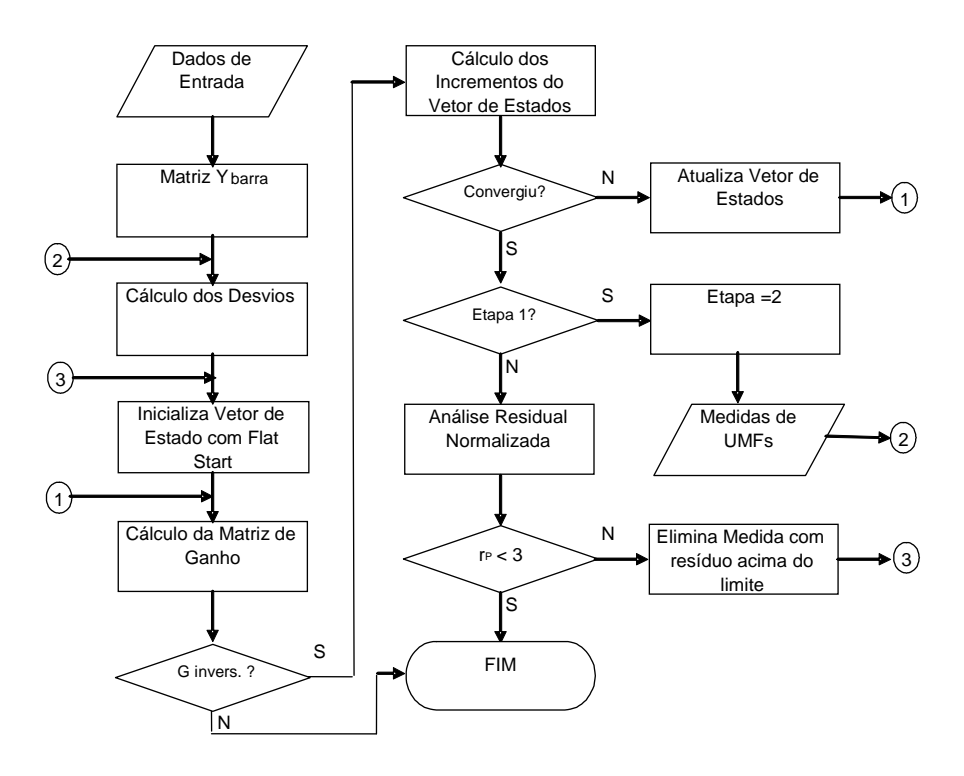

*Figura 4.2 – Fluxograma do Estimador 2*

## **4.2.3 Estimador 3**

Do Coutto Filho et al. em 1989 propuseram um processo de estimação com capacidade de previsão, denominado FASE (Forecasting Aided State Estimation). Nele se constrói um modelo capaz de descrever a evolução do estado no tempo.

A função objetivo deste estimador é [COU09]:

$$
J(x) = [z - h(x)]^t R^{-1} [z - h(x)] + [\tilde{x} - x]^t M^{-1} [\tilde{x} - x]
$$
\n(4.4)

Onde *x* é o estado previsto e M é a matriz de covariância de erros das ~ previsões.

Pode-se reescrever a equação (4.4) da seguinte forma:

$$
J(x) = [z'-h'(x)]^{t}(R')^{-1}[z'-h'(x)]
$$
\n(4.5)

Onde 
$$
z' = \begin{bmatrix} z \\ \tilde{x} \end{bmatrix};
$$

\n $h'(x) = \begin{bmatrix} h(x) \\ x \end{bmatrix};$ 

\n $R' = \begin{bmatrix} R & 0 \\ 0 & M \end{bmatrix}$ 

40

Minimizando a função J(x) e fazendo algumas manipulações matriciais, obtémse o seguinte processo iterativo:

$$
x^{(k+1)} = x^{(k)} + [H^t R^{-1} H + M^{-1}]^{-1} \{H^t R^{-1} [z - h(x^{(k)})] + M^{-1} [\tilde{x} - x^{(k)}] \}
$$
(4.6)

Analisando este estimador, pode-se utilizá-lo de uma forma alternativa, considerando-se, por exemplo, as previsões como sendo pseudo-medidas de UMFs, ponderadas pela matriz Me a matriz M.

Obviamente, esta é uma utilização muito custosa, pois seria necessária uma quantidade, de UMFs, idêntica ao número de barras do sistema, o que ainda não é viável hoje em dia. Porém, o FASE pode ser empregado em sub-redes que já estejam mais bem instrumentadas.

A seguir é apresentado o algoritmo do Estimador 3.

1 – Coletam-se os dados de entrada

(Conjunto de Medição e Topologia do Sistema)

2 – Monta-se a matriz de admitâncias de barra

3 – Calculam-se os desvios correspondentes aos erros de medição conforme equações (4.7) e (4.8) apresentadas mais adiante.

4 – Vetor do estado iniciado com "flat start", não é necessário escolha da barra de referência conforme proposto por [ZHU07].

5 – Iniciam-se as iterações.

6 – Calculam-se os elementos da matriz de ganho  $\mathbf{\hat{G}} = H^tR^{-1}H + M$ 

onde M é a matriz de covariância de medidas das UMFs.

7 – Se G não for inversível, interromper processamento.

8 – Calculam-se os incrementos do vetor de estado

$$
\bigotimes x_k = G^{-1} \left[ H^t R^{-1} \{ z - h(x_k) \} + M \{ z_{unif} - h(x_k) \} \right].
$$

9 – Efetuam-se os testes de convergência **(**∆ $x$ ∣ ≤  $e$  <sup>3</sup>

10 – Se convergência não alcançada, então calcula-se  $\blacktriangleleft_{k+1} = x_k + \Delta x_k$ 

Incrementa-se contador de iterações e retorna-se ao passo 6; caso contrário, prosseguir.

11 – Efetua-se o Cálculo Residual Normalizado.

12 – Se resíduo normalizado violar limites da equação (2.16), então eliminar a medida com EG. Ir para o passo 5; caso contrário, interromper processo.

O fluxograma deste estimador é idêntico ao do Estimador 1, porém os cálculos da Matriz G e dos incrementos têm a parcela das inovações que neste caso são consideradas como sendo as medidas de magnitude e ângulo de tensão.

### **4.3 Considerações e Convenções**

Tendo em vista que o problema da EE é de natureza local, sem perda de generalidade, estudos podem ser realizados em sistemas de pequeno porte. Desta forma, utilizou-se o sistema IEEE14 barras, cuja rede elétrica é mostrada na Figura 4.3.

Este sistema é considerado na literatura como referência para diversos estudos de análise de redes, estando seus parâmetros apresentados nas Tabelas 4.1 e 4.2.

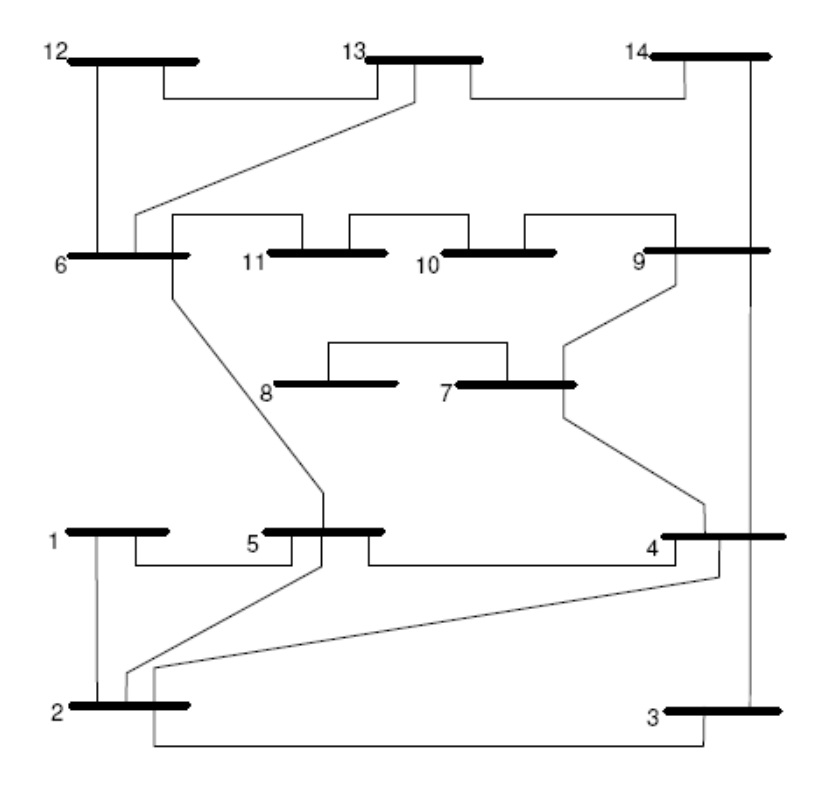

*Figura 4.3 – Rede elétrica do sistema IEEE14 Barras*

| <b>BARRA</b>   | <b>TIPO</b>              |       | <b>CARGA</b>  | <b>GERAÇÃO</b> |                |
|----------------|--------------------------|-------|---------------|----------------|----------------|
|                |                          |       | ATIVA REATIVA | <b>ATIVA</b>   | <b>REATIVA</b> |
|                | <b>REFERÊNCIA</b>        |       |               | 232,40         | $-16,90$       |
| $\overline{2}$ | <b>TENSÃO CONTROLADA</b> | 21,70 | 12,70         | 40,00          | 42,40          |
| 3              | TENSÃO CONTROLADA        | 94,20 | 19,00         |                | 23,40          |
| 4              | <b>CARGA</b>             | 47,80 | $-3,90$       |                |                |
| 5              | CARGA                    | 7,60  | 1,60          |                |                |
| 6              | <b>TENSÃO CONTROLADA</b> | 11,20 | 7,50          |                | 12,20          |
| 7              | CARGA                    |       |               |                |                |
| 8              | <b>TENSÃO CONTROLADA</b> |       |               |                | 17,40          |
| 9              | <b>CARGA</b>             | 29,50 | 16,60         |                |                |
| 10             | CARGA                    | 9,00  | 5,80          |                |                |
| 11             | <b>CARGA</b>             | 3,50  | 1,80          |                |                |
| 12             | CARGA                    | 6,10  | 1,60          |                |                |
| 13             | CARGA                    | 13,50 | 5,80          |                |                |
| 14             | <b>CARGA</b>             | 14,90 | 5,00          |                |                |

*Tabela 4.1 – Tipos das barras, cargas e gerações ATIVAS(MW) e REATIVAS (Mvar).*

*Tabela 4.2 – Dados dos Ramos com R, X e B (em pu) valores nas Bases: V= 132kV nas barras de 1 a 5; V=33kV nas barras 6 e de 9 a 14; V=11kV na barra 8; V=1kV na barra 7 e S=100 MVA.*

| <b>RAMO</b> | DE             | <b>PARA</b> | R       | X       | В       | <b>TAPE</b> |
|-------------|----------------|-------------|---------|---------|---------|-------------|
| 1           | 1              | 2           | 0,01938 | 0,05917 | 0,05280 |             |
| 2           |                | 5           | 0,05403 | 0,22304 | 0,04920 |             |
| 3           | 2              | 3           | 0,04699 | 0,19797 | 0,04380 |             |
| 4           | $\overline{2}$ | 4           | 0,05811 | 0,17632 | 0,03400 |             |
| 5           | $\overline{c}$ | 5           | 0,05695 | 0,17388 | 0,03460 |             |
| 6           | 3              | 4           | 0,06701 | 0,17103 | 0,01280 |             |
|             | 4              | 5           | 0,01335 | 0,04211 |         |             |
| 8           | 4              | 7           |         | 0,20912 |         | 0,97800     |
| 9           | 4              | 9           |         | 0,55618 |         | 0,96900     |
| 10          | 5              | 6           |         | 0,25202 |         | 0,93200     |
| 11          | 6              | 11          | 0,09498 | 0,19890 |         |             |
| 12          | 6              | 12          | 0,12291 | 0,25581 |         |             |
| 13          | 6              | 13          | 0,06615 | 0,13027 |         |             |
| 14          | 7              | 8           |         | 0,17615 |         |             |
| 15          | 7              | 9           |         | 0,11001 |         |             |
| 16          | 9              | 10          | 0,03181 | 0,08450 |         |             |
| 17          | 9              | 14          | 0,12711 | 0,27038 |         |             |
| 18          | 10             | 11          | 0,08205 | 0,19207 |         |             |
| 19          | 12             | 13          | 0,22092 | 0,19988 |         |             |
| 20          | 13             | 14          | 0,17093 | 0,34802 |         |             |

Seguem algumas convenções, para identificação das grandezas medidas utilizadas nesta Dissertação.

| <b>SÍMBOLO</b> | <b>DESCRIÇÃO</b>                                  | <b>ORIGEM</b> |
|----------------|---------------------------------------------------|---------------|
| Pij            | Fluxo de Potência Ativa (barra i para barra j)    | UTR           |
| Qij            | Fluxo de Potência Reativa (barra i para barra j)  | <b>UTR</b>    |
| $P_i$          | Injeção de Potência Ativa (barra i)               | <b>UTR</b>    |
| Qi             | Injeção de Potência Reativa (barra i)             | <b>UTR</b>    |
| Vi             | Magnitude de Tensão (barra i)                     | UTR/UMF       |
| θi             | Ângulo de fase na barra i                         | UMF           |
| lij            | Fasor Corrente no Ramo i - j                      | <b>UMF</b>    |
| Irij           | Parte Real da Corrente no Ramo i - j              | <b>UMF</b>    |
| limag-ij       | Parte Imaginária da Corrente no Ramo i - j        | <b>UMF</b>    |
| 1ì             | Fasor Corrente (barra i)                          | <b>UMF</b>    |
| Iri            | Parte Real da Injeção de Corrente (barra i)       | <b>UMF</b>    |
| limag-i        | Parte Imaginária da Injeção de Corrente (barra i) | UMF           |

*Tabela 4.3 – Convenção para identificação das medidas*

Elaborou-se um programa em linguagem SCILAB [SCL08], para encontrar o estado, fluxos de potências e corrente, injeções de potência e corrente. Este programa utilizou o Método de Newton-Raphson com a consideração do desacoplamento e a modelagem apresentada no Capítulo 2 desta Dissertação. Nas Tabelas seguintes são apresentados os valores de referência (considerados sem erro) para o carregamento mostrado na Tabela 4.1:

|                | Tensão      |                     | Injeção   |           |           |            |
|----------------|-------------|---------------------|-----------|-----------|-----------|------------|
| Barra          | Modulo (pu) | Angulo <sup>o</sup> | $P$ (pu)  | Q (pu)    | Ir (pu)   | limag (pu) |
| 1              | 1,0600      | 0,0000              | 2,3226    | $-0,1675$ | 2,1912    | 0,1580     |
| $\overline{2}$ | 1,0450      | $-4,9800$           | 0,1832    | 0,3037    | 0,1494    | $-0,3048$  |
| 3              | 1,0100      | $-12,7200$          | $-0,9441$ | 0,0597    | $-0,9248$ | 0,1482     |
| 4              | 1,0180      | $-10,3300$          | $-0,4773$ | 0,0388    | $-0,4681$ | 0,0466     |
| 5              | 1,0200      | $-8,7800$           | $-0.0724$ | $-0,0060$ | $-0,0692$ | 0,0166     |
| 6              | 1,0700      | $-14,2200$          | $-0,1102$ | 0,0524    | $-0,1119$ | $-0,0222$  |
| 7              | 1,0620      | $-13,3700$          | $-0,0002$ | 0,0076    | $-0,0018$ | $-0,0070$  |
| 8              | 1,0900      | $-13,3600$          | 0,0000    | 0,1733    | $-0,0367$ | $-0,1547$  |
| 9              | 1,0560      | $-14,9400$          | $-0.2960$ | $-0.1712$ | $-0,2290$ | 0,2289     |
| 10             | 1,0510      | $-15,1000$          | $-0,0909$ | $-0,0587$ | $-0,0689$ | 0,0765     |
| 11             | 1,0570      | $-14,7900$          | $-0,0344$ | $-0.0173$ | $-0,0273$ | 0,0242     |
| 12             | 1,0550      | $-15,0700$          | $-0,0612$ | $-0,0160$ | $-0,0520$ | 0,0297     |
| 13             | 1,0500      | $-15,1600$          | $-0,1386$ | $-0,0626$ | $-0,1118$ | 0,0920     |
| 14             | 1,0360      | $-16,0400$          | $-0,1469$ | $-0,0470$ | $-0,1237$ | 0,0828     |

*Tabela 4.4 – Valores de Referência (em pu) das Injeções e Tensões de barra*

| <b>RAMO</b><br>DE<br><b>PARA</b> |                | <b>Fluxo Potência</b><br>De-Para |           | <b>Fluxo Potência</b><br>Para-De |           | <b>Corrente Ramo</b><br>De-Para |           | <b>Corrente Ramo</b><br>Para-De |           |           |
|----------------------------------|----------------|----------------------------------|-----------|----------------------------------|-----------|---------------------------------|-----------|---------------------------------|-----------|-----------|
|                                  |                |                                  | Pij       | Qij                              | Pji       | Qji                             | 1r        | limag                           | Ir        | limag     |
| 1                                | 1              | $\overline{2}$                   | 1,5681    | $-0,2039$                        | $-1,5251$ | 0,2765                          | 1,4793    | 0,1923                          | $-1,4769$ | $-0,1369$ |
| $\overline{2}$                   | 1              | 5                                | 0,7546    | 0,0363                           | $-0,7270$ | 0,0243                          | 0,7119    | $-0.0343$                       | $-0,7080$ | 0,0853    |
| 3                                | $\overline{2}$ | 3                                | 0,7331    | 0,0355                           | $-0,7098$ | 0,0163                          | 0,6959    | $-0.0948$                       | $-0.6891$ | 0,1390    |
| 4                                | 2              | 4                                | 0,5609    | $-0,0173$                        | $-0.5441$ | 0,0319                          | 0,5361    | $-0,0301$                       | $-0.5315$ | 0,0650    |
| 5                                | 2              | 5                                | 0.4144    | 0,0091                           | $-0.4054$ | $-0.0185$                       | 0.3943    | $-0,0431$                       | $-0.3900$ | 0,0786    |
| 6                                | 3              | 4                                | $-0,2343$ | 0,0434                           | 0,2381    | $-0,0469$                       | $-0,2357$ | 0,0092                          | 0,2383    | 0,0034    |
| 7                                | 4              | 5                                | $-0.6135$ | 0,1551                           | 0,6187    | $-0.1388$                       | $-0,6202$ | $-0,0418$                       | 0,6202    | 0,0419    |
| 8                                | 4              | 7                                | 0,2813    | $-0,0975$                        | $-0,2813$ | 0,1146                          | 0,2890    | 0,0447                          | $-0,2826$ | $-0,0438$ |
| 9                                | 4              | 9                                | 0,1610    | $-0,0038$                        | $-0,1610$ | 0,0168                          | 0.1563    | $-0,0247$                       | $-0.1514$ | 0,0239    |
| 10                               | 5              | 6                                | 0.4413    | 0,1271                           | $-0.4413$ | $-0.0827$                       | 0,4086    | $-0,1891$                       | $-0.3808$ | 0,1762    |
| 11                               | 6              | 11                               | 0,0734    | 0,0352                           | $-0.0728$ | $-0,0340$                       | 0,0584    | $-0.0487$                       | $-0.0584$ | 0,0487    |
| 12                               | 6              | 12                               | 0,0785    | 0,0255                           | $-0.0778$ | $-0.0240$                       | 0,0653    | $-0,0411$                       | $-0.0653$ | 0,0411    |
| 13                               | 6              | 13                               | 0,1793    | 0,0744                           | $-0,1771$ | $-0.0701$                       | 0,1453    | $-0,1086$                       | $-0,1453$ | 0,1086    |
| 14                               | $\overline{7}$ | 8                                | 0,0000    | $-0,1688$                        | 0,0000    | 0,1733                          | 0,0368    | 0,1546                          | $-0,0367$ | $-0.1547$ |
| 15                               | $\overline{7}$ | 9                                | 0,2811    | 0,0618                           | $-0,2811$ | $-0.0537$                       | 0,2440    | $-0,1178$                       | $-0,2441$ | 0,1178    |
| 16                               | 9              | 10                               | 0,0528    | 0,0427                           | $-0.0526$ | $-0,0423$                       | 0,0378    | $-0.0519$                       | $-0.0378$ | 0,0519    |
| 17                               | 9              | 14                               | 0,0934    | 0,0349                           | $-0.0923$ | $-0,0325$                       | 0,0769    | $-0.0548$                       | $-0.0769$ | 0,0548    |
| 18                               | 10             | 11                               | $-0.0383$ | $-0,0164$                        | 0,0384    | 0,0167                          | $-0.0311$ | 0,0245                          | 0,0311    | $-0.0245$ |
| 19                               | 12             | 13                               | 0,0166    | 0,0080                           | $-0.0166$ | $-0.0080$                       | 0,0132    | $-0.0114$                       | $-0.0132$ | 0,0114    |
| 20                               | 13             | 14                               | 0,0551    | 0,0155                           | $-0.0546$ | $-0.0145$                       | 0,0468    | $-0.0280$                       | $-0.0468$ | 0,0280    |

*Tabela 4.5 – Valores de Referência (em pu) do Fluxo de Potência e Correntes de Ramo*

Diversas propostas são encontradas na literatura, para representar as incertezas das medidas recebidas do sistema SCSAD [ABU04]. Nesta Dissertação serão utilizadas a seguintes formulações.

Medidas de Injeção e Fluxo de Potência:

$$
dp = \frac{1}{3} \mathbf{\mathbf{\langle x,}} |z| + 0.0052 \cdot fs \tag{4.7}
$$

Onde

*dp* é o desvio padrão

*ex* é a exatidão do medidor

*z* valor da medida

*fs* é o fundo de escala

Medidas de Tensão Convencionais e Medidas de UMF:

$$
dp = \frac{1}{3} \mathbf{\mathbf{\mathcal{L}}x} \tag{4.8}
$$

Uma forma de avaliar as medidas de sincrofasores é definida na norma IEEE C37.118 [IEE06] pelo Erro Vetorial Total, sendo expressa por:

$$
EVT = \sqrt{\frac{\left(\sum_{r} (n) - x_{r} \right)^{2} + \left(\sum_{i} (n) - x_{i} \right)^{2}}{x_{r}^{2} + x_{i}^{2}}}
$$
(4.9)

Onde:

 $x_r(n)$  e  $x_i(n)$  são as partes real e imaginária do estado estimado *x<sup>r</sup>* e *x<sup>i</sup>* são as partes real e imaginária de referência

O EVT do estado estimado é calculado com a média dos EVTs de cada fasor. Na análise residual normalizada, o limite para detecção de EGs de valor igual a 3, sendo este um limiar amplamente adotado na literatura [ABU04].

No Apêndice A encontra-se a descrição de três sistemas de medição empregados para fins de EE no sistema IEEE 14-barras: um com redundância adequada denominado de SM1; outro com redundância baixa, contendo conjunto crítico denominado de SM2; e um terceiro com redundância também baixa, contendo medidas críticas, denominado SM3.

As medidas disponíveis das UMFs podem ser utilizadas de três formas distintas:

a – Utilizando apenas medidas de magnitude de tensão e ângulo.

b – Utilizando medidas de (a) acrescentando-se medidas de injeção de corrente.

c – Utilizando medidas de (b) acrescentando-se medidas de fluxo de corrente.

Instalando UMFs nas barras 2, 5 e 6 e avaliando o EVT do Estimador 1 em relação ao estimador convencional, nota-se uma melhora bem significativa no que diz respeito ao EVT. Porém ao se comparar os EVTs entre as estimações, dependendo da quantidade de medidas utilizadas, o estado alcançado apresenta diferença menos significativa. Pode-se perceber que o uso apenas de magnitude e ângulo de tensões leva a um EVT mais baixo. Será utilizado como referência o EVT da EE com o SM1 sem a presença de EGs.

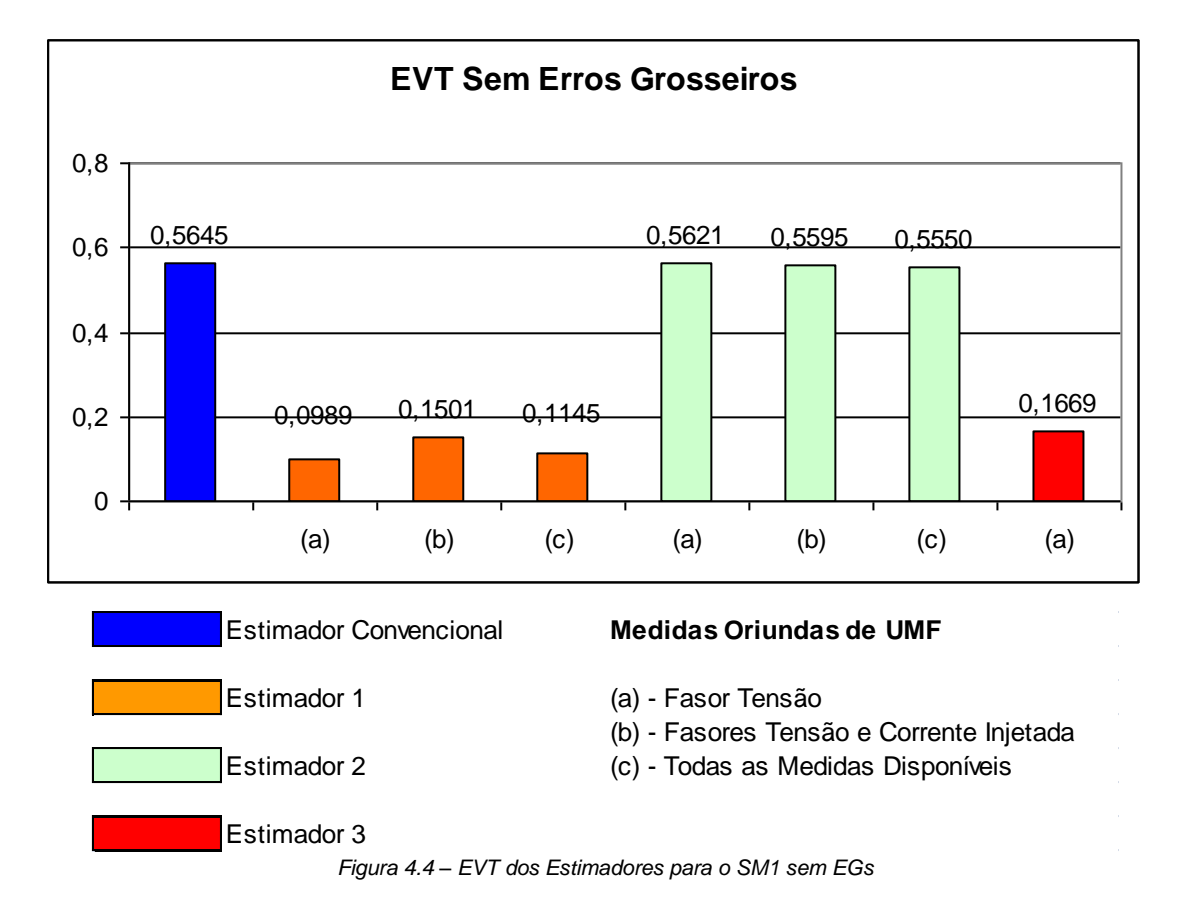

Na Figura 4.4, tem-se os EVTs alcançados pelos estimadores, considerando o SM1 sem a presença de EGs:

Pode-se verificar que há uma melhora no EVT, de pouca relevância quando comparado o Estimador 2 ao estimador convencional com as 39 medições. Um custo é observado na quantidade de iterações, pois 3 iterações referem-se ao estado estimado na etapa 1 e o restante na etapa 2, quando as medidas provenientes das UMFs são processadas em paralelo ao estado previamente estimado. Entretanto, o EVT alcançado pelo Estimador 1 ainda é melhor neste ponto.

Considerando o EVT do estimador convencional, percebe-se que há uma melhora considerável por parte do Estimador 3. Porém o Estimador 1 ainda apresenta resultados melhores. O Estimador 2 apresenta resultados mais modestos neste aspecto.

A análise residual do Estimador 1 não destaca nenhuma medida com resíduo normalizado acima do limite. No Estimador 2, nota-se que, o teste dos resíduos ponderados demonstra bons resultados.

Executando-se a análise residual no Estimador 3, consegue-se perceber que o teste do resíduo normalizado também foi realizado com sucesso (ausência de EGs).

Utilizando-se o sistema de medição SM2, o comportamento dos estimadores é semelhante ao comportamento no SM1, tendo o Estimador 1 alcançado melhor EVT em relação aos outros três.

Na Figura 4.5 tem-se os EVTs alcançados em cada um dos estimadores, considerando o SM2 sem a presença de EGs:

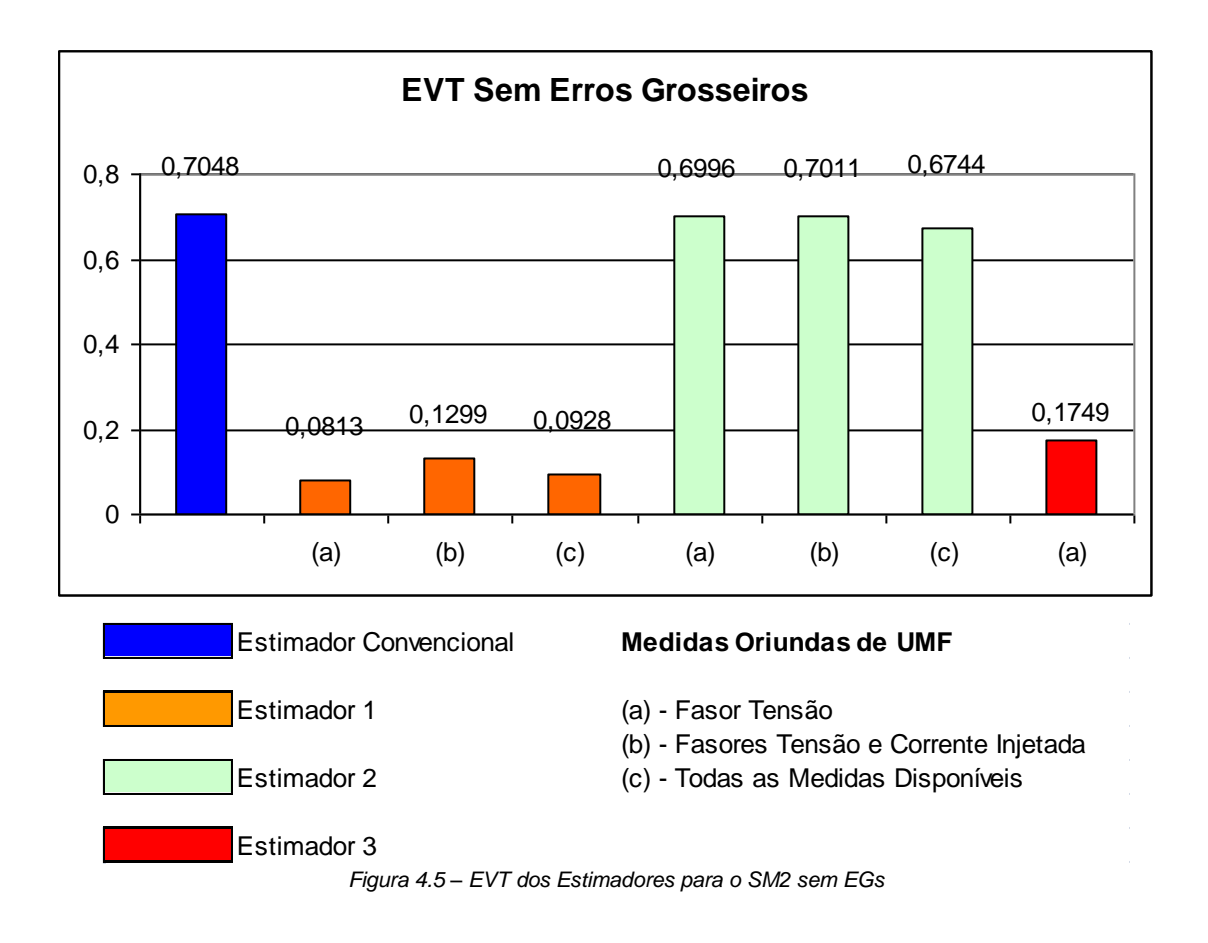

O nível de redundância do sistema de medição afeta muito o desempenho do Estimador 2, no que diz respeito à etapa de análise residual ponderada, pois apesar de não haver nenhuma medida portadora de EG, o teste dos resíduos ponderados apontou quatro medidas com o limite aceitável violado, apontado medidas confiáveis.

O Estimador 3 apresenta todos os resíduos normalizados dentro do limite aceitável, exceto para a medida de fluxo de potência reativa Q9-14(3,1320), embora esta esteja bem próxima do limite adotado.

Na Figura 4.6 tem-se os EVTs alcançados em cada um dos estimadores considerando o SM3 sem a presença de EGs:

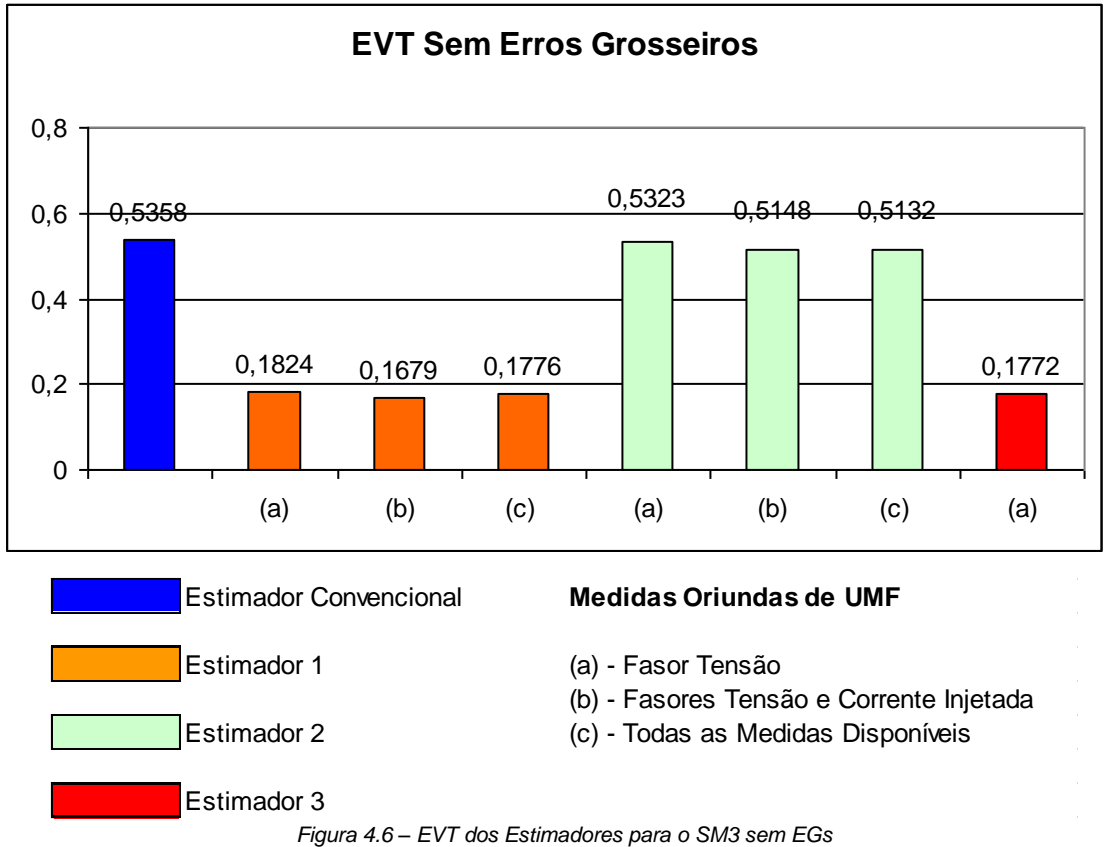

Neste caso, a presença das UMFs nas barras 2, 5 e 6 não levou a nenhuma diferença significativa com relação ao estimador convencional. Porém, se as UMFs forem deslocadas para as barras 3, 5 e 9, então o processo de EE tem novamente ganho de qualidade.

O conjunto de UMFs nas barras 3, 5 e 9 não elimina todas as medidas críticas, permanecendo nesta condição as medidas P7-8 e Q7-8. Porém, no próximo capítulo, será verificado que este conjunto pode ajudar bastante na identificação de EGs.

O comportamento não foi diferente do esperado para o Estimador 2 e o estado alcançado é ligeiramente melhor que o resultado do estimador convencional. Ainda assim, a existência de seis medidas críticas no conjunto traz alguma dificuldade na análise residual do Estimador 2, pois as medidas P9-10 e P10, quando se usam apenas os fasores de tensão de medidas de UMFs, são erroneamente destacadas como sendo portadoras de EGs. A medida P7-8 é apontada como EG quando utilizam-se fasores de tensão e injeção de corrente, e as medidas P7-8 e Q6, quando se utilizam todas as medidas disponíveis.

O resultado do Estimador 3 alcança um EVT médio de 0,1762 quase se equiparando ao do Estimador 1.

Os resíduos, tanto normalizados quanto ponderados, ficaram todos dentro do limite aceitável.

Com estes resultados tem-se agora uma referência para se poder comparar estes estimadores, quando na presença de medidas portadoras de EGs nas mesmas condições. As simulações efetuadas neste sentido podem ser vistas no próximo capítulo.

#### **4.4 Avaliação**

Acredita-se que o uso de UMFs na estimação traga boas vantagens na identificação de EGs em medidas convencionais. Portanto, serão feitas avaliações destes estimadores sob os seguintes aspectos:

i – Efeito de espalhamento de um EG em medidas sadias, revelado através de resíduos normalizados superiores a limites aceitáveis.

ii – Existência de um destaque das medidas portadoras de EGs quando se comparam seus resíduos normalizados aos das medidas contaminadas pelo efeito de espalhamento.

iii – EVT do estado alcançado.

Apesar da avaliação focalizar a identificação de EGs, o nível do EVT também precisa ser avaliado, pois o estimador pode ser capaz de identificar as medidas portadoras de EGs, mas o estado estimado não ser de boa qualidade.

#### **4.5 Considerações Adicionais**

Outros estimadores que processem medidas provenientes de UMFs foram implementados, mas seus resultados na identificação de EGs não obtiveram o sucesso esperado, e por este motivo seus resultados não foram incluídos neste trabalho. A seguir, faz-se menção a estes estimadores:

a) Assume-se que o estado da barra onde se tenha UMF instalada seja por esta fornecido sem erro. Desta forma então, as variáveis de estado de tais barras seriam retiradas do processo de EE, dando lugar a um estimador denominado de estado reduzido.

b) Assume-se que o estado da barra com UMF seja perfeitamente conhecido. Assim o estado medido por uma UMF substituiu o estado estimado, a cada iteração do processo de filtragem.

Apesar destes estimadores não possuírem uma capacidade de identificação destacada para medidas portadoras de EGs, os seus EVTs são bem promissores quando comparados aos do estimador que emprega apenas medidas convencionais.

Zhao et al. [ZH06] propuseram que se o estado do sistema pode ser medido ou calculado diretamente por uma UMF, não seria necessário estimá-lo, o que resultaria numa mudança revolucionária na supervisão em tempo real do sistema [PSE06]. Elaborou-se então um estimador em que as barras possuidoras de UMFs seriam retiradas da estimação, e a EE seria feita somente com as barras restantes.

Com o intuito de explicar melhor esta idéia, considere um sistema simplificado de três barras, com medições instaladas segundo a Figura 4.7:

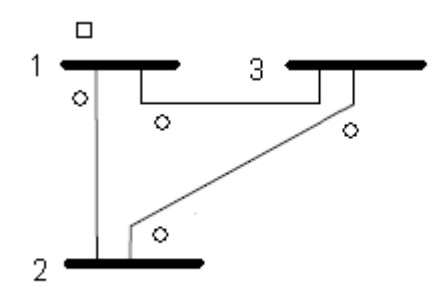

*o Medidor de fluxo de potência ativa e reativa Figura 4.7 – Sistema de três Barras com medição convencional*

Para se estimar o estado deste sistema utilizando um estimador convencional e utilizando a barra 1 como referência, deve-se resolver iterativamente a seguinte equação:

$$
\begin{bmatrix} x_2 \\ x_3 \\ x_4 \\ x_5 \\ x_6 \end{bmatrix} = \begin{bmatrix} x_2 \\ x_3 \\ x_4 \\ x_5 \\ x_6 \end{bmatrix}_{i-1} + G^{-1} \cdot H^t \cdot R^{-1} \cdot \begin{bmatrix} h(x)_1 \\ z_2 \\ z_3 \\ z_4 \\ z_5 \\ z_6 \\ z_7 \\ z_8 \\ z_9 \end{bmatrix} - \begin{bmatrix} h(x)_1 \\ h(x)_2 \\ h(x)_3 \\ h(x)_4 \\ h(x)_5 \\ h(x)_6 \\ h(x)_7 \\ h(x)_8 \\ h(x)_8 \\ h(x)_8 \\ h(x)_9 \end{bmatrix}
$$
 (4.10)

Sendo *i* – contador de iterações

Ao se instalar uma UMF na barra 3, o estado seria estimado iterativamente através da seguinte equação:

9 1 8 7 6 5 4 3 2 1 9 8 7 6 5 4 3 2 1 1 1 1 5 4 2 5 4 2 ( ) ( ) ( ) ( ) ( ) ( ) ( ) ( ) ( ) . . . *i t i i h x h x h x h x h x h x h x h x h x z z z z z z z z z G H R x x x x x x* (4.11)

Os valores de x3 e x6 seriam os da medição instalada. A dimensão da matriz H reduz de 9x5 para 9x3 onde saem exatamente as colunas 2 e 5 referentes aos estados x3 e x6. É importante salientar que em caso de instalação de duas UMFs em barras conectadas, as medidas de fluxos entre estas barras são retiradas da estimação.

Desta forma, foi estimado o estado do sistema IEEE14 barras com o sistema de medição de 39 medidores utilizando o estimador de estado reduzido das duas formas. Sendo que ao utilizar fasores de tensão e corrente injetada, é necessário retirar as medidas 6 e 26 (P5-2 e Q5-2), visto que estão instaladas UMFs nas barras 2, 5 e 6.

Outra alternativa é manter a equação (4.5) como o processo iterativo da EE, mas a cada iteração os valores de x3 e x6 são atualizados para o mesmo valor da medida da UMF. Em termos de EVT, pode-se perceber que a utilização do estimador mantendo-se magnitude e ângulo de tensões das UMFs constantes durantes as iterações, produz resultados melhores que os do estimador onde se retiram as barras da EE. Vale lembrar que, foram utilizadas apenas medidas de V e  $\theta$  das UMFs, visto que o estado das barras estava sendo considerado como o valor medido.

Os EVTs destes dois estimadores alcançam níveis adequados quando comparados ao do estimador convencional e ao do Estimador 2. Porém, a análise residual mostrou que mesmo sem EGs, muitas medidas têm seus resíduos superiores ao limite aceitável e por esta razão não são capazes de ajudar na identificação de medidas portadoras de EGs.

#### **4.6 Conclusões**

Os Estimadores 1, 2 e 3 apresentados neste capítulo utilizam dados oriundos de UMFs de formas diferentes entre si: o Estimador 1 as utiliza em conjunto; o Estimador 2 as utiliza em uma fase posterior ao processamento das medidas convencionais; e o Estimador 3 as utiliza como dados a priori.

Foram apresentados resultados destes estimadores em situações de redundância diferentes (planos de medição descritos no Apêndice A) e sem a presença de EGs. No que tange a precisão do estado estimado todos os estimadores produziram bons resultados.

No próximo capítulo, será considerada nas simulações a ocorrência de EGs nas medidas convencionais dos sistemas de medição, de forma a verificar a capacidade de detecção e identificação das medidas portadoras de tais erros pelos estimadores propostos.

# **CAPÍTULO 5**

## **PROCESSAMENTO DE ERROS GROSSEIROS**

#### **5.1 Introdução**

Conforme visto no capítulo anterior, os três estimadores estudados se comportaram adequadamente com relação à precisão do estado alcançado através do cálculo de EVTs. Como o objetivo desta Dissertação é avaliar a capacidade de detecção e identificação de medidas portadoras de EGs, foram elaboradas algumas simulações com a presença de tais erros.

Neste capítulo, primeiramente mostrar-se-á o comportamento do estimador convencional quando da ocorrência dos EGs, para em seguida mostrar-se o comportamento de estimadores que processem medidas fasoriais frente a estes erros (simples e múltiplos). Cada estimador será testado nestas condições com os três sistemas de medição apresentados anteriormente.

Com o intuito de avaliar se o aumento da redundância do sistema com medidas convencionais produz o mesmo efeito do uso de UMFs, simula-se, ao fim do capítulo, a substituição das UMFs por medidas convencionais de forma a que se tenha todas as medidas possíveis na barra onde se encontrava a UMF. Entende-se que se forem alcançados resultados semelhantes com esta configuração, o uso de UMFs não seria mais eficaz que o aumento da redundância com medidas convencionais no processo de EE.

#### **5.2 Descrição das Simulações**

Os testes descritos a seguir foram executados em um computador com processador Dual Core, 2GHz, 2Gb de memória RAM, sistema operacional Windows XP SP3 e utilizando o MatLab v2006a. As tabelas apresentadas são, basicamente, de resíduos das medições e EVTs (estado estimado).

Os dados serão apresentados por sistema de medição (Sistemas SM1, SM2 e SM3) e os estimadores terão seus resultados para cada caso com a aplicação dos grupos de EGs a serem apresentados. Nos SM1 e SM2 as medidas de UMFs serão colocadas nas barras 2, 5 e 6, porém no SM3 as UMFs serão instaladas nas barras 3, 5 e 9. Esta mudança ocorre para se observar o comportamento da EE quando as UMFs estão instaladas na vizinhança dos EGs.

#### **5.3 Simulações Utilizando o SM1**

Nesta seção são apresentados os resultados quando se considerou o sistema de medição SM1 e a presença dos erros grosseiros dos grupos EG1 e EG2. O estimador de estado convencional e os Estimadores 1, 2 e 3 são testados para estas situações. Em todos os casos, utilizou-se como critério de parada o número máximo de iterações e a tolerância para convergência, sendo estes valores iguais a 20 e  $10^{-5}$ , respectivamente.

Como as medidas são tomadas aos pares (ativa e reativa), considera-se que um EG proveniente de um dado medidor afetará o par de medidas. As Tabelas 5.1 e 5.2 apresentam os dois conjuntos de EGs simulados (denominados EG1 e EG2) e processados pelos três estimadores empregados. Nelas são apresentados os valores (em pu): de referência (considerados como verdadeiros); corretos (com erro usual de medição); com erro (espúrios).

|                | ו טם טעשוט – ו ט aveia |            |            |
|----------------|------------------------|------------|------------|
| MEDIDA         | Referência             | Correto    | Erro       |
| $P_{1.5}$      | 0,75460                | 0,74333    | 0,84333    |
| $Q_{1-5}$      | 0,03634                | 0,03370    | $-0,03370$ |
|                |                        |            |            |
|                | Tabela 5.2 – Grupo EG2 |            |            |
| MEDIDA         | Referência             | Correto    | Erro       |
| $P_{1.5}$      | 0.75460                | 0.74333    | 0.84333    |
| $Q_{1-5}$      | 0,03634                | 0,03370    | $-0,03370$ |
| $P_{6-12}$     | 0,07850                | 0,07841    | $-0,07841$ |
| $Q_{6-12}$     | 0,02552                | 0,02249    | 0,12249    |
| $P_3$          | $-0,94406$             | $-0,94516$ | $-0,84516$ |
| $\mathsf{Q}_3$ | 0,05965                | 0,06240    | $-0,06240$ |
| $P_{13}$       | $-0,13855$             | $-0,13880$ | 0,13880    |
|                |                        | $-0,06259$ | $-0,16259$ |

*Tabela 5.1 – Grupo EG1*

Cabe ressaltar ainda, que estes grupos de EGs foram escolhidos aleatoriamente.

## **5.3.1 Resultados considerando a ocorrência do Grupo EG1**

A Figura 5.1 apresenta os EVTs obtidos para cada estimador na presença do Grupo EG1.

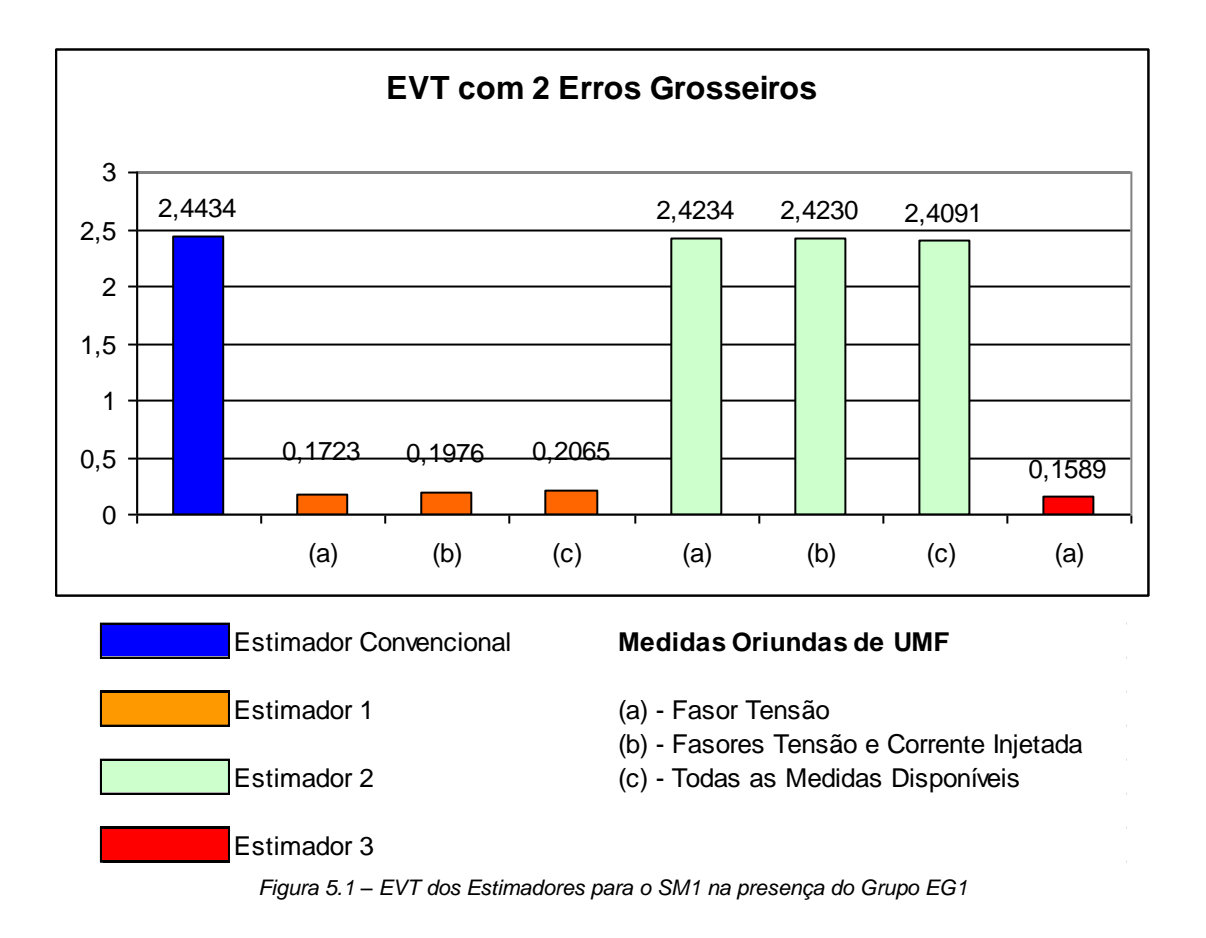

Pode-se observar da Figura 5.1 que a ocorrência dos EGs tem pouca influência no EVT quando da utilização dos Estimadores 1 e 3. Já o Estimador 2 apresenta desempenho similar ao estimador convencional, independente de quais medidas das UMFs nas barras 2, 5 e 6 sejam utilizadas no processamento. Maiores detalhes sobre esses resultados são apresentados nas Tabelas B.1, B.2, B.3 e B.4 do Apêndice B, para os estimadores convencional, Estimador 1, Estimador 2 e Estimador 3, respectivamente. Com relação à capacidade de identificação de EGs verificou-se que o estimador convencional não foi capaz de acusar uma medida portadora de EG como a mais suspeita (maior resíduo normalizado associado). Isto não ocorreu com os Estimadores 1, 2 e 3, os quais indicaram como mais suspeita uma medida portadora de EG. Tais observações podem ser extraídas da Tabela 5.3.

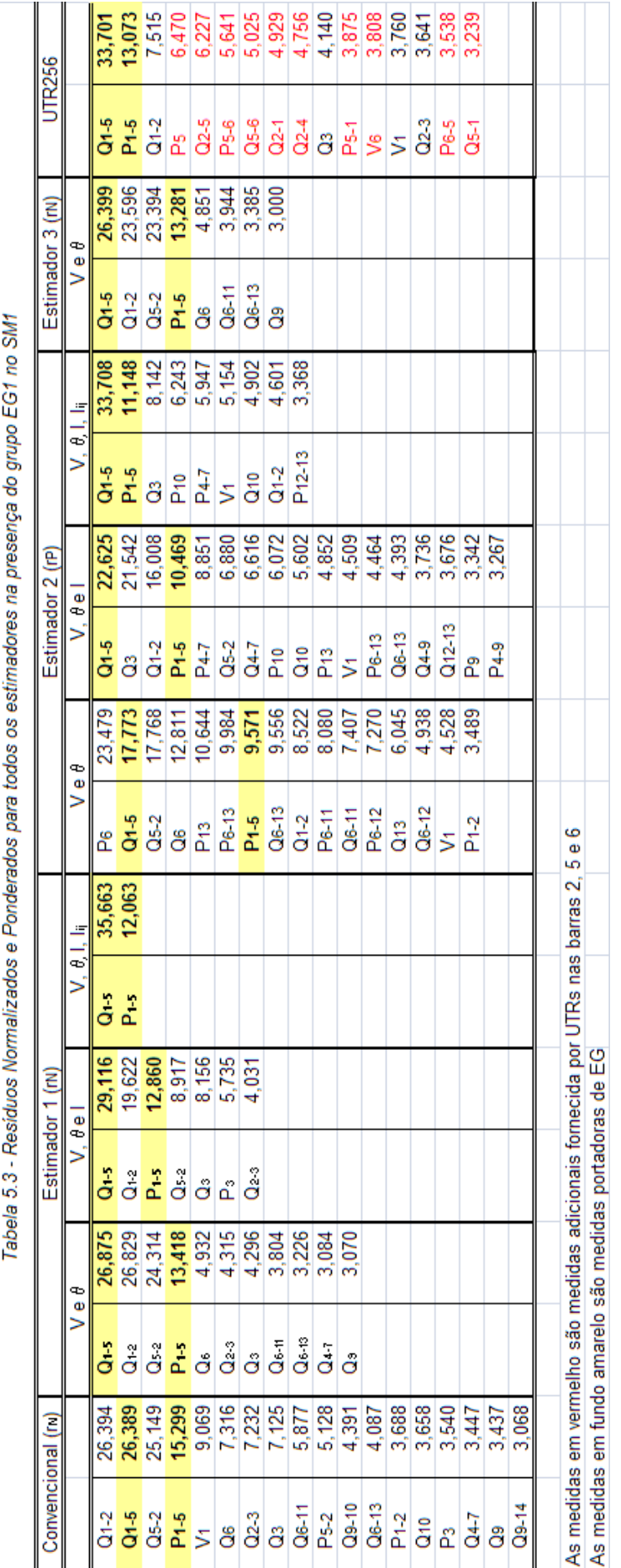
Nos testes realizados com o Estimador 1, foi possível observar que o efeito de espalhamento provocado pelos EGs se reduz à medida que mais medidas das UMFs são processadas. Ao se utilizar apenas as medidas de magnitudes e ângulos de tensão, o espalhamento ocorre em nove medidas (as quais possuem resíduos normalizados elevados, além das portadoras de EG). Ao se utilizar também as medidas de injeção de corrente, o espalhamento atinge cinco medidas, enquanto tal efeito é eliminado quando todas as medidas das UMFs são processadas (sendo acusados resíduos normalizados elevados apenas para as medidas com EG).

Nos testes com o Estimador 2, que emprega o teste dos resíduos ponderados em vez dos resíduos normalizados, notou-se que ao se utilizar mais medidas de UMFs (além do estado medido), os maiores resíduos ponderados indicam uma medida portadora de EG como a mais suspeita, como mostra a Tabela 5.3. Observa-se também que quando se empregam todas as medidas das UMFs as duas medidas portadoras de EG figuram como as mais suspeitas.

Comparando-se os resultados produzidos pelos Estimadores 1 e 2, verificou-se que o primeiro leva a um menor espalhamento de medidas, o que pode ser considerado uma vantagem. No que diz respeito ao Estimador 3, este indica uma medida portadora de EG como a mais suspeita, porém a segunda medida com maior suspeição não possui EG. Apenas o Estimador 1 foi capaz de destacar as duas medidas com EG como as mais suspeitas dentre todas, o que pode ser um benefício em estratégias que utilizam a eliminação em bloco de medidas suspeitas.

Efetuando-se a análise residual, percebe-se que o efeito espalhamento é reduzido quanto mais medidas de UMFs forem utilizadas no processo de estimação.

#### **5.3.2 Resultados considerando a ocorrência do Grupo EG2**

A Figura 5.2 apresenta os EVTs obtidos com cada estimador na presença do Grupo EG2.

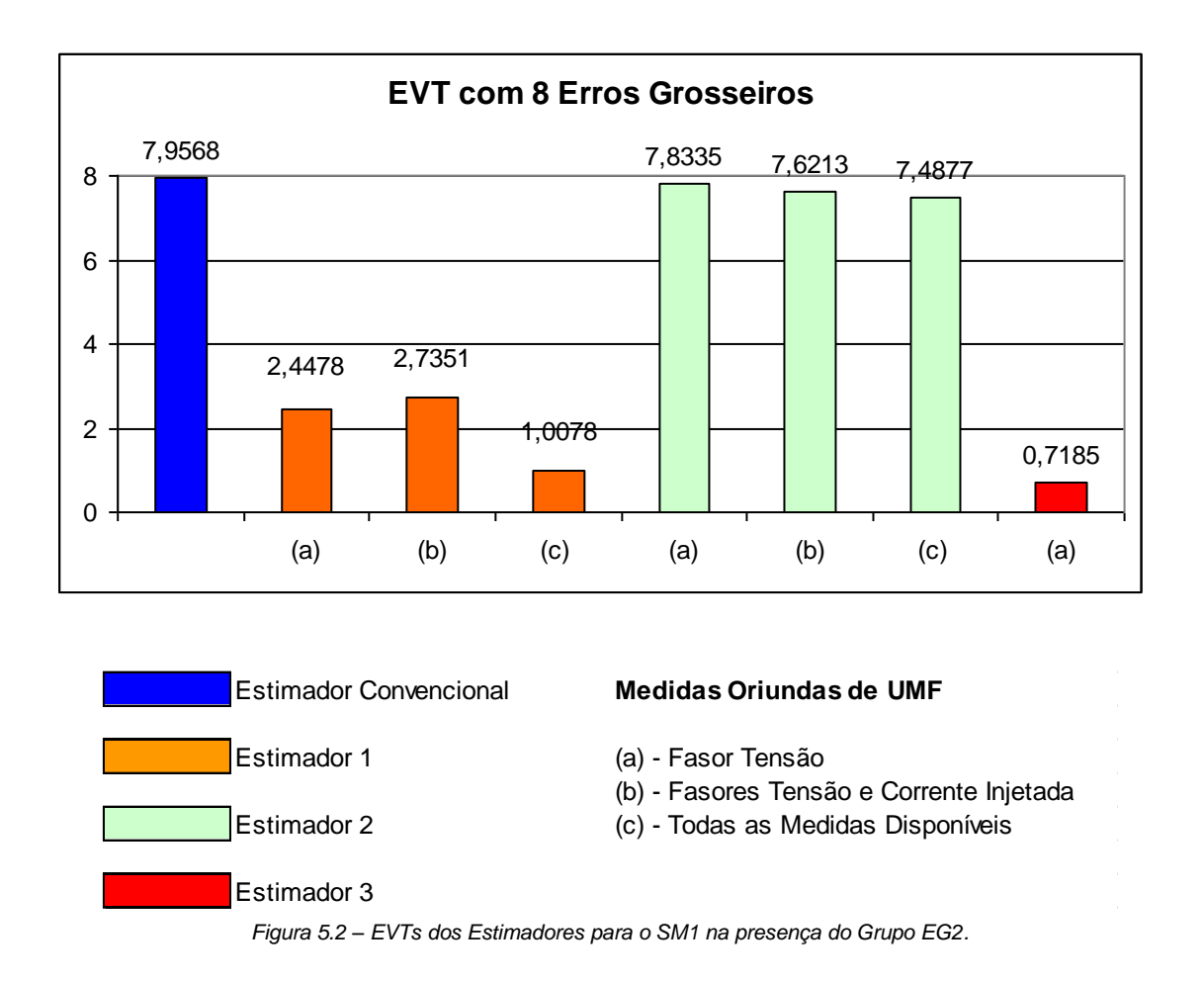

Apesar da grande quantidade de EGs do grupo EG2, pode-se observar da Figura 5.2 que o estado estimado pelos Estimadores 1 e 3 apresenta EVT bem inferior ao obtido pelo estimador convencional. Nota-se também que o EVT diminui à medida que mais medidas de UMFs são consideradas. O Estimador 2, tal como ocorreu quando se considerou o Grupo EG1, não apresenta redução significativa do EVT em relação ao estimador convencional. Os valores obtidos de EVT em cada estimador podem ser vistos nas Tabelas B.5, B.6, B.7 e B.8, no Apêndice B desta Dissertação.

No que diz respeito ao efeito de espalhamento dos EGs, foi observado que, mesmo com a elevada quantidade de EGs, houve redução da contaminação de medidas sadias em relação ao verificado para o estimador convencional. Neste estimador, foram observadas 32 medidas com resíduo normalizado elevado. Já para o Estimador 1 este número cai para 30 quando se empregam apenas as medidas de magnitude e ângulo da tensão nas UMFs e para 22 quando todas as medidas das UMFs são consideradas.

Quanto à capacidade de identificação das medidas portadoras de EGs, observou-se no estimador convencional que apenas três medidas errôneas estão entre as oito mais suspeitas (que apresentam os oito maiores resíduos normalizados). Já o Estimador 1, por exemplo, apresenta mais medidas errôneas como suspeitas e esta capacidade de identificação aumenta com a quantidade de medidas de UMFs sendo processadas, chegando a listar sete medidas errôneas entre as oito mais suspeitas quando todas as medidas de UMFs são processadas. Além disso, a medida apontada pelo estimador convencional como a mais suspeita não é portadora de EG, o que não ocorreu para o Estimador 1. Tais resultados podem ser observados na Tabela B.10. Resultados semelhantes foram encontrados com os Estimadores 2 e 3. Entre as oito medidas mais suspeitas, cinco medidas com EGs são listadas pelo Estimador 2 e seis medidas com EG são apontadas pelo Estimador 3, como mostra a Tabela 5.6.

#### **5.4 Simulações utilizando o SM2**

.

Os resultados dos Estimadores 1, 2, 3 e estimador de estado convencional contidos nesta seção consideram o sistema de medição SM2 e a presença de EGs dos grupos EG3 e EG4. As UMFs consideradas pelos Estimadores 1 e 2 são ainda as mesmas utilizadas na simulação utilizando o SM1 (barras 2, 5 e 6). As Tabelas 5.4 e 5.5 contêm os grupos de EGs que serão aplicados:

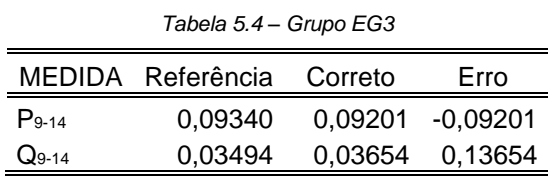

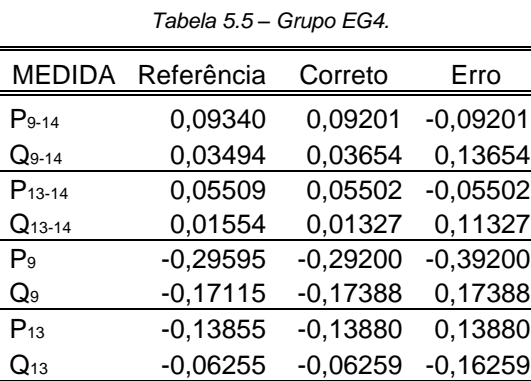

61

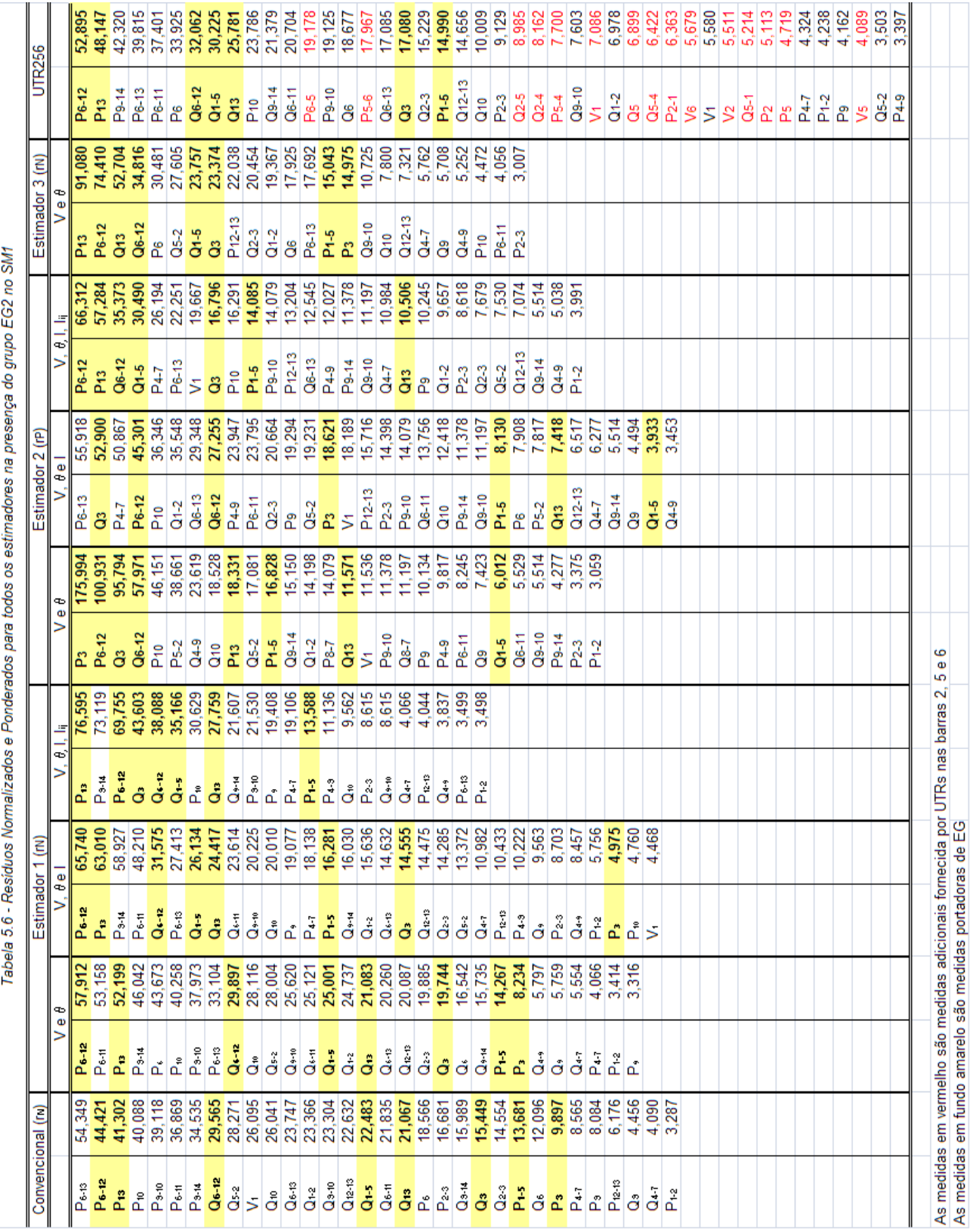

#### **5.4.1 Resultados considerando a ocorrência do Grupo EG3**

Observa-se na Figura 5.3 que, devido à baixa redundância do SM2, a ocorrência de EGs trouxe uma perturbação considerável aos estimadores quanto ao EVT médio alcançado, exceto pelo Estimador 3 e pelo Estimador 1 quando utilizam todas as medidas disponíveis provenientes da UMF.

Apesar da formação do grande conjunto crítico composto pelas 29 medidas, os EVTs alcançados pelos dois estimadores mencionados ainda apresentaram valores razoáveis. Tais valores podem ser vistos com maior detalhe nas Tabelas B.9, B.10, B.11 e B.12.

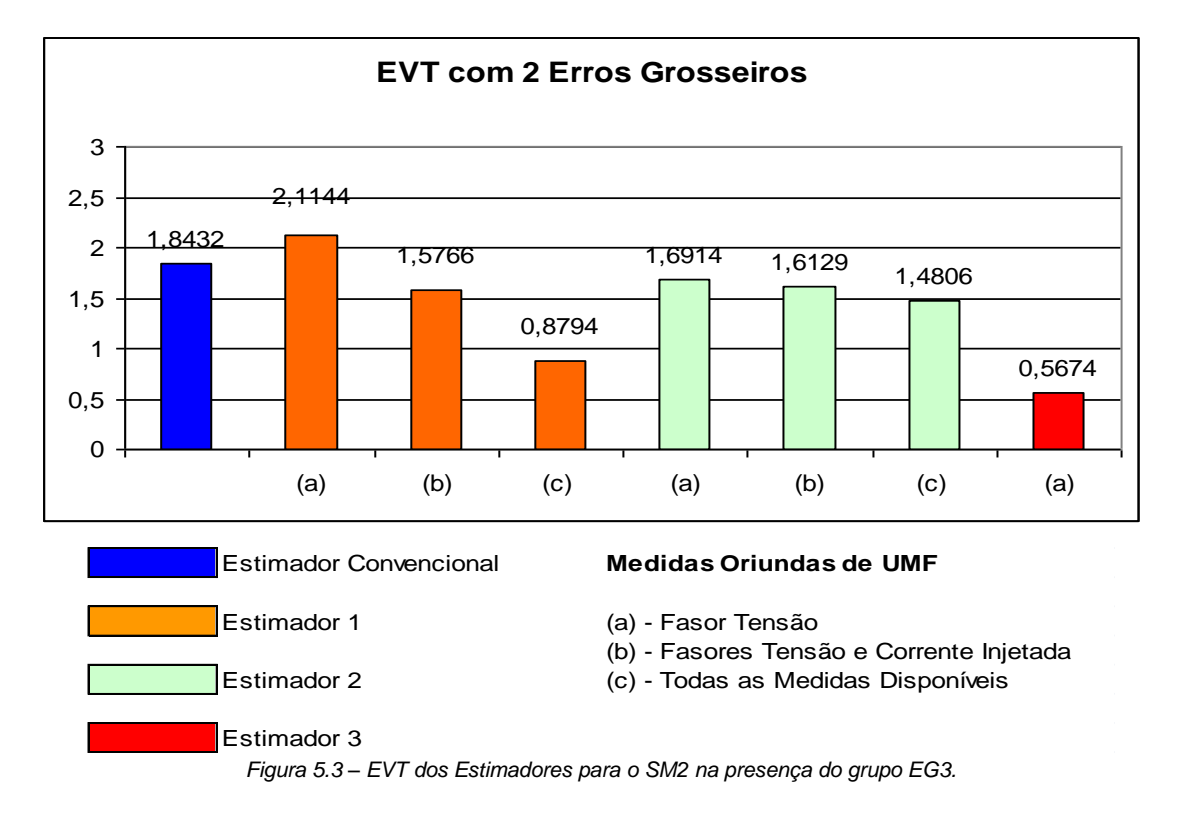

Quanto à identificação de EGs, pode-se observar que estes se espalharam por todas as outras medidas do conjunto crítico quando utilizou-se o estimador de estado convencional, impedindo assim a correta identificação das medidas portadoras dos EGs. Já o Estimador 1 foi capaz de identificar uma das medidas portadoras de EG (**P9- 14**) com maior resíduo normalizado. O Estimador 2 não foi capaz de identificar nenhuma das medidas portadoras dos EGs com resíduos ponderados destacados e o Estimador 3 foi capaz de identificar as duas medidas espúrias com os dois maiores resíduos normalizados. Na Tabela 5.7 são apresentados maiores detalhes sobre os resíduos calculados.

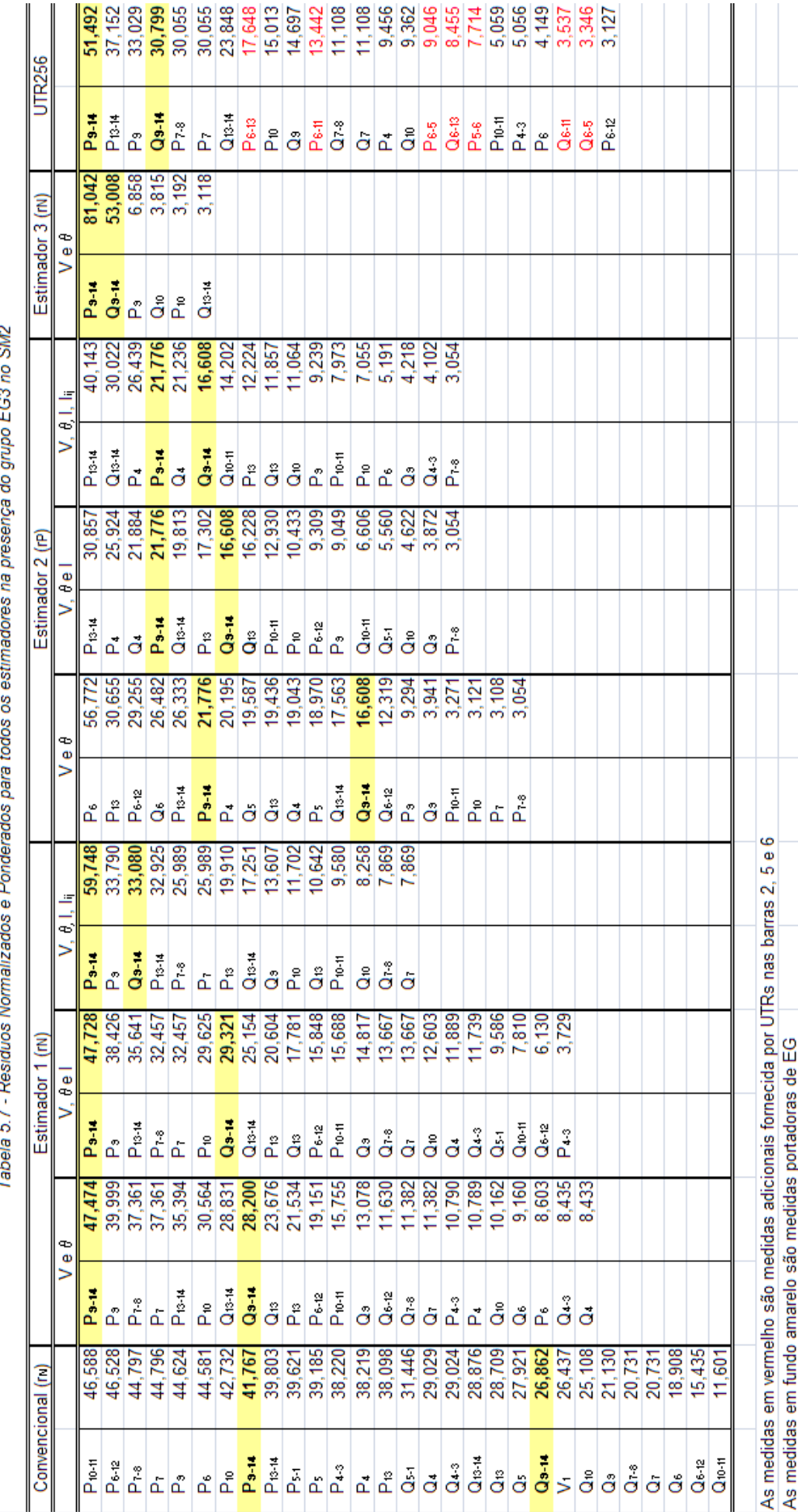

O Estimador 1 apresentou 23 medidas violando os limites da equação (2.16) quando utilizou apenas medidas de magnitudes e ângulos de tensão oriundas das UMFs. Entretanto quando utilizaram-se mais medidas o espalhamento reduziu-se para 15 violações. Deve-se destacar que a outra medida contaminada com EG (**Q9-14**) ficou com o terceiro maior resíduo normalizado.

O Estimador 3 não só conseguiu identificar as medidas portadoras dos EGs, como reduziu o espalhamento para apenas 6 medidas das 29 medidas convencionais disponíveis.

#### **5.4.2 Resultados considerando a ocorrência do Grupo EG4**

Nesta simulação, tem-se a ocorrência de oito EGs, conforme indica Tabela 5.4, no SM2. Na Figura 5.4 encontram-se os EVTs médios para a ocorrência dos EGs, mostrando o prejuízo trazido à EE pela ocorrência de grande número de EGs. Entretanto, mesmo com a ocorrência massiva de EGs, o EVT médio do Estimador 3 não se distanciou tanto do estado correto como os outros estimadores. Os valores dos EVTs desta simulação podem ser encontrados nas Tabelas B.13, B.14, B.15 e B.16.

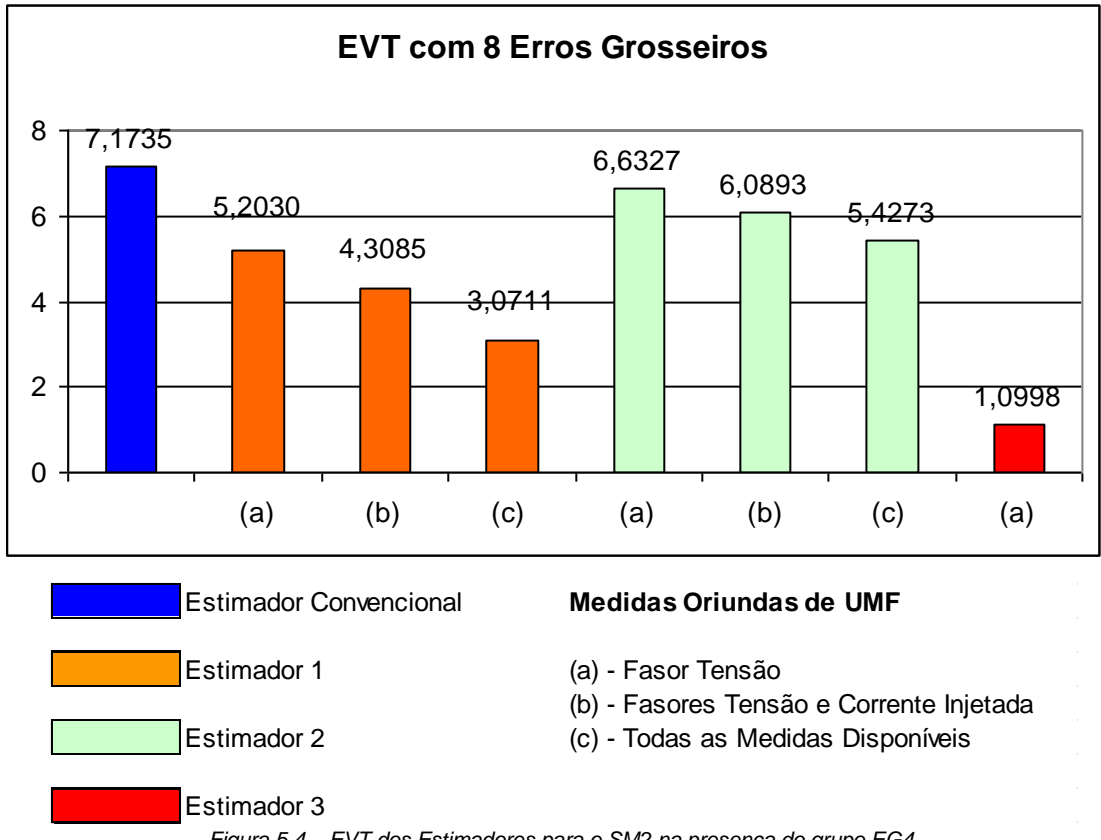

*Figura 5.4 – EVT dos Estimadores para o SM2 na presença do grupo EG4.*

No que se refere à identificação das medidas portadoras de EGs, o espalhamento é muito acentuado, porém uma característica interessante pode ser percebida. Quando se verifica o bloco dos oito maiores resíduos normalizados com o estimador convencional, dois destes resíduos são efetivamente pertencentes ao conjunto de medidas portadoras de EGs, (**P9-14**) e (**P9**). No Estimador 1, com medidas de magnitude e ângulo de tensão, esse efeito foi mais significativo e identificou quatro medidas portadoras de EGs, (**P9-14**), (**P13-14**), (**Q13-14**) e (**P9**). Acrescentando-se as medidas de injeção de corrente nas barras, este efeito se manteve, apenas indicando a medida (**Q13**) no lugar da medida (**P9-14**), mantendo suspeição das outras medidas. E por fim, utilizando todas as medidas disponíveis, a indicação aumenta para cinco medidas: (**P9-14**), (**P13-14**), (**Q13-14**), (**P9**) e (**P13**).

A simulação efetuada pelo Estimador 2 destaca apenas duas medidas espúrias entre os oito maiores resíduos ponderados: (**P13**) e (**Q13**). Neste caso utilizam-se apenas magnitudes e ângulos de tensão. Acrescentando medidas de injeção de corrente nas barras oriundas da UMFs, então o Estimador 2 passa a destacar quatro medidas portadoras de EGs corretamente: (**P13-14**), (**Q13-14**), (**P13**) e (**Q13**). A utilização de todas as medidas disponíveis provenientes das UMFs mantém quatro indicações corretas, trocando a indicação de (**Q13-14**) por (**P9-14**).

O resultado alcançado pelo Estimador 3 identifica todas as medidas portadoras de EGs no bloco dos oito maiores resíduos normalizados. Tais observações foram constatadas na Tabela 5.8.

#### **5.5 Simulações utilizando o SM3**

Nesta seção são considerados o sistema de medição SM3 e a presença dos EGs denominados EG5 e EG6. Estes grupos de EGs são, exatamente, as medidas críticas deste sistema de medição. Os pares de medidas críticas e seus respectivos Grupos de EGs são apresentados nas Tabelas 5.9 e 5.10.

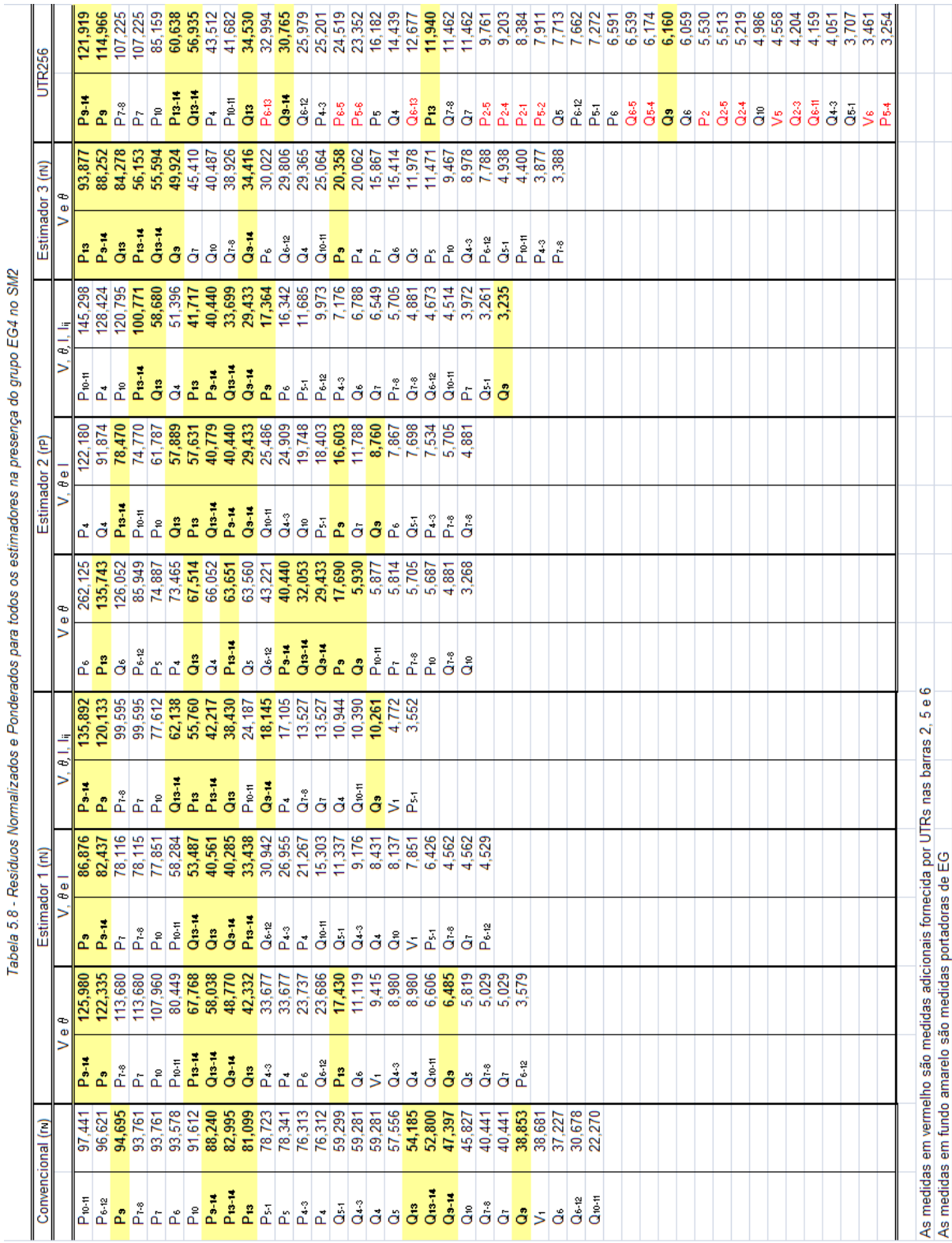

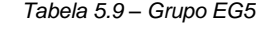

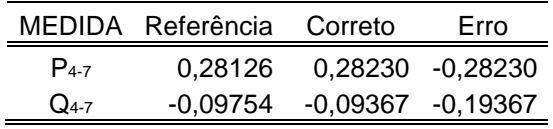

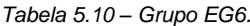

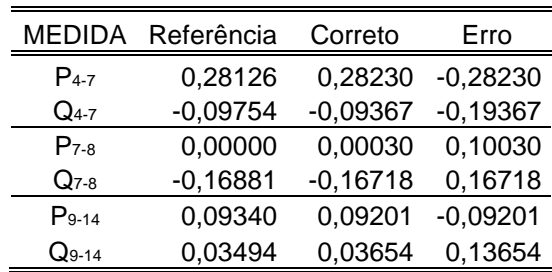

#### **5.5.1 Resultados considerando a ocorrência do Grupo EG5**

Nesta simulação, os EGs são inseridos em medidas críticas, e como estas não se correlacionam com nenhuma outra medida do sistema de medição SM3, o processo de EE não consegue identificá-las. Utilizando UMFs nas barras 2, 5 e 6 ocorrerá a mesma impossibilidade de detecção. Assim, as UMFs das barras 2 e 6 foram instaladas nas barras 3 e 9, respectivamente.

Na Figura 5.5 encontram-se os EVTs médios alcançados pelo processo de EE dos Estimadores 1, 2, 3 e estimador de estado convencional no sistema de medição SM3 e UMFs localizadas nas barras 3, 5 e 9.

Pode-se observar que o EVT médio de todos os estimadores indicam resultados não confiáveis. As Tabelas B.17, B.18, B.19 e B.20 mostram com mais detalhes os EVTs obtidos pelos estimadores.

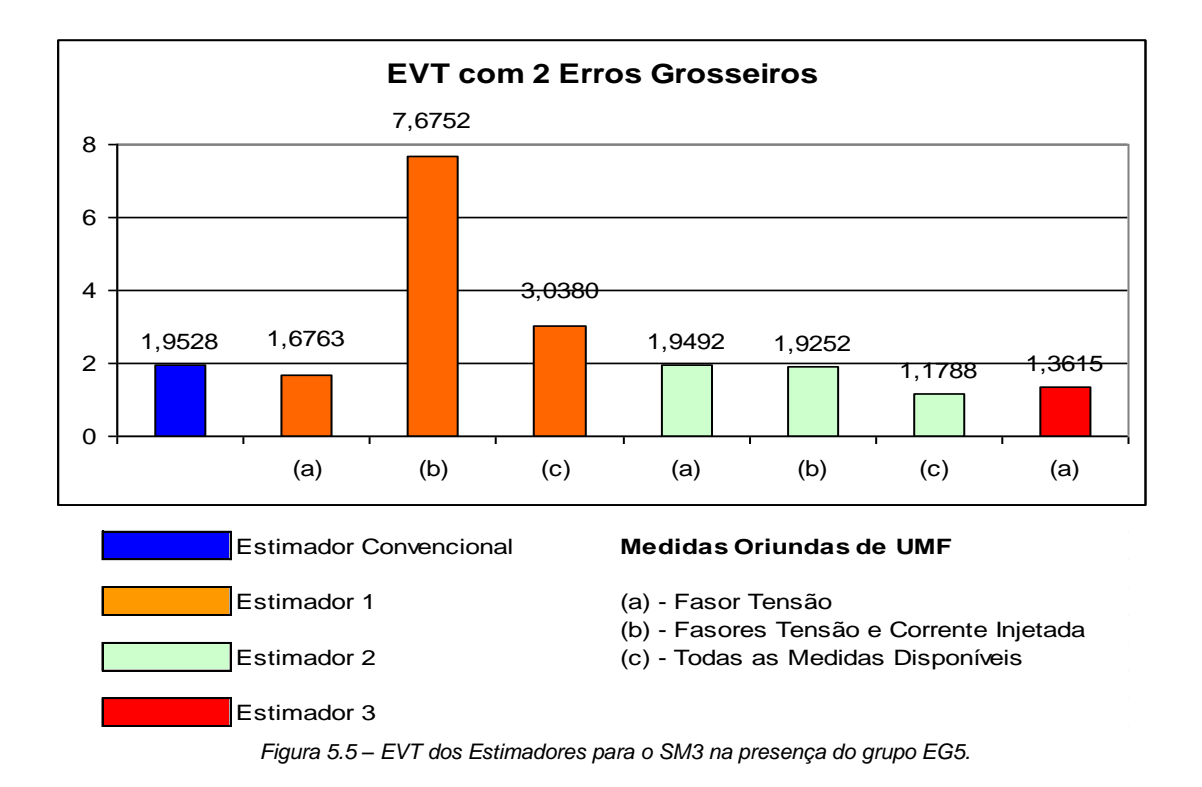

O estimador convencional não identificou nem destacou nenhuma medida portadora de EG. O Estimador 1, utilizando apenas medidas de magnitude e ângulo de tensão, também não foi capaz de identificar nenhuma medida espúria. Entretanto, conforme utilizam-se mais medidas oriundas das UMFs, o Estimador 1 consegue identificá-las e destacá-las. Se forem inseridas medidas de injeção de corrente conjuntamente às medidas de magnitudes e ângulos de tensão, a medida (**P4-7**) passa a violar o limite aceitável e alcança o segundo maior resíduo normalizado. Um total de 29 medidas violam este limite, entre estas 27 são medidas sem a presença de EGs. Destaca-se que o Estimador 1 consegue identificar as duas medidas portadoras de EGs, de um total de 11 violações, com os dois maiores resíduos normalizados, se utilizar todas as medidas disponíveis provenientes das UMFs.

O Estimador 2 indica uma das medidas espúrias corretamente com o segundo maior resíduo ponderado, e a outra medida fica com a terceira colocação, mas somente quando utiliza todas as medidas disponíveis oriundas das UMFs, pois caso use menos informações não consegue identificar claramente nenhuma das medidas portadoras de EGs. As medidas indicadas como portadoras de EGs são ao todo cinco.

O Estimador 3 identifica as duas medidas espúrias com os dois maiores resíduos normalizados e também indica um total de 11 violações, tal como o Estimador 1. Tais informações podem ser extraídas da Tabela 5.11.

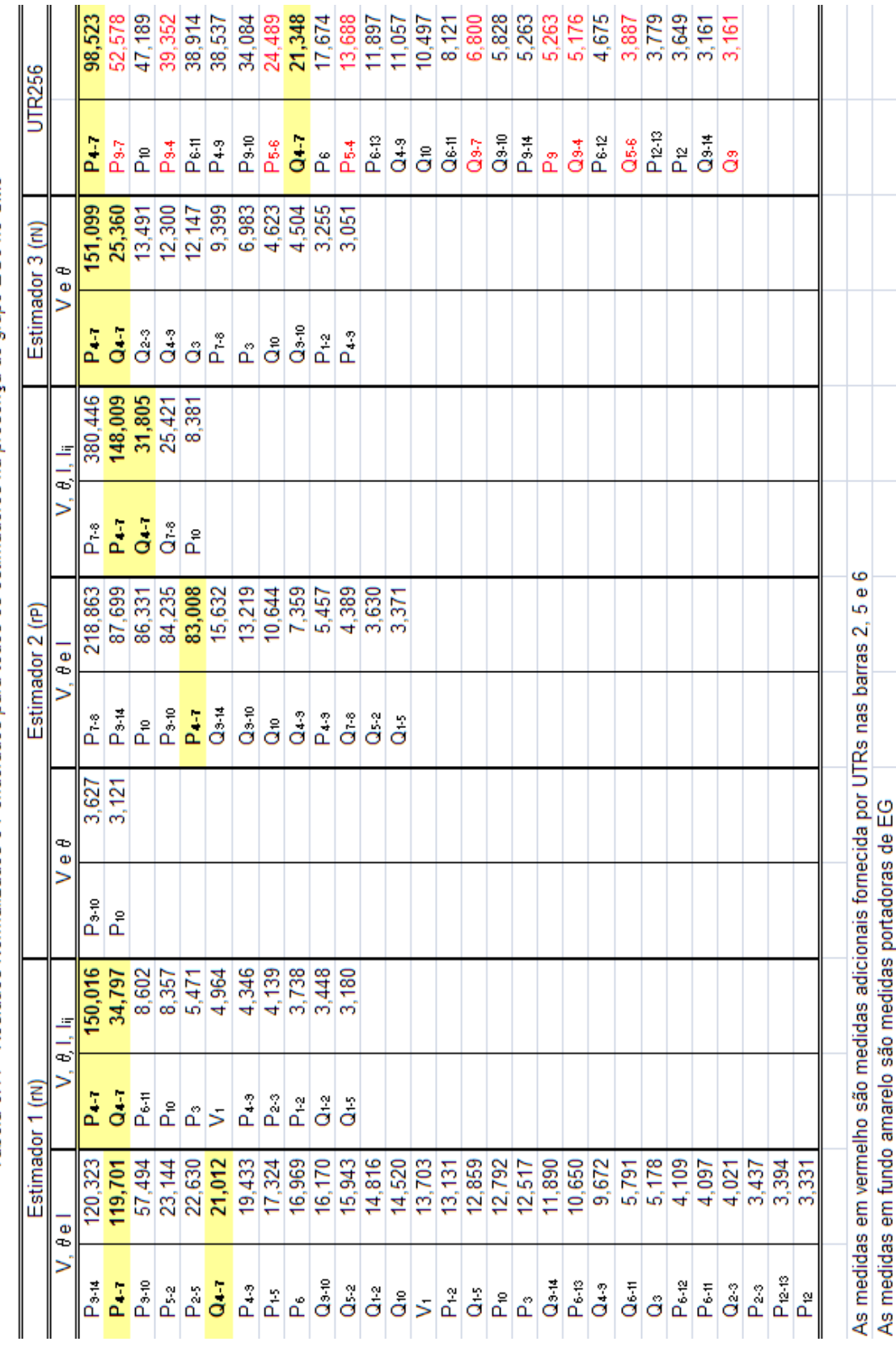

Tabela 5.11 - Residuos Normalizados e Ponderados para todos os estimadores na presença do grupo EG5 no SM3

#### **5.5.2 Resultados considerando a ocorrência do Grupo EG6**

A Figura 5.6 apresenta os EVTs médios obtidos com cada estimador na presença do grupo EG6.

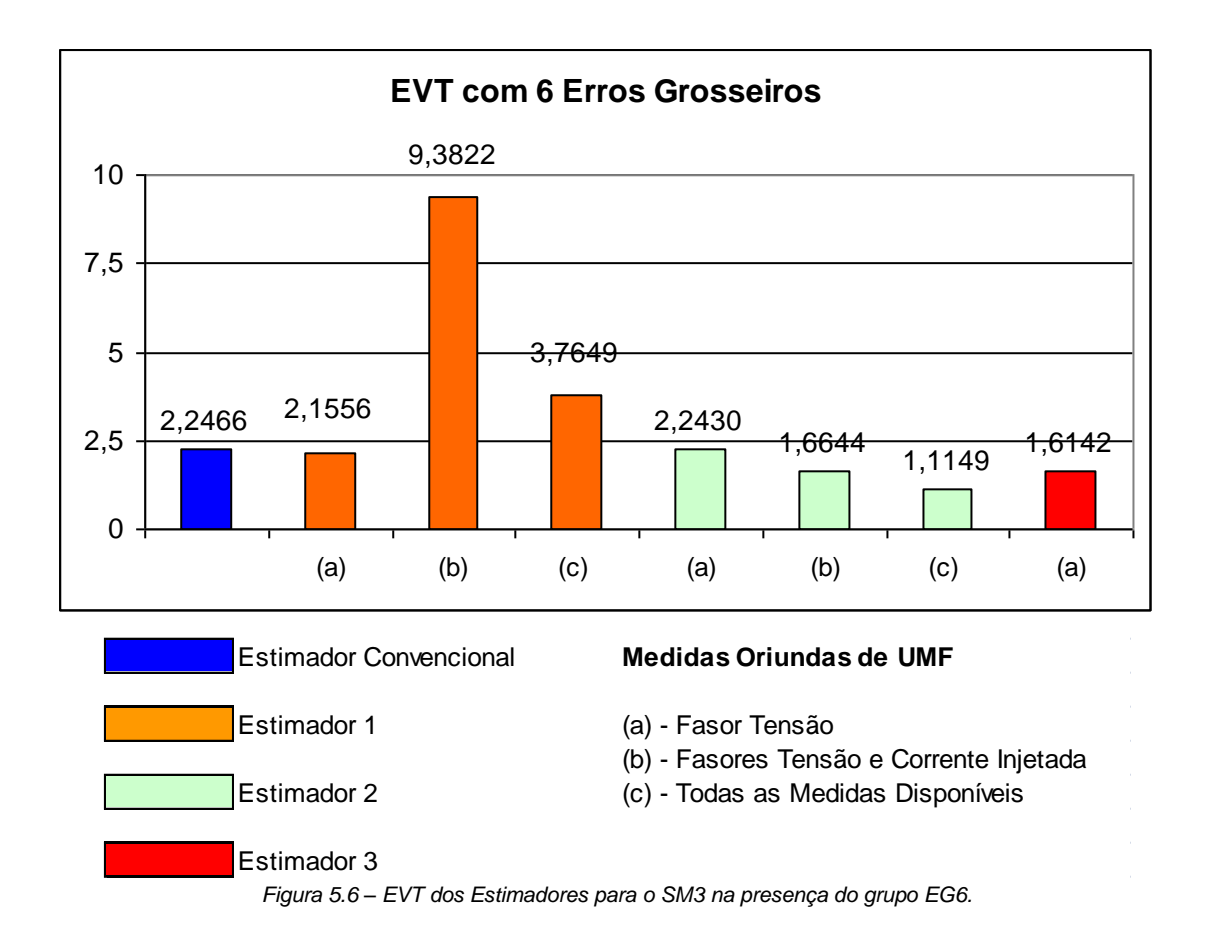

Os EVTs médios nesta simulação também foram muito comprometidos. As Tabelas B.21, B.22, B.23 e B.24 apresentam mais detalhes sobre os EVTs alcançados pelo processo de EE nesta situação.

Todavia, a identificação das medidas portadoras de EGs foi positiva. O Estimador 1 identifica duas medidas espúrias, (**P9-14**) e (**P4-7**), com os dois maiores resíduos normalizados, utilizando-se de medidas de magnitudes e ângulos de tensão, conjuntamente com injeção de corrente nas barras. A análise residual indica 30 medidas violando os limites aceitáveis, das quais três apenas são verdadeiramente portadoras de EGs (**Q4-7** na décima nona colocação). Se o Estimador 1 utilizar todas as medidas disponíveis provenientes das UMFs então o espalhamento se reduz para 14 violações; os quatro maiores resíduos normalizados são corretamente indicadores de medidas portadoras de EGs: (**P4-7**), (**P9-14**), (**Q9-14**) e (**Q4-7**).

71

O Estimador 2 não consegue identificar corretamente nenhuma medida portadora de EG indicando 2 medidas erroneamente, ao utilizar apenas medidas de magnitudes e ângulos de tensão. Porém, ao se acrescentar as medidas de injeção de corrente nas barras, oriundas das UMFs, passa a indicar corretamente as medidas (**P7-8**) e (**P9-14**) com os dois maiores resíduos ponderados e (**P4-7**) com o quarto maior resíduo ponderado de um total de oito violações. Ao utilizar todas as medidas disponíveis provenientes das UMFs alcançou um excelente resultado, indicando sete medidas espúrias, sendo que os seis maiores resíduos ponderados são efetivamente as medidas portadoras de EGs.

O Estimador 3 se equiparou ao Estimador 2, quando indicou 12 medidas espúrias, das quais os seis maiores resíduos também são as medidas efetivamente portadoras dos EGs.

Tais resultados podem ser verificados com mais detalhes na Tabela 5.12.

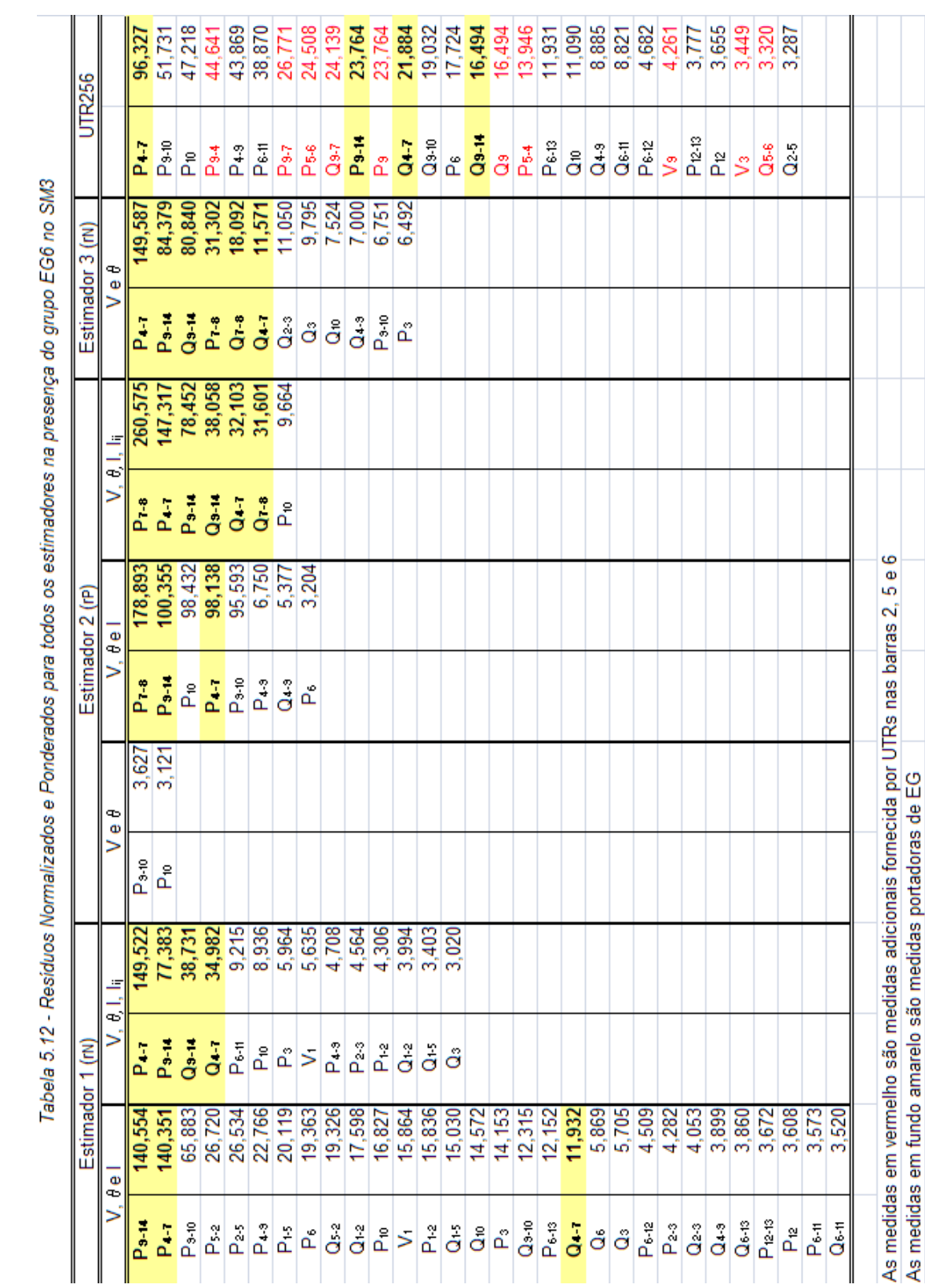

## **5.6 Simulações adicionais**

Na seção 5.5 percebeu-se que a consideração de medidas de UMFs no processo de EE em adição às medidas de UTRs traz o benefício de melhorar a detecção e identificação de medidas espúrias. Assim sendo, procurou-se verificar se tal benefício decorre apenas do aumento de redundância dos dados processados ou se também depende do tipo das medidas processadas. Para tal, medidas adicionais foram consideradas como disponíveis nas UTRs instaladas nas barras 2,5 e 6, sendo apresentadas na Tabela 5.13. O sistema SM1 acrescido destas medidas será denominado UTR256.

| <b>TIPO</b>    | <b>REFERENCIA</b> | <b>MEDIDA</b> | <b>DESVIO</b> |
|----------------|-------------------|---------------|---------------|
|                |                   |               | <b>PADRÃO</b> |
| $P_{2-1}$      | $-1,5251$         | $-1,5478$     | 0,012052      |
| $P_{2-4}$      | 0,5609            | 0,5694        | 0,005530      |
| $P_{2-5}$      | 0,4144            | 0,4164        | 0,004509      |
| $Q_{2-1}$      | 0,2765            | 0,2730        | 0,003554      |
| $Q_{2-4}$      | $-0,0173$         | $-0,0173$     | 0,001849      |
| $Q2-5$         | 0,0091            | 0,0129        | 0,001819      |
| P <sub>2</sub> | 0,1832            | 0,1844        | 0,002962      |
| Q <sub>2</sub> | 0,3037            | 0,2985        | 0,003723      |
| $P5-1$         | $-0,7270$         | $-0,7246$     | 0,006564      |
| $P5-4$         | 0,6187            | 0,6353        | 0,005968      |
| $P_{5-6}$      | 0,4413            | 0,4407        | 0,004671      |
| $Q_{5-1}$      | 0,0243            | 0,0206        | 0,001871      |
| $Q_{5-4}$      | $-0,1388$         | $-0,1363$     | 0,002642      |
| $Q_{5-6}$      | 0,1271            | 0,1254        | 0,002570      |
| P <sub>5</sub> | $-0,0724$         | $-0,0756$     | 0,002237      |
| $\mathsf{Q}_5$ | $-0,0060$         | $-0,0088$     | 0,001792      |
| $P_{6-5}$      | $-0,4413$         | -0,4467       | 0,004711      |
| $Q_{6-5}$      | $-0,0827$         | $-0,0839$     | 0,002292      |
| $V_2$          | 1,0450            | 1,0430        | 0,005215      |
| V <sub>5</sub> | 1,0200            | 1,0275        | 0,005138      |
| V6             | 1,0700            | 1,0703        | 0,005352      |

*Tabela 5.13 – Conjunto de medidas adicionais em SM1.*

Na Figura 5.7, apresenta-se o sistema IEEE 14-barras com estas medidas.

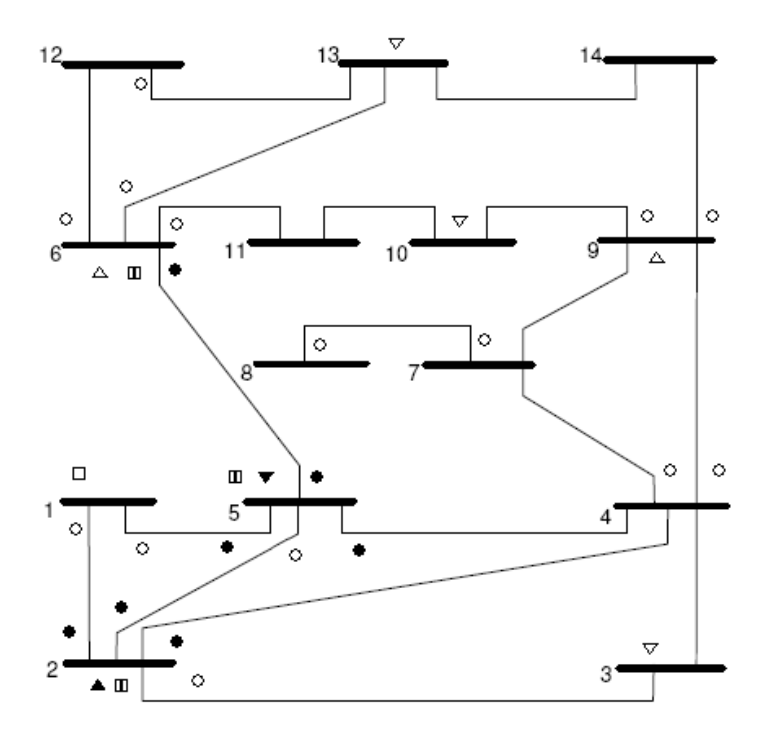

*Medida de Magnitude de Tensão; ∆ Medida de Injeção de Potência Ativa e Reativa; Medidas de Fluxo de Potência Ativa e Reativa; símbolos preenchidos medidas adicionais Figura 5.7 – Sistema de Medição SM1 onde medidas convencionais são instaladas para UTR256.*

A Figura 5.8 apresenta os EVTs médios de um processo de estimação de estado convencional utilizando o sistema de medição denominado UTR256, conjuntamente com os melhores resultados dos três estimadores, implementados sem a presença de EGs.

No que diz respeito à precisão do estado estimado, a utilização do sistema de medição UTR256 levou a obtenção de EVTs de valores semelhantes com Estimadores 1 e 3, na ausência de EGs.

Na Figura 5.9 são apresentados os EVTs médios obtidos com o sistema UTR256 juntamente com os melhores resultados alcançados com os Estimadores 1, 2, 3 e estimador de estado convencional, porém desta vez na presença do grupo EG1. Percebe-se que o desempenho do estimador de estado convencional não se iguala mais aos Estimadores 1 e 3.

Nas Tabelas B.25 e B.26 são apresentados mais detalhes dos EVTs obtidos nesta simulação.

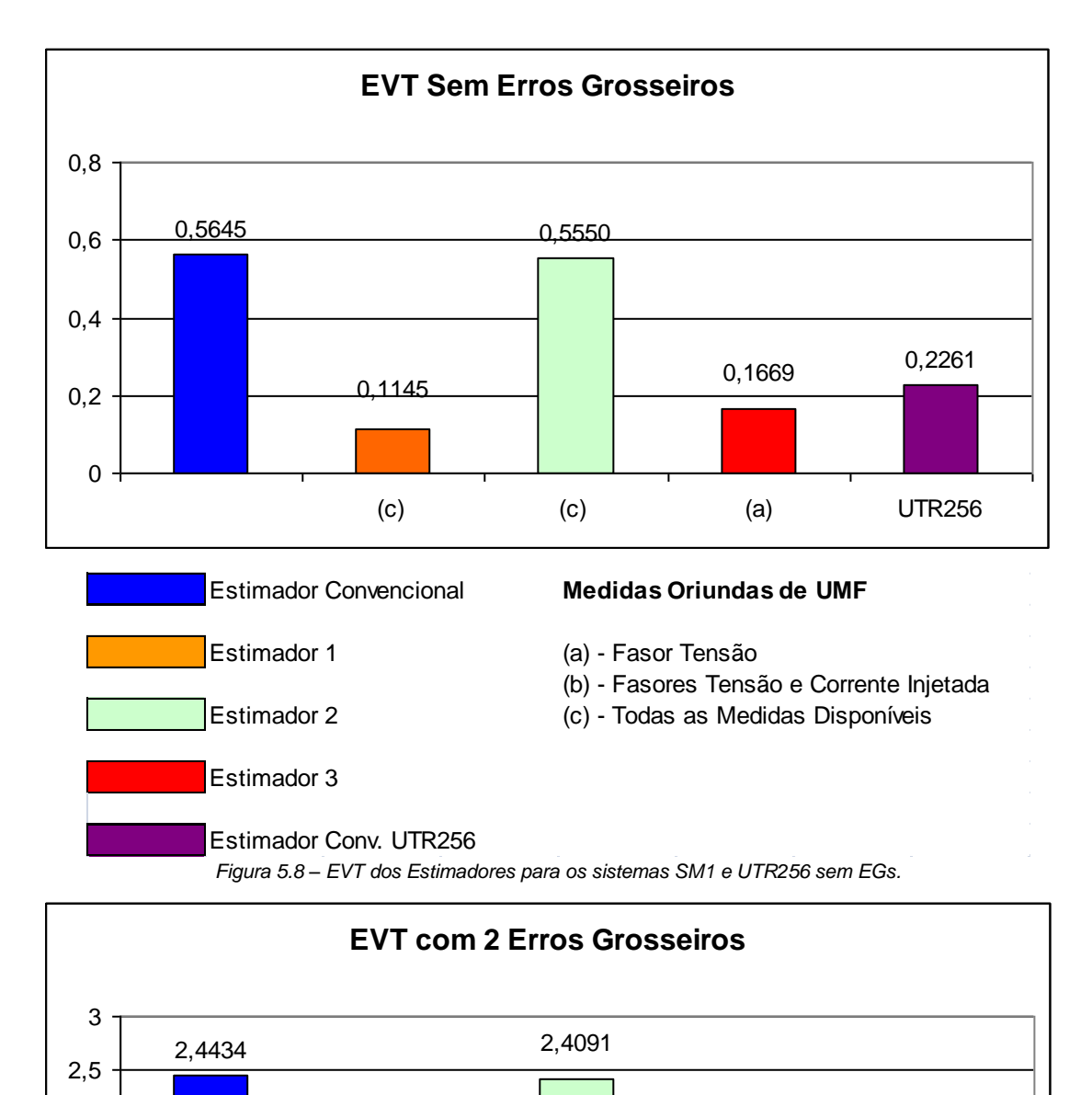

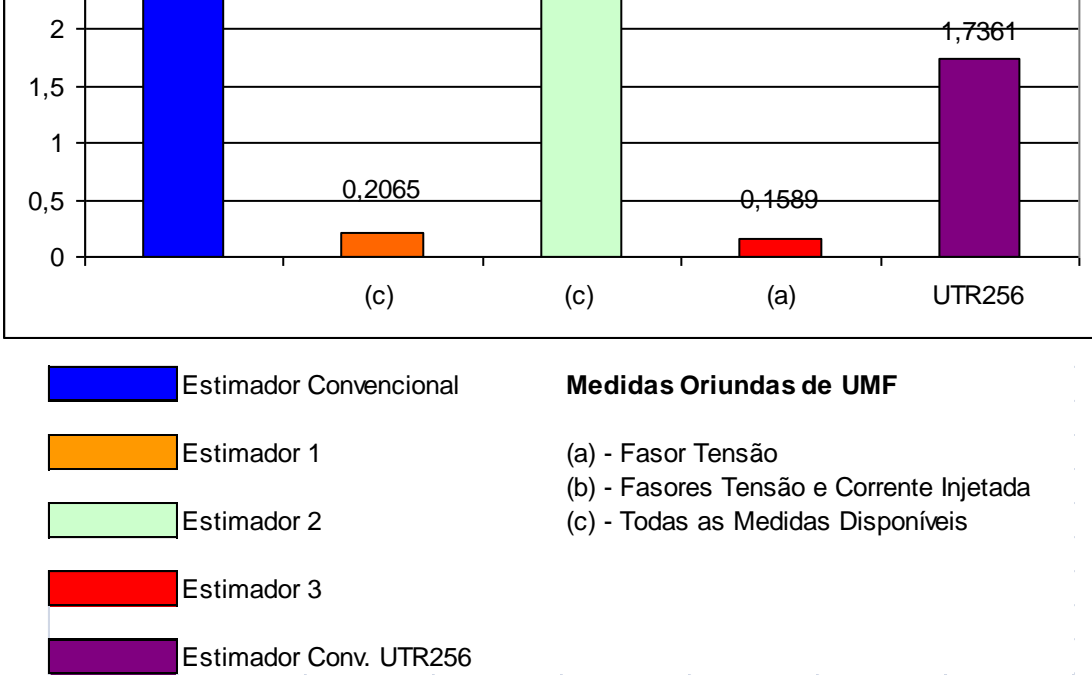

*Figura 5.9 – EVT dos Estimadores para os sistemas SM1 e UTR256 na presença de EG1.*

A simulação consegue se equiparar aos resultados obtidos com os Estimadores 1 e 2 onde identificam-se as duas medidas portadoras de EGs com os dois maiores resíduos. São medidas indicadas na análise como sendo portadoras de EGs, sem utilizar as violações das medidas adicionais. Entretanto, como é um estimador convencional esta separação não deve ser feita, sendo, ao todo, dezesseis medidas indicadas. Estas informações podem ser vistas na Tabela 5.3.

Pode-se também verificar o comportamento do estimador com o sistema UTR256 quanto ao EVT médio alcançado no processo de estimação, na presença do grupo EG2, como se vê na Figura 5.10. Mais detalhes podem ser colhidos na Tabela B.27.

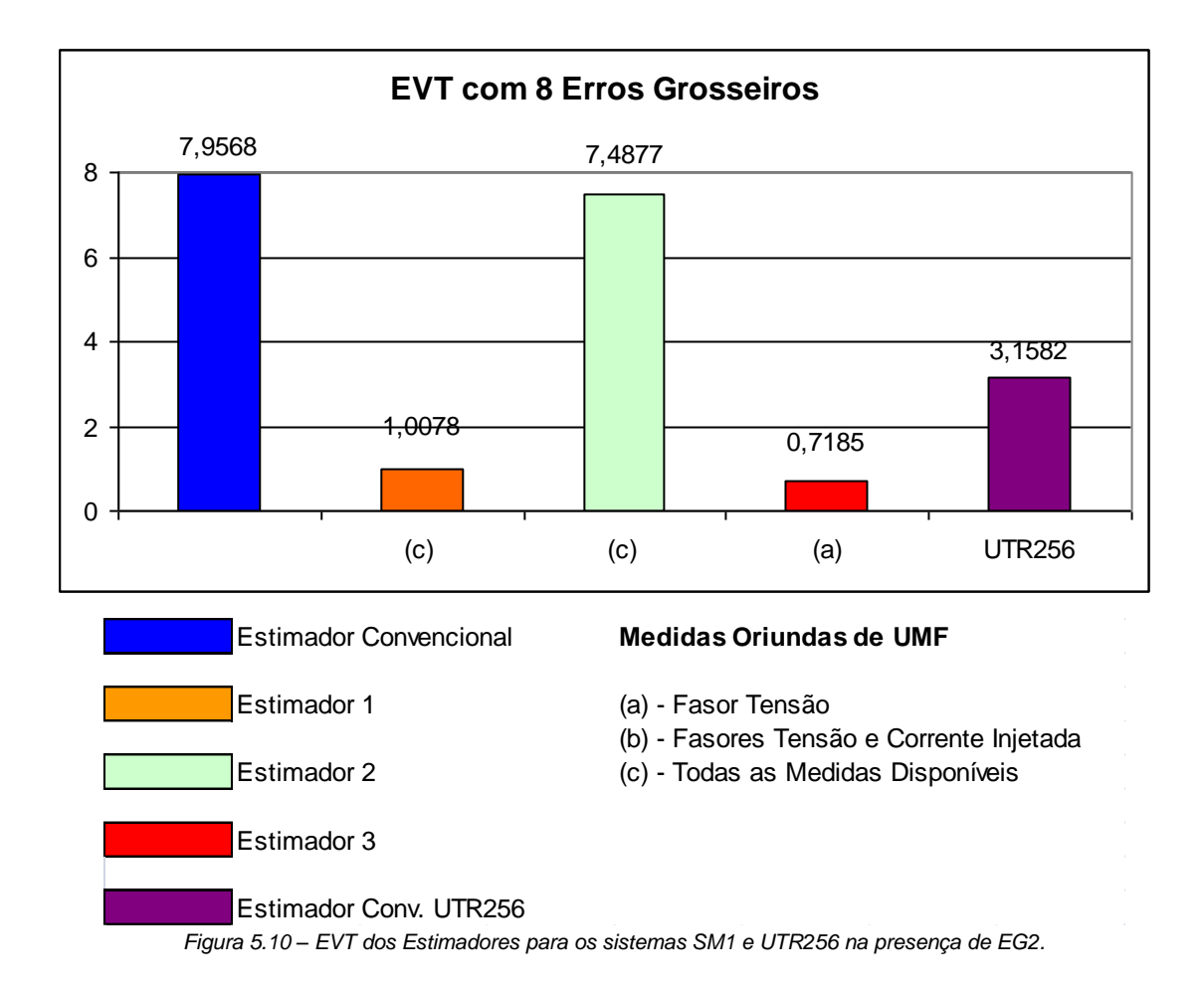

O que se percebe com esta simulação é que o uso de medidas convencionais adicionais (de forma a completar todas as medidas possíveis de UTRs), não alcança resultados próximos ao uso de UMFs com os Estimadores 1, 2 e 3. Esta simulação apresenta quarenta e cinco medidas com a violação de resíduos, das quais sete são efetivamente medidas portadoras de EGs: (**P6-12**), (**P13**), (**Q6-12**), (**Q1-5**), (**Q13**), (**Q3**) e

(**P1-5**). Porém, apenas as duas primeiras medidas são efetivamente destacadas com os dois maiores resíduos normalizados. Tem-se também que, as duas últimas têm resíduos normalizados inferiores às medidas (**P6-5**) e (**P5-6**), que são medidas adicionais inseridas nas barras 6 e 5. Estes resultados podem ser verificados na Tabela 5.6.

Nas Tabelas 5.7 e 5.8 podem ser vistos os resíduos utilizando-se medidas oriundas de UTRs nas barras 2, 5 e 6 para o sistema de medição SM2 com a presença do grupo EG3 e EG4, respectivamente. Pode-se notar que apesar de identificar e detectar algumas medidas portadoras de EGs, esta alternativa não consegue igualar o desempenho do Estimador 3. A Tabela B.28 apresenta EVTs para as respectivas simulações.

Os resultados da análise residual com a utilização de medidas oriundas de UTRs nas barras 3, 5 e 9 para o sistema de medição SM3 são apresentados nas Tabelas 5.11 e 5.12. Observa-se que esta alternativa não se equipara a nenhum dos três estimadores, que processam UMFs, na identificação e detecção de medidas espúrias. Na Tabela B.29 pode ser visto os EVTs para as respectivas simulações.

As medidas fasoriais foram consideradas como medidas válidas, isto é. Sem conter EGs. Entretanto, se estas medidas apresentarem tais erros, sua inclusão tornase muito prejudicial ao processo de EE. De forma a exemplificar tal efeito, considere o sistema de medição SM1 proposto anteriormente, inserindo agora o grupo EG7 caracterizado a seguir na Tabela 5.14.

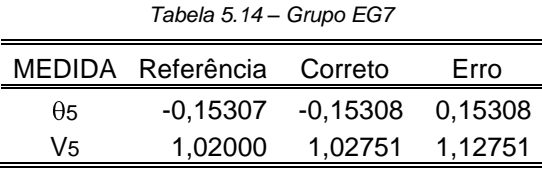

Os resultados encontrados com esta simulação (erros em medidas da UMF instalada na barra 5) passam a ser descritos a seguir.

O Estimador 1 só conseguiu convergir quando se utilizaram medidas de magnitudes e ângulos de tensão apenas, porém o EVT médio final é de 38,8379, muito distante do estado verdadeiro. A análise residual fica completamente prejudicada deixando apenas sete medidas dentro do limite aceitável. A medida de ( **5**) é indicada com o maior resíduo e o efeito de espalhamento é elevadíssimo.

O Estimador 2 obtém convergência em todas as situações, e os EVTs são menos elevados, conforme se vê na Tabela 5.15.

 $V e \theta$  |  $V e \theta e I$  |  $V e \theta e I e I_{ij}$ EVT médio final  $\begin{array}{|c|c|c|c|c|c|c|c|} \hline 2,2732 & \multicolumn{1}{|c|}{\quad 5.0468} & \multicolumn{1}{|c|}{\quad 3.0035} \hline \end{array}$ 

*Tabela 5.15 – EVT médio final para o Estimador 2 no SM1 na presença do grupo EG7.*

A análise dos resíduos ponderados mostra que muitas medidas violam o limite considerado. Incluindo as medidas oriundas de UMFs na análise residual, a medida ( **5**) fica bem destacada, e com valores elevadíssimos quando comparadas ao maior resíduo normalizado proveniente de medidas convencionais. Os valores dos resíduos ponderados de **<sup>5</sup>** e **P4-7** são 790 e 188, respectivamente.

O efeito de espalhamento nesta simulação é muito elevado, atingindo a grande maioria das medidas convencionais. O EVT médio alcançado pelo Estimador 3 também é elevado (22,9612)

#### **5.7 Considerações Finais**

Neste capítulo foram realizados diversos testes com estimadores capazes de processar medidas de UMFs. A seguir, serão destacadas algumas observações sobre os resultados alcançados com os testes realizados:

- O Estimador 1 mostrou excelentes resultados quanto à identificação de medidas portadoras de EGs. Quando este não consegue identificar todas as medidas portadoras de EGs, indica uma maior quantidade destas medidas, através da análise residual. Outra observação importante sobre este estimador é o fato dele alcançar estimativas bem precisas, inclusive, com a presença de EGs. Analisar esta precisão não é o objetivo deste trabalho, o que será deixado para pesquisa futura.
- O Estimador 2 possui um custo de implementação computacional menor, quando se analisam as alterações necessárias em softwares de estimadores existentes. A identificação das medidas portadoras de EGs

tem uma melhora significativa quando comparada a de estimador convencional. Sua capacidade de detecção pode superar inclusive a do estimador convencional quando o sistema de medição recebe medidas convencionais adicionais equivalentes ao plano de medição de UMFs A análise de resíduos ponderados, apesar de não ser muito confiável, mostrou-se eficiente em indicar medidas espúrias, quando simularamse EGs em medidas de baixa redundância.

- O Estimador 3 tem sua implementação também facilitada, quando falase em alteração da codificação do estimador existente e os seus resultados também são bem relevantes. O nível de redundância é elevado, porque exige a instalação de uma UMF em cada barra do sistema. Entretanto, poderia ser utilizado de forma mista, inserindo-se medidas provenientes de UMFs existentes e pseudomedidas provenientes de estados anteriores. Outra forma de utilizar tal estimador seria utilizá-lo em uma sub-rede que já seja bem instrumentada, possibilitando uma melhora na estimação local. É o estimador com maior capacidade de identificação de medidas portadoras de EGs.
- Os estimadores de estado reduzidos apesar de conseguirem uma boa precisão do estado estimado não alcançam bons resultados na identificação de medidas portadoras de EGs. Isto deve-se ao fato do método dos mínimos quadrados ponderados não conseguir distribuir o erro nos pontos onde são fixadas as leituras provenientes de UMFs.
- O estimador com medidas convencionais adicionais equivalentes ao  $\bullet$ uso de UMFs alcançou bons resultados, conseguindo inclusive se equiparar aos resultados do Estimador 2 em alguns casos, mas é nítida a vantagem de estimadores com processamento de UMFs. Inclusive analisando-se os EVTs obtidos, os estimadores que processam a UMFs mostraram-se em geral mais precisos.

# **CAPÍTULO 6**

## **CONCLUSÕES**

Desde sua introdução, há cerca de quarenta anos, a EE em sistemas de potência vem se estabelecendo como uma função essencial para se alcançar uma operação segura de redes de transmissão de energia elétrica. Um considerável volume de trabalhos neste campo de pesquisa multifacetado, comportando desde a modelagem matemática do problema até sua implementação em sistemas de gerenciamento de energia, indicam que a EE pode ser vista como uma função avançada, em certos aspectos, bem estabelecida e em outros ainda em construção. Amplamente, adota-se o processo de EE com base no método dos mínimos quadrados ponderados, realizado de forma centralizada e alimentado por dados adquiridos através de UTRs, referentes a uma única varredura sobre a rede elétrica supervisionada. Com a utilização recente de UMFs, que permite a obtenção sincronizada de tensões nodais e correntes de ramos da rede, em magnitude e ângulo de fase, diversos aspectos relacionados à EE devem ser reconsiderados, entre estes: observabilidade e alocação de pontos de medição; precisão e confiabilidade de estimativas; processamento de EGs em medidas, parâmetros e configuração da rede.

Dentre os aspectos acima mencionados, esta Dissertação se ocupou de apresentar algumas formas de conjunção de dados, provenientes de UTRs e UMFs, para auxiliar o processamento de medidas portadoras de EGs na EE.

De modo a se construir estimadores que processem tanto medidas convencionais como fasoriais, as seguintes formas foram adotadas: (1) processamento simultâneo de ambos os tipos de medidas; (2) inicialmente, processamento de medidas convencionais, resultando na obtenção de estimativa de estado operativo, seguindo-se uma segunda etapa em que medidas fasoriais são utilizadas em conjunto com a estimativa da primeira etapa, agora tratado como vetor de pseudomedidas; (3) processamento de medidas convencionais em conjunto com medidas fasoriais tratadas como dados a priori, tal como em estimadores com capacidade de previsão.

Diversos testes, resultantes de estudos de simulação, foram realizados para demonstrar o desempenho dos estimadores acima caracterizados, frente à presença

de EGs de medição (convencional), sob condições de redundância variada, apurando assim o que a seguir se descreve.

Em um primeiro momento, observou-se o comportamento dos estimadores em uma situação onde o sistema de medição proporcionasse um grau de redundância adequado, de forma que houvesse a ausência de medidas e conjuntos críticos. Neste cenário ainda simulou-se a presença de duas medidas portadoras de EGs e oito medidas contaminadas com tais erros. Utilizando-se o cenário com duas medidas espúrias constata-se que o uso de UMFs no processo de EE, identifica e destaca claramente (Estimadores 1 e 2) as medidas portadoras de EGs. Ao substituir as UMFs por medidas convencionais equivalentes, por exemplo, adaptando-se o sistema de medição UTR256, constatou-se que este estimador também identifica e destaca estas medidas. Entretanto quando ocorrem oito EGs, o sistema de medições oriundas de UTRs não consegue mais identificar todas as medidas e destaca apenas 25% das mesmas, enquanto que os Estimadores 2 e 3 continuam identificando todas as medidas espúrias e destacam 50% delas. O critério de destaque aqui mencionado se refere à análise residual com maiores resíduos em cada estimador.

Em um segundo momento, mudou-se o sistema de medição de forma que a redundância não fosse mais adequada e surgisse um conjunto crítico. A presença de EGs foi igualmente simulada e constatou-se que o Estimador 3 mantém a capacidade de identificar e destacar as medidas espúrias quando estão presentes duas destas. O estimador de estado convencional utilizando UTRs adicionais ainda identifica as medidas, porém destaca apenas uma delas. Ao utilizar oito medidas portadoras de EGs, todos os estimadores identificam as medidas espúrias, porém o Estimador 3 destaca 75% delas, enquanto os outros estimadores destacam 25% das mesmas.

Também, observou-se o comportamento dos estimadores em condição de baixa redundância, tal que medidas críticas estivessem presentes no sistema de medição. Utilizando duas medidas portando EGs os Estimadores 1 e 3 identificam e destacam ambas as medidas, enquanto o estimador de estado convencional utilizando UTRs adicionais identifica as duas medidas, porém somente destaca uma delas. Quando se utilizam oito medidas espúrias, os Estimadores 2 e 3 identificam e destacam estas medidas, enquanto o estimador convencional utilizando UTRs adicionais não identifica todas as medidas e somente destaca uma das que identifica.

Desta forma, fica evidente que a utilização de UMFs no processo de EE traz benefícios bem consideráveis na identificação de medidas espúrias, quando ocorrem múltiplos EGs nas medidas convencionais e em sistemas menos instrumentados que propiciam a existência de medidas e conjuntos críticos. O Estimador 3 apresentou melhores resultados quanto à identificação de medidas espúrias, sendo que o Estimador 1 também alcançou bons resultados. O Estimador 2 apesar de ter o desempenho inferior pode também ser utilizado, pois mesmo destacando menos medidas que os Estimadores 1 e 3, ainda trazem benefícios quando comprado ao estimador convencional que se utiliza de UTRs adicionais, sendo de fácil implementação computacional.

Como trabalhos futuros, pode-se avaliar a implementação de estimadores desacoplados frente ao processamento de medidas espúrias.

Uma outra possibilidade seria estudar uma colocação otimizada das UMFs de modo a garantir uma eficiência maior na identificação de medidas portadoras de EGs, mas com os menores custos possíveis.

Algumas linhas de pesquisa na EE apontam para a identificação de erros de parâmetros da rede elétrica do sistema. A utilização de UMFs poderia de alguma forma melhorar as técnicas existentes de estimação de parâmetros.

Seria interessante também estudar os resultados de um Estimador 2 alterado para que a segunda etapa seja um Estimador 3, ou seja, o estado estimado na primeira etapa seriam as previsões a serem utilizadas na segunda etapa e o vetor de medidas seriam as medidas oriundas de UMFs. Outra idéia é a elaboração de um estimador em duas etapas, onde, na segunda etapa, seriam utilizadas medidas de correntes provenientes das UMFs e as medidas de magnitudes e ângulos de tensão seriam consideradas previsões. Onde não existam medidas de UMFs, o estado estimado na primeira etapa completaria as informações.

Por fim, seria recomendável avaliar o desempenho dos estimadores estudados com dados reais.

**[ABA09]** N. H. Abassy; H. M. Ismail; "A Unified Approach for the Optimal PMU Location for Power System State Estimation"; IEEE Transactions on Power System, Vol. 24, No. 2, Maio 2009, pp. 806-813.

**[ABU04]** A. Abur; A. G. Expósito; "Power System State Estimation – Theory and Implementation"; CRC Press, Marcel Dekker, Inc., 2004.

**[ALL82]** J. J. Allemong; L. Radu; A. M. Sasson; "A Fast and Reliable State Estimation Algorithm for AEP's New Control Center"; IEEE Transactions on PAS, Vol. PAS-101, No. 4, Abril 1982, pp. 933-944.

**[ALV99]** F. L. Alvarado; "Solving Power Flow Problems with a MATLAB Implementation of the Power System Applications Data Dictionary"; IEEE Proceedings of the 32nd Annual Hawaii International Conference on System Sciences, HICSS-32, 1999, Vol. 3, pp. 3017, Janeiro 1999.

**[BAL93]** T. L. Baldwin; L. Mili; M. B. Boisen; R. Adapa; "Power System Observability with Minimal Phasor Measurement Placement", IEEE Transactions on Power System, Vol. 8, No. 2, Maio 1993, pp. 707-715.

**[BAT10]** R. Baltensperger; A. Loosli; H. Sauvain; M. Zima; G. Andersson; R. Nuqui; "An Implementation of two Stages Hybrid State Estimation with Limited Number of PMU"; Developments in Power System Protection (DPST), Março 2010, pp. 1-5

**[CHE06]** J. Chen; A. Abur; "Placement of PMU to Enable Bad Data Detection in State Estimation"; IEEE Transactions on Power Systems, Vol. 21, No. 4, Novembro 2006, pp. 1608-1615.

**[CHN08]** F. Chen; X. Han; Z. Pan; L. Han; "State Estimation Model and Algorithm Including PMU"; Electric Utility Deregulation and Restructuring and Power Technologies (DRPT), Abril 2008, pp. 1097-1102.

**[COU89]** M. B. Do Coutto Filho; J. C. S. De Souza; J. M. C. Calvo Cantera; R. A. Da Silva; "Information Debugging for Real Time Power System Monitoring"; IEE Proceedings, Vol. 136, Maio 1989, pp. 145-152.

**[COU99]** M. B. Do Coutto Filho; J. C. S. De Souza; R. S. G. Matos; M. Th. Schilling; "*Strategies for preserving data redundancy in power system state estimation*"; 13th Power Systems Computation Conference Proc.; Trodhein, Norway, Julho 1999

**[COU01a]** M. B. Do Coutto Filho; J. C. S. De Souza; R. S. G. Matos; M. Th. Schilling; "Revealing Gross Errors in Critical Measurements and Sets Via Forecasting-aided State Estimators"; Electric Power Systems Research, Vol. 57, No. 1, Janeiro 2001, pp. 25-32.

**[COU01b]** M. B. Do Coutto Filho; J. C. S. De Souza; F. M. F. Oliveira; M. Th. Schilling; "Identifying critical measurements and sets for Power System State Estimation"; IEEE Porto Power Tech Conference, Setembro 2001.

**[COU07]** M. B. Do Coutto Filho; J. C. S. De Souza; M. Th. Schilling; "Handling Critical Data and Observability"; Electric Power Components and Systems, Vol. 35, No. 5, Maio 2007, pp. 553-573.

**[COU09]** M. B. Do Coutto Filho; J. C. S. De Souza; "Forecasting-Aided State Estimation – Part I: Panorama"; IEEE Transactions on Power System, Vol.24, No.4, Novembro 2009, pp. 1667-1677.

**[DEN02]** G. B. Denegri; M. Invernizzi; F. Milano; "A Security Oriented Approach to PMU Positioning for Advanced Monitoring of a Transmission Grid"; Power System Technology Proceedings, Outubro 2002, Vol. 2, pp. 798-803.

**[EXP11]** A. G. Exposito; A. Abur; P. Rousseaux; A. de la V. Jaén; C. G. Quiles; "On the use of PMU in Power System State Estimation"; Proc. of 17<sup>th</sup> Power Systems Computation Conference (PSCC), Artigo #211, Suécia, Agosto 2011.

**[GRA94]** J. J. Grainger; W. D. Stevenson Jr.; "Power System Analysis"; McGraw-Hill, Inc.; 1994.

**[IEE06]** IEEE Power Engineering Society; "IEEE Standard for Synchrophasors for Power Systems"; IEEE C37.118-2005, Março 2006

**[MAZ10]** K. Mazlumi; H. Vahedi; S. M. Ezzati; "Optimal Placement of PMU in Power System Using Heuristic Algorithms and Mixed Integer Non Linear Programming Methods"; Electrical Engineering/Electronics Computer Telecommunications and Information Technology, Maio 2010, pp. 805-809.

**[MON99]** A. Monticelli; "State Estimation in Electric Power Systems – A Generalized Approach"; Kluwer Academic Publishers, Boston, 1999.

**[MOR09]** R. M. De Moraes; "Sincrofasores em Sistemas de Potência: Aplicação na Estimação de Estado"; Tese Doutorado Instituto de Computação da Universidade Federal Fluminense, Outubro 2009.

**[MOT10]** W. M. Motta Jr.; "Utilização de Pseudomedidas em Benefício da Estimação de Estado em Sistemas de Potência"; Dissertação de Mestrado Instituto de Computação da Universidade Federal Fluminense, Junho 2010.

**[PHA86]** A.G.Phadke; et al.; "State Estimation with Phasor Measurements"; IEEE Transactions on Power Systems, Vol. PWRS-1, Fevereiro 1986, pp. 233-241.

**[PHA02]** A. G. Phadke; "Synchronized Phasor Measurements ~ A Historical Overview", Proceedings of the Transmission and Distribution Conference and Exhibition 2002: Asia/Pacific, Vol. 1, Outubro 2002, pp. 476-479.

**[PHA08]** A. G. Phadke; J. S. Thorp;"Synchronized Phasor Measurements and Their Applications"; Springer, 2008

**[PSE06]** J. Zhu; A. Abur; M. J. Rice; G. T. Heidt; S. Meliopoulos; "Enhanced State Estimators"; Power Systems Engineering Research Center (PSERC), Final Project Report; Publication 06-45, Novembro 2006.

**[SCH70]** F. C. Schweppe; J. Wildes; D. B. Rom; "Power System Static-State Estimation, Part I: Exact Model, Part II: Approximate Model, Part III: Implementation"; IEEE Transactions on PAS, Vol. PAS-89, No. 1, Janeiro 1970, pp. 120-135.

**[SCL08]** SCILAB; "The Scilab Consortium", Julho 2008. http://www.scilab.org/

**[SIM11]** A. S. Costa; A. Albuquerque; "A Two-Stage Orthogonal Estimator to Incorporate Phasor Measurements into Power System Real-Time Modeling"; Proc. of 17<sup>th</sup> Power Systems Computation Conference (PSCC), Artigo #455, Suécia, Agosto 2011.

**[THO85]** J. S. Thorp; A. G. Phadke; K. J. Karimi; "Real Time Voltage-Phasor Measurements for Static State Estimation"; IEEE Transactions on PAS, Vol. PAS-104, No. 11, pp. 3098-3106, Novembro 1985.

**[VAL11]** G. Valverde; S. Chakrabarti; E. Kiriakides; V. Terzija; "A Constrained Formulation for Hybrid State Estimation"; IEEE Transactions on Power System, Vol. 26, No. 3, pp. 1102-1109, Agosto 2011.

**[XU05]** B. Xu; A. Abur; "Optimal Placement of Phasor Measurement Units for State Estimation"; Power System Engineering Research Center Publication, Outubro 2005, pp. 5-58.

**[YAN11]** T. Yang; H. Sun; A. Bose; "Transition to a Two-Level Linear State Estimator-Part I: Architecture, Part II: Algorithm"; IEEE Transactions on Power System, Vol. 26, No. 1, pp. 46-62, Fevereiro 2011

**[ZHA05]** L. Zhao; A. Abur; "Multiarea State Estimation Using Synchronized Phasor Measurements"; IEEE Transactions on Power Systems, Vol. 20, No.2, Maio 2005, pp. 611-617.

**[ZH06]** H. Zhao; "A New State Estimation Model Utilizing PMU Measurements"; International Conference on Power System Technology, 2006.

**[ZHO06]** M. Zhou; V. A. Centeno; J. S. Thorp; A. G. Phadke; "An Alternative for Including Phasor Measurements in State Estimators"; IEEE Transactions on Power Systems, VOL. 21, No. 4, Novembro 2006, pp. 1930-1937.

**[ZHU07]** J. Zhu; A. Abur; "Effect of Phasor Measurements on the Choice of Reference Bus for State Estimation"; IEEE Power Engineering Society General Meeting, Tampa, FL, USA, Junho 2007.

**[ZIV96]** R. Zivanovic; C. Cairns; "Implementation of PMU Technology in State Estimation: an Overview"; IEEE Transactions on Power System, Junho 1996, pp. 1006- 1011

**[BOS87]** A. Bose; K. A. Clements; "Real-Time Modeling of Power Network", proc. IEEE, Vol.75, No. 12, pp. 1607-1622, Dezembro 1987.

**[CHA09]** S. Chakrabarti; E. Kyriakides; "PMU Measurement Uncertainty Considerations in WLS State Estimation"; IEEE Transactions on Power System, Vol.24, NO.2, Maio 2009,pp. 1062-1071.

**[DEP04]** J. Depablos; V. Centeno; A. G. Phadke; M. Ingram; "Comparative Testing of Synchronized Phasor Measurement Units"; Power Engineering Society General Meeting, 2004, Vol. 1, pp. 948-954.

**[EHR03]** J. G. Ehrensperger; "Sistemas de Medição Fasorial: Estudo e Análise do Estado da Arte" Relatório Técnico Interno LabPlan RT 01/2003.

**[EXP09]** A. G. Exposito; A. de la V. Jaen; "Two Level State Estimation With Local Measurement Pre-Processing"; IEEE Transactions on Power System, Vol.24, NO.2, Maio 2009, pp. 676-684.

**[LEI10]** R. da C. Leites; A. S. Costa, Antônio Simões; "Um Estimador de Estado Ortogonal com capacidade para Processar Medidas Fasoriais de tensão e Corrente"; Simpósio Brasileiro de Sistemas Elétricos 2010.

**[MAR05]** R. L. V. Marini; "Uso de Medição Fasorial Sincronizada Visando Melhoria da Estabilidade de Sistemas Elétricos de Potência"; CPGEE da UFSC, 2005.

**[MON83]** A. Monticelli; A. Garcia; "Reliable Bad Data Processing for Real-Time State Estimation"; IEEE Transactions on Power Apparatus System, Vol. PAS 102 , Maio 1983.

**[PHA77]** A. G. Phadke; M. Ibrahim; T. Hlibka; "Fundamental Basis for Distance Relaying with Symmetrical Components", IEEE Trans. PAS, Vol. PAS-96, No. 2, Março/Abril 1977, pp. 635-646.

**[PHA79]** A. G. Phadke; M. Ibrahim; T. Hlibka; M. G. Adamiak; "A Microcomputer Based Symmetrical Component Distance Relay", Power Industry Computer Applications Conference 1979, pp. 47-55.

**[PHA06]** A. G. Phadke; J. S. Thorp; "History and Applications of Phasor Measurements"; IEEE 2006 pp. 331-335.

**[PHA09]** A. G. Phadke; J. S. Thorp; R. F. Nuqui; M. Zhou; "Recent Developments in State Estimation with Phasor Measurements"; Power Systems Conference and Exposition, 2009, pp.1-7.

**[SCT05]** Schweitzer Engineering Laboratories Incorporation; "Data Sheet of Measurement SEL-734" 2005 pp. 3

# **APÊNDICE A**

# **SISTEMAS DE MEDIÇÃO CONSIDERADOS**

No intuito de investigar o comportamento dos estimadores em diferentes condições de medição, utilizou-se três sistemas de medição distintos onde um dos sistemas possui redundância adequada sem presença de medidas e conjuntos críticos. Outro conjunto de medição é na verdade um grande conjunto crítico e por último um sistema de medição onde há seis medidas críticas.

## **A.1 Sistema de Medição 1 (SM1) – Redundância Adequada.**

Este sistema de medição foi utilizado em [MOR09], proposto por [COU01a] composto de 39 medidores, e conjunto de UTRs suficientes para garantir plena observabilidade do sistema com redundância adequada, sem conjuntos e medidas críticos conforme visto na Figura A.1.

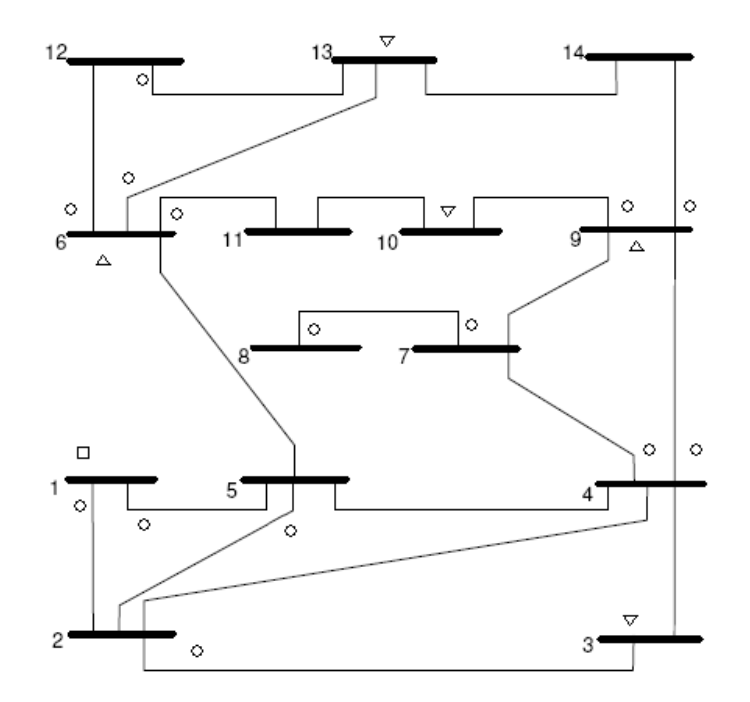

*- Medida de Magnitude de Tensão;* **∆** *Medida de Injeção de Potência Ativa e Reativa; Medidas de Fluxo de Potência Ativa e Reativa. Figura A.1 – Sistema de medição SM1*

Este plano de medição é detalhado na Tabela A.1 com os respectivos valores medidos simulados.

As medidas são simuladas pela adição de ruídos aleatórios, com distribuição normal e variância do medidor simulado. Foram utilizadas as formas de cálculo dos desvios conforme [MOR09]:

| <b>TIPO</b>                  | <b>REFERÊNCIA</b><br>(pu) | <b>MEDIDA</b><br>(pu) | <b>DESVIO</b> |
|------------------------------|---------------------------|-----------------------|---------------|
|                              |                           |                       | <b>PADRAO</b> |
| $P_{1-2}$                    | 1,5681                    | 1,5628                | 0,012152      |
| $\mathsf{P}_{1\text{-}5}$    | 0,7546                    | 0,7433                | 0,006689      |
| $P_{2-3}$                    | 0,7331                    | 0,7339                | 0,006626      |
| $P_{4-7}$                    | 0,2813                    | 0,2823                | 0,003615      |
| $P_{4-9}$                    | 0,1610                    | 0,1578                | 0,002785      |
| $P5-2$                       | -0,4054                   | $-0,4001$             | 0,004400      |
| $P_{6-11}$                   | 0,0734                    | 0,0760                | 0,002240      |
| $P_{6-12}$                   | 0,0785                    | 0,0784                | 0,002256      |
| $P_{6-13}$                   | 0,1793                    | 0,1802                | 0,002935      |
| $P_{7-8}$                    | 0,0000                    | 0,0003                | 0,001735      |
| $P_{8-7}$                    | 0,0000                    | -0,0003               | 0,001735      |
| $P_{9-10}$                   | 0,0528                    | 0,0543                | 0,002095      |
| $P_{9-14}$                   | 0,0934                    | 0,0920                | 0,002347      |
| $P_{12-13}$                  | 0,0166                    | 0,0206                | 0,001871      |
| $\mathsf{P}_3$               | $-0,9441$                 | $-0,9452$             | 0,008034      |
| $P_6$                        | $-0,1102$                 | $-0,1099$             | 0,002466      |
| $P_9$                        | $-0,2960$                 | -0,2920               | 0,003680      |
| $P_{10}$                     | -0,0909                   | $-0,0908$             | 0,002338      |
| $P_{13}$                     | $-0,1386$                 | $-0,1388$             | 0,002659      |
| V <sub>1</sub>               | 1,0600                    | 1,0556                | 0,005278      |
| $Q1-2$                       | -0,2039                   | $-0,2030$             | 0,003086      |
| $Q1-5$                       | 0,0363                    | 0,0337                | 0,001958      |
| $Q2-3$                       | 0,0355                    | 0,0369                | 0,001980      |
| $Q4-7$                       | $-0,0975$                 | $-0,0937$             | 0,002358      |
| $Q4-9$                       | $-0,0038$                 | $-0,0050$             | 0,001766      |
| $Q_{5-2}$                    | -0,0185                   | $-0,0169$             | 0,001846      |
| $Q_{6-11}$                   | 0,0352                    | 0,0377                | 0,001984      |
| $Q_{6-12}$                   | 0,0255                    | 0,0225                | 0,001883      |
| $Q_{6-13}$                   | 0,0744                    | 0,0712                | 0,002208      |
| $Q_{7-8}$                    | $-0,1688$                 | $-0,1672$             | 0,002848      |
| Q8-7                         | 0,1733                    | 0,1721                | 0,002881      |
| $\mathsf{Q}_{9 \text{-} 10}$ | 0,0427                    | 0,0441                | 0,002027      |
| $\mathsf{Q}_{9\text{-}14}$   | 0,0349                    | 0,0365                | 0,001977      |
| $Q_{12-13}$                  | 0,0080                    | 0,0093                | 0,001795      |
| $Q_3$                        | 0,0597                    | 0,0624                | 0,002149      |
| $\mathsf{Q}_{6}$             | 0,0524                    | 0,0538                | 0,002092      |
| Q٥                           | $-0,1712$                 | $-0,1739$             | 0,002893      |
| $Q_{10}$                     | $-0,0587$                 | $-0,0613$             | 0,002142      |
| $Q_{13}$                     | $-0,0626$                 | $-0,0626$             | 0,002151      |

*Tabela A.1 – Plano de medição proposto com medidas simuladas do SM1.*

Assumindo um conjunto de três UMFs instaladas nas barras 2, 5 e 6 tem-se as seguintes medidas disponíveis na Tabela A.2:

| <b>TIPO</b>           | <b>REFERÊNCIA</b> | <b>MEDIDA</b> | <b>DESVIO</b> |
|-----------------------|-------------------|---------------|---------------|
|                       | (pu)              | (pu)          | <b>PADRÃO</b> |
| $\theta$ 2            | $-0,0869$         | $-0,0869$     | 0,000506      |
| V <sub>2</sub>        | 1,0450            | 1,0430        | 0,003477      |
| $\theta$ <sub>5</sub> | $-0,1531$         | $-0,1531$     | 0,000891      |
| V <sub>5</sub>        | 1,0200            | 1,0275        | 0,003425      |
| $\theta$              | $-0,2482$         | $-0,2483$     | 0,001444      |
| $V_6$                 | 1,0700            | 1,0703        | 0,003568      |
| Ir <sub>2</sub>       | 0,1494            | 0,1482        | 0,000494      |
| limag-2               | $-0,3048$         | $-0,3058$     | 0,001019      |
| Ir5                   | $-0,0692$         | $-0,0695$     | 0,000232      |
| limag-5               | 0,0166            | 0,0165        | 0,000055      |
| Ir <sub>6</sub>       | $-0,1119$         | $-0,1112$     | 0,000371      |
| limag-6               | $-0,0222$         | $-0,0222$     | 0,000074      |
| $Ir2-1$               | $-1,4769$         | $-1,4699$     | 0,004900      |
| $\mathsf{Ir}_{2-3}$   | 0,6959            | 0,6940        | 0,002313      |
| $Ir2-4$               | 0,5361            | 0,5371        | 0,001790      |
| $Ir2-5$               | 0,3943            | 0,3946        | 0,001315      |
| limag-2-1             | $-0,1369$         | $-0,1373$     | 0,000458      |
| limag-2-3             | $-0,0948$         | $-0,0942$     | 0,000314      |
| limag-2-4             | $-0,0301$         | $-0,0299$     | 0,000249      |
| limag-2-5             | $-0,0431$         | $-0,0434$     | 0,000145      |
| $Ir5-1$               | $-0,7080$         | $-0,7114$     | 0,002371      |
| $Ir5-2$               | $-0,3900$         | $-0,3915$     | 0,001305      |
| $Ir5-4$               | 0,6202            | 0,6164        | 0,002055      |
| $Ir5-6$               | 0,4086            | 0,4052        | 0,001351      |
| limag-5-1             | 0,0853            | 0,0850        | 0,000283      |
| limag-5-2             | 0,0786            | 0,0792        | 0,000264      |
| limag-5-4             | 0,0419            | 0,0417        | 0,000139      |
| limag-5-6             | $-0,1891$         | $-0,1905$     | 0,000635      |
| $Ir6-5$               | $-0,3808$         | $-0,3823$     | 0,001274      |
| $Ir6-11$              | 0,0584            | 0,0584        | 0,000195      |
| $Ir6-12$              | 0,0653            | 0,0655        | 0,000218      |
| $Ir6-13$              | 0,1453            | 0,1448        | 0,000483      |
| limag-6-5             | 0,1762            | 0,1766        | 0,000589      |
| limag-6-11            | $-0,0487$         | $-0,0488$     | 0,000163      |
| limag-6-12            | $-0,0411$         | $-0,0411$     | 0,000137      |
| limag-6-13            | $-0,1086$         | $-0.1090$     | 0,000363      |

*Tabela A.2 – Conjunto de medidas UMFs instaladas nas barras 2, 5 e 6.*

Na Figura A.2 vê-se o conjunto de UMFs instalados junto com os 39 medidores do SM1.

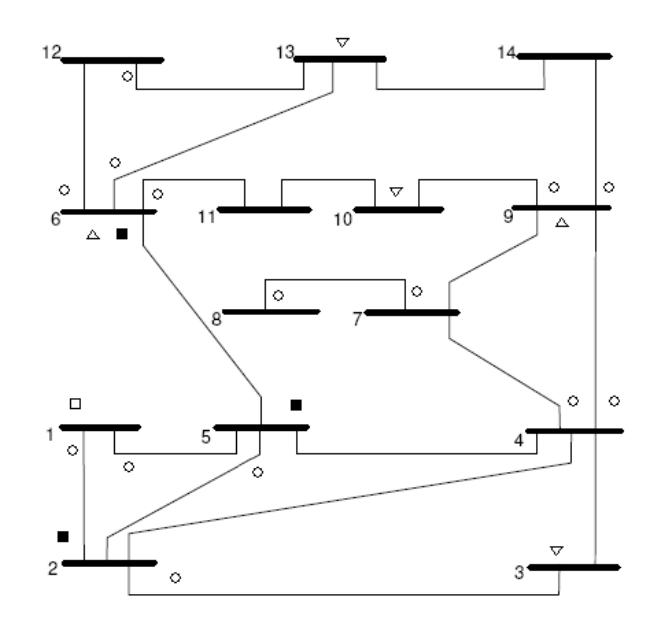

*- Medida de Magnitude de Tensão;* **∆** *Medida de Injeção de Potência Ativa e Reativa; Medidas de Fluxo de Potência Ativa e Reativa e*  Unidades de Medidas Fasoriais*. Figura A.2 – Sistema de medição SM1 com UMFs nas barras 2,5 e 6*

## **A.2 Sistema de Medição 2 (SM2) – Conjunto Crítico**

Este sistema de medição foi utilizado para se testar o comportamento dos estimadores quando o sistema de medição do processo possui conjuntos críticos. O sistema a seguir foi proposto em [COU07] e possui um conjunto de 29 medidores, distribuídos de forma a constituir um grande conjunto crítico. Este conjunto é apresentado na Figura A.3 e detalhado na Tabela A.3

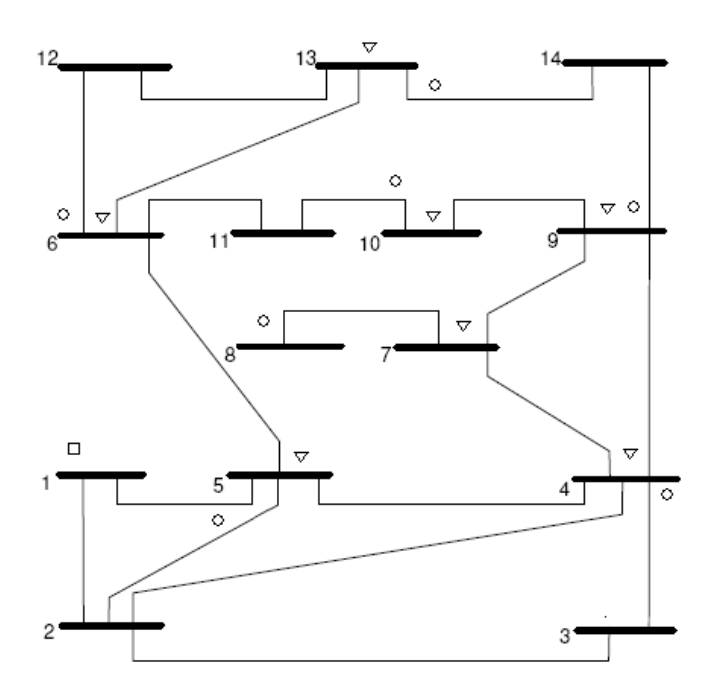

*- Medida de Magnitude de Tensão;* **∆** *Medida de Injeção de Potência Ativa e Reativa; Medidas de Fluxo de Potência Ativa e Reativa. Figura A.3 – Sistema de medição SM2*
| <b>TIPO</b>    | <b>REFERÊNCIA</b> | <b>MEDIDA</b> | <b>DESVIO</b> |
|----------------|-------------------|---------------|---------------|
|                | (pu)              | (pu)          | <b>PADRÃO</b> |
| $P5-1$         | -0,7270           | $-0,7246$     | 0,006564      |
| $P_{4-3}$      | 0,2381            | 0,2417        | 0,003345      |
| $P_{6-12}$     | 0,0785            | 0,0784        | 0,002256      |
| $P_{7-8}$      | 0,0000            | 0,0003        | 0,001735      |
| $P_{9-14}$     | 0,0934            | 0,0920        | 0,002347      |
| $P_{10-11}$    | $-0,0383$         | $-0,0335$     | 0,001957      |
| $P_{13-14}$    | 0,0551            | 0,0550        | 0,002100      |
| $Q_{5-1}$      | 0,0243            | 0,0206        | 0,001871      |
| $Q_{4-3}$      | $-0,0469$         | $-0,0435$     | 0,002024      |
| $Q_{6-12}$     | 0,0255            | 0,0225        | 0,001883      |
| $Q_{7-8}$      | $-0,1688$         | $-0,1672$     | 0,002848      |
| $Q_{9-14}$     | 0,0349            | 0,0365        | 0,001977      |
| $Q_{10-11}$    | $-0,0164$         | $-0,0125$     | 0,001817      |
| $Q_{13-14}$    | 0,0155            | 0,0133        | 0,001822      |
| P <sub>4</sub> | $-0,4773$         | $-0,4679$     | 0,004853      |
| P <sub>5</sub> | $-0,0724$         | $-0,0729$     | 0,002462      |
| $P_6$          | $-0,1102$         | $-0,1099$     | 0,002466      |
| P <sub>7</sub> | $-0,0002$         | 0,0006        | 0,001737      |
| $P_9$          | $-0,2960$         | $-0,2920$     | 0,003680      |
| $P_{10}$       | $-0,0909$         | $-0,0908$     | 0,002338      |
| $P_{13}$       | $-0,1386$         | $-0,1388$     | 0,002659      |
| $Q_4$          | 0,0388            | 0,0409        | 0,002006      |
| $Q_{5}$        | $-0,0060$         | $-0,0088$     | 0,001792      |
| $Q_6$          | 0,0524            | 0,0538        | 0,002092      |
| Q <sub>7</sub> | 0,0076            | 0,0035        | 0,001756      |
| Q9             | $-0,1712$         | $-0,1739$     | 0,002893      |
| $Q_{10}$       | $-0,0587$         | $-0,0613$     | 0,002142      |
| $Q_{13}$       | $-0,0626$         | $-0,0626$     | 0,002151      |
| V <sub>1</sub> | 1,0600            | 1,0556        | 0,005278      |

*Tabela A.3 – Plano de medição proposto com medidas simuladas do SM2.*

Na Figura A.4 pode ser visto o plano de medição da Tabela A.3 juntamente com as UMFs a serem instaladas nas barras 2, 5 e 6.

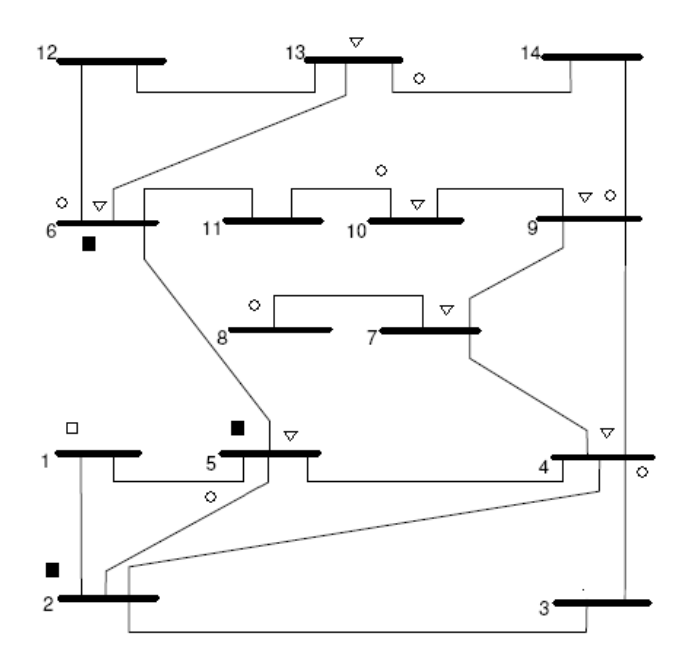

*- Medida de Magnitude de Tensão;* **∆** *Medida de Injeção de Potência Ativa e Reativa; Medidas de Fluxo de Potência Ativa e Reativa e* ■ Unidades de Medidas Fasoriais. *Figura A.4 – Sistema de medição SM2 com UMF nas barras 2,5 e 6*

## **A.3 Sistema de Medição 3 (SM3) – Medidas Críticas**

Sistema composto por 39 medidores, porém distribuídos de forma a ter seis medidas críticas em sua composição. As medidas são: P4-7, Q4-7, P7-8, Q7-8, P9-14 e Q9- 14. Este sistema de medição também foi proposto em [COU07] sendo mostrado na Figura A.5 e detalhado na Tabela A.4

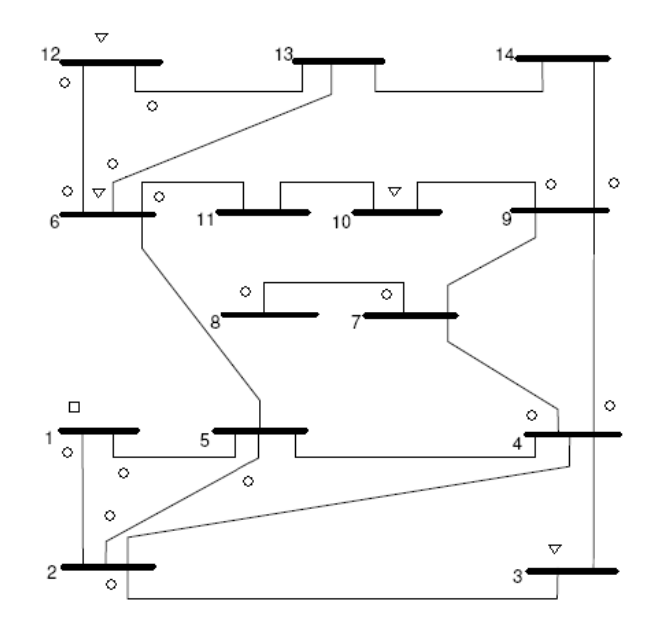

*- Medida de Magnitude de Tensão;* **∆** *Medida de Injeção de Potência Ativa e Reativa; Medidas de Fluxo de Potência Ativa e Reativa. Figura A.5 – Sistema de medição SM3*

| <b>TIPO</b>    | <b>REFERÊNCIA</b> | <b>MEDIDA</b> | <b>DESVIO</b> |
|----------------|-------------------|---------------|---------------|
|                | (pu)              | (pu)          | <b>PADRÃO</b> |
| $P_{1-2}$      | 1,5681            | 1,5628        | 0,012152      |
| $P_{1-5}$      | 0,7546            | 0,7433        | 0,006689      |
| $P_{2-3}$      | 0,7331            | 0,7339        | 0,006626      |
| $P_{2-5}$      | 0,4144            | 0,4164        | 0,004509      |
| $P5-2$         | $-0,4054$         | $-0,4001$     | 0,004400      |
| $P_{4-7}$      | 0,2813            | 0,2823        | 0,003615      |
| $P_{4-9}$      | 0,1610            | 0,1578        | 0,002785      |
| $P_{6-11}$     | 0,0734            | 0,0760        | 0,002240      |
| $P_{6-12}$     | 0,0785            | 0,0784        | 0,002256      |
| $P_{12-6}$     | $-0,0778$         | $-0,0713$     | 0,002209      |
| $P_{6-13}$     | 0,1793            | 0,1802        | 0,002935      |
| $P_{7-8}$      | 0,0000            | 0,0003        | 0,001735      |
| $P_{9-10}$     | 0,0528            | 0,0543        | 0,002095      |
| $P_{9-14}$     | 0,0934            | 0,0920        | 0,002347      |
| $P_{12-13}$    | 0,0166            | 0,0206        | 0,001871      |
| $Q_{1-2}$      | $-0,2039$         | $-0,2030$     | 0,003086      |
| $Q1-5$         | 0,0363            | 0,0337        | 0,001958      |
| $Q2-3$         | 0,0355            | 0,0369        | 0,001980      |
| $Q2-5$         | 0,0091            | 0,0129        | 0,001819      |
| $Q_{5-2}$      | $-0,0185$         | $-0,0169$     | 0,001846      |
| $Q4-7$         | $-0,0975$         | $-0,0937$     | 0,002358      |
| $Q4-9$         | $-0,0038$         | $-0,0050$     | 0,001766      |
| $Q_{6-11}$     | 0,0352            | 0,0377        | 0,001984      |
| $Q_{6-12}$     | 0,0255            | 0,0225        | 0,001883      |
| $Q_{12-6}$     | $-0,0240$         | $-0,0229$     | 0,001886      |
| $Q_{6-13}$     | 0,0744            | 0,0712        | 0,002208      |
| $Q_{7-8}$      | $-0,1688$         | $-0,1672$     | 0,002848      |
| $Q_{9-10}$     | 0,0427            | 0,0441        | 0,002027      |
| $Q_{9-14}$     | 0,0349            | 0,0365        | 0,001977      |
| $Q_{12-13}$    | 0,0080            | 0,0093        | 0,001795      |
| $\mathsf{P}_3$ | $-0,9441$         | -0,9452       | 0,008034      |
| $P_6$          | $-0,1102$         | $-0,1099$     | 0,002466      |
| $P_{10}$       | $-0,0909$         | $-0,0908$     | 0,002338      |
| $P_{12}$       | $-0,0612$         | $-0,0588$     | 0,002125      |
| $Q_3$          | 0,0597            | 0,0624        | 0,002149      |
| Q6             | 0,0524            | 0,0538        | 0,002092      |
| $Q_{10}$       | $-0,0587$         | $-0,0613$     | 0,002142      |
| $Q_{12}$       | $-0,0160$         | $-0,0151$     | 0,001834      |
| V <sub>1</sub> | 1,0600            | 1,0556        | 0,005278      |

*Tabela A.4 – Plano de medição proposto com medidas simuladas do SM3.*

Outro conjunto de UMFs instalado nas barras 3, 5 e 9, pelo fato de conseguir eliminar algumas medidas críticas do plano de medição. Na Figura A.6 e Tabela A.5 pode ser visto este novo conjunto de UMFs.

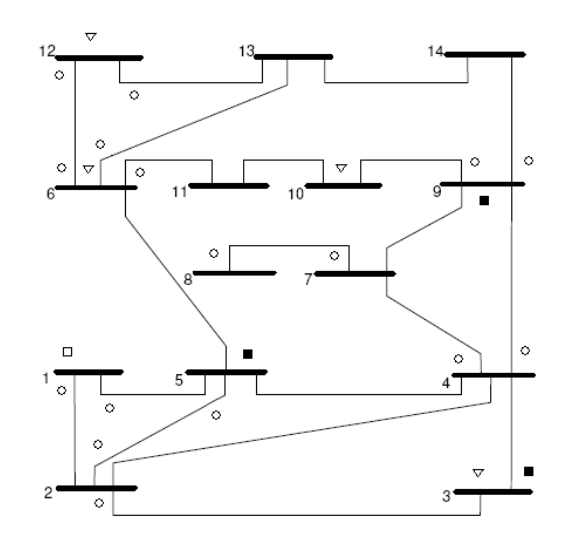

*Medida de Magnitude de Tensão;* **∆** *Medida de Injeção de Potência Ativa e Reativa; Medidas de Fluxo de Potência Ativa e Reativa e*  UMFs*.*

*Figura A.6 – Sistema de medição SM3 com UMFs nas barras 3, 5 e 9*

| TIPO           | <b>REFERÊNCIA</b> | <b>MEDIDA</b> | DESV. PAD. |
|----------------|-------------------|---------------|------------|
| θЗ             | -0,2222           | -0,2221       | 0,001480   |
| V <sub>3</sub> | 1,0100            | 1,0040        | 0,003347   |
| θ5             | $-0,1531$         | $-0,1531$     | 0,001021   |
| V <sub>5</sub> | 1,0200            | 1,0275        | 0,003425   |
| θ9             | $-0,2608$         | -0.2607       | 0,001738   |
| V9             | 1,0560            | 1,0500        | 0,003500   |
| Ir3            | -0,9248           | -0,9187       | 0,003062   |
| Iсз            | 0,1482            | 0,1475        | 0,000492   |
| Ir5            | -0,0692           | $-0,0695$     | 0,000232   |
| Ic5            | 0,0166            | 0,0165        | 0,000055   |
| Ir9            | -0,2290           | -0,2292       | 0,000764   |
| Ic9            | 0,2289            | 0,2276        | 0,000759   |
| $Ir3-2$        | $-0,6891$         | $-0,6830$     | 0,002277   |
| $Ir3-4$        | -0,2357           | $-0,2342$     | 0,000781   |
| $IC3-4$        | 0,0092            | 0,0091        | 0,000030   |
| $lc3-2$        | 0,1390            | 0,1383        | 0,000461   |
| $Ir5-6$        | 0,4086            | 0,4052        | 0,001351   |
| lr5-1          | -0,7080           | -0,7114       | 0,002371   |
| $Ir5-4$        | 0,6202            | 0,6164        | 0,002055   |
| $Ir5-2$        | -0,3900           | -0,3915       | 0,001305   |
| $lc5-4$        | 0,0419            | 0,0417        | 0,000139   |
| $l$ C5-2       | 0,0786            | 0,0792        | 0,000264   |
| $IC5-1$        | 0,0853            | 0,0850        | 0,000283   |
| $lc5-6$        | $-0,1891$         | $-0,1905$     | 0,000635   |
| $Ir9-10$       | 0,0378            | 0.0375        | 0,000125   |
| $Ir9-14$       | 0,0769            | 0,0772        | 0,000257   |
| Ir9-7          | $-0,2441$         | $-0,2435$     | 0,000812   |
| $Ir9-4$        | $-0,1514$         | $-0,1518$     | 0,000506   |
| $IC9-7$        | 0,1178            | 0,1179        | 0,000393   |
| $C9-10$        | -0,0519           | -0,0517       | 0,000172   |
| $C9-14$        | -0,0548           | -0,0548       | 0,000183   |
| $lC9-4$        | 0,0239            | 0,0239        | 0,000080   |

*Tabela A.5 – Conjunto de medidas UMFs instaladas nas barras 3, 5 e 9.*

## **APÊNDICE B**

## **RESULTADOS DAS SIMULAÇÕES**

|       | Referência |          |        | Estimado |        |  |
|-------|------------|----------|--------|----------|--------|--|
| BARRA | Modulo     | Angulo   | Modulo | Angulo   | %      |  |
| 1     | 1,0600     | 0,00     | 1,0795 | 0,00     | 1,8411 |  |
| 2     | 1,0450     | $-4,98$  | 1,0657 | $-4,85$  | 1,9966 |  |
| 3     | 1,0100     | $-12,73$ | 1,0316 | $-12,30$ | 2,2694 |  |
| 4     | 1,0180     | $-10,31$ | 1,0400 | $-9,86$  | 2,3072 |  |
| 5     | 1,0200     | $-8,77$  | 1,0469 | $-8,40$  | 2,7203 |  |
| 6     | 1,0700     | $-14,22$ | 1,0965 | $-13,61$ | 2,6996 |  |
| 7     | 1,0620     | $-13,36$ | 1,0839 | $-12,79$ | 2,2942 |  |
| 8     | 1,0900     | $-13,36$ | 1,1112 | $-12,80$ | 2,1810 |  |
| 9     | 1,0560     | $-14,94$ | 1,0793 | $-14,28$ | 2,4950 |  |
| 10    | 1,0510     | $-15,10$ | 1,0746 | $-14,44$ | 2,5358 |  |
| 11    | 1,0570     | $-14,79$ | 1,0820 | $-14,16$ | 2,6167 |  |
| 12    | 1.0550     | $-15,08$ | 1,0822 | $-14,42$ | 2,8308 |  |
| 13    | 1,0500     | $-15,16$ | 1,0765 | $-14,50$ | 2,7773 |  |
| 14    | 1,0360     | $-16,03$ | 1,0600 | $-15,31$ | 2,6427 |  |
|       | EVT médio  |          |        |          | 2,4434 |  |

*Tabela B.1 – Estado gerado pelo estimador convencional com o Grupo EG1*

*Tabela B.2 – Estado Estimado com o grupo EG1 e UMFs das barras 2, 5 e 6 Estimador 1.*

| $V e \theta$ |        |          |            | $V, \theta e I$ |          | $V, \theta, I e I_{ij}$ |          |          |            |
|--------------|--------|----------|------------|-----------------|----------|-------------------------|----------|----------|------------|
|              |        | Estimado | <b>EVT</b> | Estimado        |          | <b>EVT</b>              | Estimado |          | <b>EVT</b> |
| <b>BARRA</b> | Modulo | Ângulo   | ℅          | Modulo          | Ângulo   | %                       | Modulo   | Ängulo   | %          |
|              | 1,0583 | 0,05     | 0,1816     | 1,0548          | 0,09     | 0,5143                  | 1,0621   | $-0,03$  | 0,2018     |
| 2            | 1,0446 | $-4,98$  | 0,0356     | 1,0421          | $-4,98$  | 0,2738                  | 1,0472   | $-5.00$  | 0,2090     |
| 3            | 1,0100 | $-12,77$ | 0,0736     | 1,0079          | $-12,90$ | 0,3546                  | 1,0121   | $-12,73$ | 0,2065     |
| 4            | 1,0187 | $-10,31$ | 0,0733     | 1,0196          | $-10,33$ | 0,1654                  | 1,0202   | $-10.31$ | 0,2156     |
| 5            | 1,0251 | $-8,78$  | 0,4957     | 1,0202          | $-8,78$  | 0,0256                  | 1,0222   | $-8,78$  | 0,2150     |
| 6            | 1,0734 | $-14,22$ | 0,3185     | 1,0718          | $-14,22$ | 0,1678                  | 1,0724   | $-14,21$ | 0,2253     |
| 7            | 1,0626 | $-13,37$ | 0,0552     | 1,0633          | $-13,38$ | 0,1247                  | 1,0639   | $-13,36$ | 0,1757     |
| 8            | 1,0903 | $-13,37$ | 0,0355     | 1,0910          | $-13,38$ | 0,1012                  | 1,0916   | $-13,36$ | 0,1462     |
| 9            | 1,0568 | $-14,92$ | 0,0811     | 1,0573          | $-14,93$ | 0,1210                  | 1,0579   | $-14,91$ | 0,1928     |
| 10           | 1,0519 | $-15,08$ | 0,0901     | 1,0522          | $-15,10$ | 0,1142                  | 1,0529   | $-15,07$ | 0,1909     |
| 11           | 1,0590 | $-14,79$ | 0,1848     | 1,0585          | $-14,80$ | 0,1421                  | 1,0594   | $-14,78$ | 0,2312     |
| 12           | 1,0590 | $-15,06$ | 0,3762     | 1,0582          | $-15,08$ | 0,3046                  | 1,0574   | $-15,07$ | 0,2269     |
| 13           | 1,0531 | $-15,15$ | 0,2985     | 1,0522          | $-15,15$ | 0,2088                  | 1,0524   | $-15,15$ | 0,2321     |
| 14           | 1,0370 | $-16,00$ | 0,1128     | 1,0375          | $-16,01$ | 0,1476                  | 1,0381   | $-15,98$ | 0,2225     |
| EVT médio    |        |          | 0,1723     |                 |          | 0,1976                  |          |          | 0,2065     |

| $V e \theta$   |        |          |            | $V e \theta e I$ |          |            | $V e \theta e I e I_{ij}$<br>EVT<br>Estimado<br>Ângulo<br>℅<br>$-0,12$<br>2,1641<br>$-4,92$<br>2,2546<br>$-12,32$<br>2,4087<br>2,3456<br>$-10,08$<br>2,3397<br>$-8,59$ |          |        |
|----------------|--------|----------|------------|------------------|----------|------------|----------------------------------------------------------------------------------------------------|----------|--------|
|                |        | Estimado | <b>EVT</b> |                  | Estimado | <b>EVT</b> |                                                                                                    |          |        |
| <b>BARRA</b>   | Modulo | Ângulo   | %          | Modulo           | Ângulo   | ℅          | Modulo                                                                                                    |          |        |
| 1              | 1,0795 | 0,00     | 1,8396     | 1,0794           | $-0,05$  | 1,8363     | 1,0828                                                                                                    |          |        |
| 2              | 1,0655 | $-4,93$  | 1,9635     | 1,0670           | $-4,92$  | 2,1119     | 1,0685                                                                                                    |          |        |
| 3              | 1,0316 | $-12,30$ | 2,2683     | 1,0315           | $-12,31$ | 2,2511     | 1,0332                                                                                                    |          |        |
| 4              | 1,0400 | $-9,86$  | 2,3026     | 1,0440           | $-10,20$ | 2,5645     | 1,0415                                                                                                    |          |        |
| 5              | 1,0467 | $-8,69$  | 2,6197     | 1,0447           | $-8,66$  | 2,4294     | 1,0436                                                                                                    |          |        |
| 6              | 1,0965 | $-13,84$ | 2,5631     | 1,0962           | $-13,78$ | 2,5664     | 1,0951                                                                                                    | $-13,80$ | 2,4648 |
| $\overline{7}$ | 1,0839 | $-12,79$ | 2,2917     | 1,0839           | $-12,79$ | 2,2917     | 1,0839                                                                                                    | $-12,79$ | 2,2917 |
| 8              | 1,1112 | $-12,80$ | 2,1843     | 1,1112           | $-12,80$ | 2,1843     | 1,1112                                                                                                    | $-12,80$ | 2,1843 |
| 9              | 1,0793 | $-14,28$ | 2,4950     | 1,0793           | $-14,28$ | 2,4950     | 1,0793                                                                                                    | $-14,28$ | 2,4950 |
| 10             | 1,0746 | $-14,44$ | 2,5322     | 1,0746           | $-14,44$ | 2,5322     | 1,0746                                                                                                    | $-14,44$ | 2,5322 |
| 11             | 1,0820 | $-14,16$ | 2,6150     | 1,0824           | $-14,34$ | 2,5295     | 1,0821                                                                                                    | $-14,34$ | 2,5042 |
| 12             | 1,0822 | $-14,42$ | 2,8302     | 1,0826           | $-14,60$ | 2,7479     | 1,0802                                                                                                    | $-14,62$ | 2,5165 |
| 13             | 1,0765 | $-14,50$ | 2,7800     | 1,0766           | $-14,58$ | 2,7389     | 1,0755                                                                                                    | $-14,66$ | 2,5833 |
| 14             | 1,0600 | $-15,31$ | 2,6424     | 1,0600           | $-15,31$ | 2,6424     | 1,0600                                                                                                    | $-15,31$ | 2,6424 |
| EVT Médio      |        |          | 2,4234     |                  |          | 2,4230     |                                                                                                    |          | 2,4091 |

*Tabela B.3 – Estado Estimado com o grupo EG1 e UMFs das barras 2, 5 e 6 Estimador 2.*

*Tabela B.4 – Estado Estimado com o grupo EG1 e UMFs em todas as barras.*

|                |        |          | EVT    |  |  |  |  |
|----------------|--------|----------|--------|--|--|--|--|
|                |        | Estimado |        |  |  |  |  |
| BARRA          | Modulo | Ângulo   | %      |  |  |  |  |
| 1              | 1,0570 | 0,00     | 0,2801 |  |  |  |  |
| 2              | 1,0436 | $-4.99$  | 0,1384 |  |  |  |  |
| 3              | 1,0088 | $-12,73$ | 0,1155 |  |  |  |  |
| 4              | 1,0167 | $-10,31$ | 0,1230 |  |  |  |  |
| 5              | 1,0240 | $-8,77$  | 0,3939 |  |  |  |  |
| 6              | 1,0718 | $-14,22$ | 0,1694 |  |  |  |  |
| $\overline{7}$ | 1,0605 | $-13,36$ | 0,1402 |  |  |  |  |
| 8              | 1,0883 | $-13,37$ | 0,1532 |  |  |  |  |
| 9              | 1,0547 | $-14,93$ | 0,1221 |  |  |  |  |
| 10             | 1,0499 | $-15,09$ | 0,1082 |  |  |  |  |
| 11             | 1,0571 | $-14,79$ | 0,0161 |  |  |  |  |
| 12             | 1,0573 | $-15,07$ | 0,2225 |  |  |  |  |
| 13             | 1,0514 | -15,15   | 0,1368 |  |  |  |  |
| 14             | 1,0349 | $-16,04$ | 0,1051 |  |  |  |  |
| EVT Médio      |        |          | 0,1589 |  |  |  |  |

|       | Referência |          | Estimado |          | <b>EVT</b> |
|-------|------------|----------|----------|----------|------------|
| BARRA | Modulo     | Angulo   | Modulo   | Angulo   | %          |
| 1     | 1,0600     | 0,00     | 1,1201   | 0,00     | 5,6718     |
| 2     | 1,0450     | -4,98    | 1,1063   | -4,49    | 5,9326     |
| 3     | 1,0100     | $-12,73$ | 1,0713   | $-10,57$ | 7,2018     |
| 4     | 1,0180     | $-10,31$ | 1,0899   | $-8,61$  | 7,6970     |
| 5     | 1,0200     | $-8,77$  | 1,0883   | $-7,90$  | 6,8808     |
| 6     | 1,0700     | $-14,22$ | 1,1372   | $-10,81$ | 8,7820     |
| 7     | 1,0620     | $-13,36$ | 1,1324   | $-11,18$ | 7,7051     |
| 8     | 1,0900     | $-13,36$ | 1,1585   | $-11,18$ | 7,4045     |
| 9     | 1,0560     | $-14,94$ | 1,1282   | $-12,53$ | 8,1035     |
| 10    | 1,0510     | $-15,10$ | 1,1225   | $-12,53$ | 8,2365     |
| 11    | 1,0570     | $-14,79$ | 1,1256   | $-11,67$ | 8,5878     |
| 12    | 1,0550     | $-15,08$ | 1,1238   | $-10,35$ | 10,7212    |
| 13    | 1,0500     | $-15,16$ | 1,1214   | $-10,79$ | 10,4006    |
| 14    | 1,0360     | $-16,03$ | 1,1090   | $-13,85$ | 8,0703     |
|       | EVT médio  |          |          |          | 7,9568     |

*Tabela B.5 – Estado gerado pelo estimador convencional com o Grupo EG2*

*Tabela B.6 – Estado Estimado com grupo EG2 e UMFs das barras 2, 5 e 6 Estimador 1.*

|                |          | Ve $\theta$ |            |          | $V e \theta e I$ |            |          | $V e \theta e I e I_{ij}$ |            |  |
|----------------|----------|-------------|------------|----------|------------------|------------|----------|---------------------------|------------|--|
|                | Estimado |             | <b>EVT</b> | Estimado |                  | <b>EVT</b> | Estimado |                           | <b>EVT</b> |  |
| <b>BARRA</b>   | Modulo   | Ângulo      | %          | Modulo   | Ângulo           | %          | Modulo   | Ângulo                    | %          |  |
|                | 1,0439   | 0,21        | 1,5610     | 1,0330   | 0,09             | 2,5504     | 1,0553   | $-0,08$                   | 0,4679     |  |
| $\overline{2}$ | 1,0300   | $-4,98$     | 1,4355     | 1,0208   | $-4,95$          | 2,3174     | 1,0410   | $-4,96$                   | 0,3872     |  |
| 3              | 0,9915   | $-12,88$    | 1,8458     | 0,9816   | $-12,47$         | 2,8462     | 1,0056   | $-12,16$                  | 1,0809     |  |
| 4              | 1,0077   | $-11,96$    | 3,0358     | 1,0012   | $-10,53$         | 1,6895     | 1,0138   | $-10,38$                  | 0,4305     |  |
| 5              | 1,0114   | $-8,80$     | 0,8412     | 0,9999   | $-8,87$          | 1,9822     | 1,0158   | $-8,82$                   | 0,4206     |  |
| 6              | 1,0523   | $-14,20$    | 1,6524     | 1,0410   | $-14,15$         | 2,7125     | 1,0652   | $-14,20$                  | 0,4483     |  |
| 7              | 1,0498   | $-15,02$    | 3,1051     | 1,0427   | $-14,10$         | 2,2193     | 1,0565   | $-13,90$                  | 1,0769     |  |
| 8              | 1,0779   | $-15,03$    | 3,0963     | 1,0710   | $-14,10$         | 2,1637     | 1,0844   | $-13,91$                  | 1,0785     |  |
| 9              | 1,0413   | $-16,66$    | 3,2973     | 1,0336   | $-16,05$         | 2,8551     | 1,0502   | $-15,82$                  | 1,6302     |  |
| 10             | 1,0349   | $-16,66$    | 3,1075     | 1,0265   | $-16,19$         | 2,9910     | 1,0449   | $-15,83$                  | 1,3875     |  |
| 11             | 1,0373   | $-15,63$    | 2,3550     | 1,0262   | $-15,69$         | 3,2943     | 1,0522   | $-14,78$                  | 0,4544     |  |
| 12             | 1,0342   | $-14,12$    | 2,5795     | 1,0217   | $-14,38$         | 3,3750     | 1,0502   | $-15,06$                  | 0,4561     |  |
| 13             | 1,0333   | $-14,48$    | 1,9742     | 1,0220   | $-14,55$         | 2,8652     | 1,0455   | $-15,08$                  | 0,4523     |  |
| 14             | 1,0192   | $-18,38$    | 4,3827     | 1,0091   | $-18,11$         | 4,4289     | 1,0248   | $-18,45$                  | 4,3381     |  |
| EVT médio      |          |             | 2,4478     |          |                  | 2,7351     |          |                           | 1,0078     |  |

| $V e \theta$ |        |          |            | $V e \theta e I$ |          |            | $V e \theta e I e I_{ij}$ |          |            |
|--------------|--------|----------|------------|------------------|----------|------------|---------------------------|----------|------------|
|              |        | Estimado | <b>EVT</b> | Estimado         |          | <b>EVT</b> | Estimado                  |          | <b>EVT</b> |
| <b>BARRA</b> | Modulo | Ängulo   | %          | Modulo           | Ängulo   | ℅          | Modulo                    | Ângulo   | %          |
| 1            | 1,1201 | 0,00     | 5,6698     | 1,1196           | $-0,22$  | 5,6386     | 1,1248                    | $-0,29$  | 6,1318     |
| 2            | 1,1058 | $-4,78$  | 5,8315     | 1,1107           | $-4,75$  | 6,3011     | 1,1123                    | $-4,58$  | 6,4794     |
| 3            | 1,0713 | $-10,57$ | 7,2021     | 1,0706           | $-10,61$ | 7,1066     | 1,0760                    | $-10,82$ | 7,3848     |
| 4            | 1,0899 | $-8,61$  | 7,6993     | 1,0929           | $-10,25$ | 7,3599     | 1,0849                    | $-9,39$  | 6,7756     |
| 5            | 1,0877 | $-8,58$  | 6,6480     | 1,0920           | $-8,43$  | 7,0833     | 1,0875                    | $-7,90$  | 6,8028     |
| 6            | 1,1372 | $-12,06$ | 7,3778     | 1,1372           | -11,66   | 7,7844     | 1,1367                    | $-11,81$ | 7,5898     |
| 7            | 1,1324 | $-11,18$ | 7,7072     | 1,1324           | $-11,18$ | 7,7072     | 1,1324                    | $-11,18$ | 7,7072     |
| 8            | 1,1585 | $-11,18$ | 7,4073     | 1,1585           | $-11,18$ | 7,4073     | 1,1585                    | $-11,18$ | 7,4073     |
| 9            | 1,1282 | $-12,53$ | 8,1044     | 1,1282           | $-12,53$ | 8,1044     | 1,1282                    | $-12,53$ | 8,1044     |
| 10           | 1,1225 | $-12,53$ | 8,2355     | 1,1225           | $-12,53$ | 8,2355     | 1,1225                    | $-12,53$ | 8,2355     |
| 11           | 1,1256 | $-11,67$ | 8,5890     | 1,1248           | $-12,77$ | 7,3752     | 1,1238                    | $-12,27$ | 7,7794     |
| 12           | 1,1238 | $-10,35$ | 10,7212    | 1,1227           | $-11,64$ | 8,9095     | 1,1218                    | $-12,45$ | 7,9051     |
| 13           | 1,1214 | $-10,79$ | 10,4032    | 1,1207           | $-11,35$ | 9,6124     | 1,1187                    | $-12,19$ | 8,4520     |
| 14           | 1,1090 | $-13,85$ | 8,0727     | 1,1090           | $-13,85$ | 8,0727     | 1,1090                    | $-13,85$ | 8,0727     |
| EVT Médio    |        |          | 7,8335     |                  |          | 7,6213     |                           |          | 7,4877     |

*Tabela B.7 – Estado Estimado com grupo EG2 e UMFs das barras 2, 5 e 6 Estimador 2.*

*Tabela B.8 – Estado Estimado com grupo EG2 e UMFs em todas as barras.*

| EVT       |               |           |        |  |  |  |  |
|-----------|---------------|-----------|--------|--|--|--|--|
|           |               | Estimado  |        |  |  |  |  |
| BARRA     | Modulo Ângulo |           | %      |  |  |  |  |
| 1         | 1,0464        | 0,00      | 1,2803 |  |  |  |  |
| 2         | 1,0330        | $-5,00$   | 1.1449 |  |  |  |  |
| 3         | 0,9940        | $-12,70$  | 1,5866 |  |  |  |  |
| 4         | 1,0182        | $-10,32$  | 0,0316 |  |  |  |  |
| 5         | 1,0145        | $-8,80$   | 0,5396 |  |  |  |  |
| 6         | 1,0608        | $-14,31$  | 0,8743 |  |  |  |  |
| 7         | 1,0603        | $-13,36$  | 0,1626 |  |  |  |  |
| 8         | 1,0881        | $-13,37$  | 0,1740 |  |  |  |  |
| 9         | 1,0525        | $-14,94$  | 0,3314 |  |  |  |  |
| 10        | 1,0462        | $-15,10$  | 0,4528 |  |  |  |  |
| 11        | 1,0480        | $-14,83$  | 0,8560 |  |  |  |  |
| 12        | 1,0400        | $-15,07$  | 1,4249 |  |  |  |  |
| 13        | 1.0433        | -14.94    | 0,7456 |  |  |  |  |
| 14        | 1,0315        | $-16, 10$ | 0,4542 |  |  |  |  |
| EVT Médio |               |           | 0.7185 |  |  |  |  |

|       | Referência |          | Estimado |          | EVT    |
|-------|------------|----------|----------|----------|--------|
| BARRA | Modulo     | Ängulo   | Modulo   | Ängulo   | %      |
| 1     | 1,0600     | 0,00     | 1,0575   | 0,00     | 0,2360 |
| 2     | 1,0450     | $-4,98$  | 1,0400   | $-6,14$  | 2,0724 |
| 3     | 1,0100     | $-12,73$ | 1,0048   | $-12,96$ | 0,6475 |
| 4     | 1,0180     | $-10,31$ | 1,0136   | $-10,47$ | 0,5067 |
| 5     | 1,0200     | $-8,77$  | 1,0160   | $-8,89$  | 0,4452 |
| 6     | 1,0700     | $-14,22$ | 1,0574   | $-13,10$ | 2,2722 |
| 7     | 1,0620     | $-13,36$ | 1,0519   | $-12,96$ | 1,1825 |
| 8     | 1,0900     | $-13,36$ | 1,0811   | $-13,01$ | 1,0243 |
| 9     | 1,0560     | -14,94   | 1,0419   | $-14,20$ | 1,8524 |
| 10    | 1,0510     | $-15,10$ | 1,0363   | -14,38   | 1,8706 |
| 11    | 1,0570     | -14,79   | 1,0416   | -14,02   | 1,9735 |
| 12    | 1,0550     | $-15,08$ | 1,0449   | -13,44   | 3,0067 |
| 13    | 1,0500     | $-15,16$ | 1,0382   | $-13,39$ | 3,2656 |
| 14    | 1,0360     | $-16,03$ | 1,0231   | $-12,97$ | 5,4487 |
|       | EVT médio  |          |          |          | 1,8432 |

*Tabela B.9 – Estado gerado pelo estimador convencional com o Grupo EG3*

*Tabela B.10 – Estado Estimado com o grupo EG3 e UMFs das barras 2, 5 e 6 Estimador 1.*

|              |          | $V e \theta$ |            | $V e \theta e I$ |          |            | $V e \theta e I e I_{ij}$ |          |            |
|--------------|----------|--------------|------------|------------------|----------|------------|---------------------------|----------|------------|
|              | Estimado |              | <b>EVT</b> | Estimado         |          | <b>EVT</b> | Estimado                  |          | <b>EVT</b> |
| <b>BARRA</b> | Modulo   | Ângulo       | %          | Modulo           | Ângulo   | ℅          | Modulo                    | Ângulo   | %          |
| 1            | 1,0475   | 0,14         | 1,2013     | 1,0518           | 0,12     | 0,7975     | 1,0524                    | 0,05     | 0,7193     |
| 2            | 1,0397   | $-4,98$      | 0,5087     | 1,0347           | $-4,97$  | 0,9858     | 1,0373                    | $-4,97$  | 0,7340     |
| 3            | 0,9941   | $-13,04$     | 1,6632     | 0,9978           | $-12,99$ | 1,2827     | 1,0023                    | $-12,80$ | 0,7738     |
| 4            | 1,0033   | $-10,42$     | 1,4613     | 1,0058           | $-10,42$ | 1,2095     | 1,0103                    | $-10,34$ | 0,7551     |
| 5            | 1,0060   | $-8,79$      | 1,3694     | 1,0083           | $-8,81$  | 1,1448     | 1,0123                    | $-8,78$  | 0,7507     |
| 6            | 1,0465   | $-14,20$     | 2,1989     | 1,0543           | $-14,20$ | 1,4679     | 1,0616                    | $-14,21$ | 0,7880     |
| 7            | 1,0402   | $-13,72$     | 2,1497     | 1,0474           | $-13,68$ | 1,4793     | 1,0542                    | $-13,50$ | 0,7746     |
| 8            | 1,0697   | $-13,83$     | 2,0334     | 1,0779           | $-13,78$ | 1,3274     | 1,0841                    | $-13,59$ | 0,6782     |
| 9            | 1,0299   | $-15,32$     | 2,5545     | 1,0388           | $-15,26$ | 1,7215     | 1,0471                    | $-15,03$ | 0,8605     |
| 10           | 1,0233   | $-15,70$     | 2,8309     | 1,0330           | $-15,65$ | 1,9583     | 1,0422                    | $-15,21$ | 0,8588     |
| 11           | 1,0273   | $-15,56$     | 3,1061     | 1,0379           | $-15,54$ | 2,2320     | 1,0486                    | $-14,79$ | 0,7940     |
| 12           | 1,0324   | $-14,79$     | 2,2039     | 1,0408           | $-14,82$ | 1,4201     | 1,0465                    | $-15,09$ | 0,8021     |
| 13           | 1,0262   | $-14,65$     | 2,4298     | 1,0349           | $-14,66$ | 1,6832     | 1,0417                    | $-15,12$ | 0,7933     |
| 14           | 1,0098   | $-14,31$     | 3,8909     | 1,0198           | $-14,31$ | 3,3617     | 1,0291                    | $-14,81$ | 2,2292     |
| EVT Médio    |          |              | 2,1144     |                  |          | 1,5766     |                           |          | 0,8794     |

|                  |          | $V e \theta$ |            | Veθel    |          |            | $V e \theta e I e I_{ij}$ |          |            |
|------------------|----------|--------------|------------|----------|----------|------------|---------------------------|----------|------------|
|                  | Estimado |              | <b>EVT</b> | Estimado |          | <b>EVT</b> | Estimado                  |          | <b>EVT</b> |
| BARRA            | Modulo   | Angulo       | ℅          | Modulo   | Angulo   | ℅          | Modulo                    | Angulo   | %          |
|                  | 1.0575   | 0,00         | 0,2358     | 1,0574   | $-0,32$  | 0,6096     | 1,0552                    | $-0,13$  | 0,5096     |
| 2                | 1,0400   | $-5,18$      | 0.5918     | 1.0415   | $-5,22$  | 0,5280     | 1,0402                    | $-5.12$  | 0.5199     |
| 3                | 1,0048   | $-12,96$     | 0,6489     | 1,0045   | $-12,97$ | 0,6840     | 1,0057                    | $-12,98$ | 0,6124     |
| 4                | 1,0136   | $-10.47$     | 0.5107     | 1,0137   | $-10,49$ | 0.5291     | 1,0132                    | -10.47   | 0.5490     |
| 5                | 1,0160   | $-8,88$      | 0,4350     | 1,0160   | $-8,85$  | 0,4194     | 1,0153                    | $-8,82$  | 0,4635     |
| 6                | 1,0574   | $-13,57$     | 1,6341     | 1,0574   | $-13,43$ | 1,8099     | 1,0604                    | $-13,52$ | 1.5105     |
| 7                | 1,0519   | $-12,96$     | 1,1822     | 1,0519   | $-12,96$ | 1,1822     | 1,0519                    | $-12,96$ | 1,1822     |
| 8                | 1,0811   | $-13,00$     | 1,0235     | 1,0811   | $-13,00$ | 1,0235     | 1,0811                    | $-13,00$ | 1,0235     |
| 9                | 1.0419   | $-14,20$     | 1,8535     | 1.0419   | $-14,20$ | 1,8535     | 1,0419                    | $-14,20$ | 1,8535     |
| 10               | 1,0363   | $-14,38$     | 1,8736     | 1,0363   | $-14,38$ | 1.8736     | 1,0363                    | $-14,38$ | 1,8736     |
| 11               | 1,0416   | $-14,02$     | 1,9705     | 1,0415   | $-14,40$ | 1,6153     | 1,0473                    | $-14,05$ | 1,5809     |
| 12               | 1,0449   | $-13,44$     | 3,0062     | 1,0446   | $-14,03$ | 2,0799     | 1,0455                    | $-14,30$ | 1,6325     |
| 13               | 1,0382   | $-13,39$     | 3,2643     | 1,0380   | $-13,61$ | 2,9239     | 1,0408                    | $-14,14$ | 1,9689     |
| 14               | 1,0231   | $-12,97$     | 5,4488     | 1,0231   | $-12,97$ | 5,4488     | 1,0231                    | $-12,97$ | 5,4488     |
| <b>EVT Médio</b> |          |              | 1,6914     |          |          | 1,6129     |                           |          | 1,4806     |

*Tabela B.11 – Estado Estimado com o grupo EG3 e UMFs das barras 2, 5 e 6 Estimador 2.*

|           | Estimado |          | EVT    |
|-----------|----------|----------|--------|
| BARRA     | Modulo   | Ängulo   | %      |
| 1         | 1,0564   | 0,00     | 0,3383 |
| 2         | 1,0430   | -4,98    | 0,1902 |
| 3         | 1,0049   | $-12,73$ | 0,5012 |
| 4         | 1,0136   | $-10,31$ | 0,4344 |
| 5         | 1,0158   | $-8,76$  | 0,4145 |
| 6         | 1,0635   | $-14,23$ | 0,6088 |
| 7         | 1,0552   | $-13,38$ | 0,6417 |
| 8         | 1,0834   | $-13,37$ | 0,6044 |
| 9         | 1,0483   | $-14,99$ | 0,7384 |
| 10        | 1,0425   | $-15,11$ | 0,8111 |
| 11        | 1,0475   | $-14,79$ | 0,8995 |
| 12        | 1,0495   | $-15,08$ | 0,5198 |
| 13        | 1,0437   | $-15,15$ | 0,6011 |
| 14        | 1,0295   | $-15,95$ | 0,6398 |
| EVT Médio |          |          | 0,5674 |

*Tabela B.12 – Estado Estimado com o grupo EG3 e UMFs em todas as barras.*

|              | Referência |          | Estimado |          | EVT     |
|--------------|------------|----------|----------|----------|---------|
| <b>BARRA</b> | Modulo     | Ängulo   | Modulo   | Ängulo   | %       |
| 1            | 1,0600     | 0,00     | 1,0564   | 0,00     | 0,3424  |
| 2            | 1,0450     | $-4,98$  | 0,9914   | $-9,60$  | 9,3855  |
| 3            | 1,0100     | $-12,73$ | 1,0059   | $-12,93$ | 0,5407  |
| 4            | 1,0180     | $-10,31$ | 1,0147   | $-10,43$ | 0,3847  |
| 5            | 1,0200     | $-8,77$  | 1,0142   | $-9,01$  | 0,7033  |
| 6            | 1,0700     | $-14,22$ | 1,0744   | $-9,36$  | 8,5010  |
| 7            | 1,0620     | $-13,36$ | 1,0742   | $-9,46$  | 6,9380  |
| 8            | 1,0900     | $-13,36$ | 1,1039   | $-9,55$  | 6,8136  |
| 9            | 1,0560     | $-14,94$ | 1,0743   | $-8,86$  | 10,8302 |
| 10           | 1,0510     | $-15,10$ | 1,0690   | $-9,04$  | 10,7950 |
| 11           | 1,0570     | -14,79   | 1,0742   | $-8,65$  | 10,9201 |
| 12           | 1,0550     | $-15,08$ | 1,0636   | $-9,20$  | 10,3299 |
| 13           | 1,0500     | $-15,16$ | 1,0704   | -9,29    | 10,5259 |
| 14           | 1,0360     | $-16,03$ | 1,0592   | $-8,53$  | 13,4191 |
|              | EVT médio  |          |          |          | 7,1735  |

*Tabela B.13 – Estado gerado pelo estimador convencional com o Grupo EG4.*

*Tabela B.14 – Estado Estimado com grupo EG4 e UMFs das barras 2, 5 e 6 Estimador 1.*

*.*

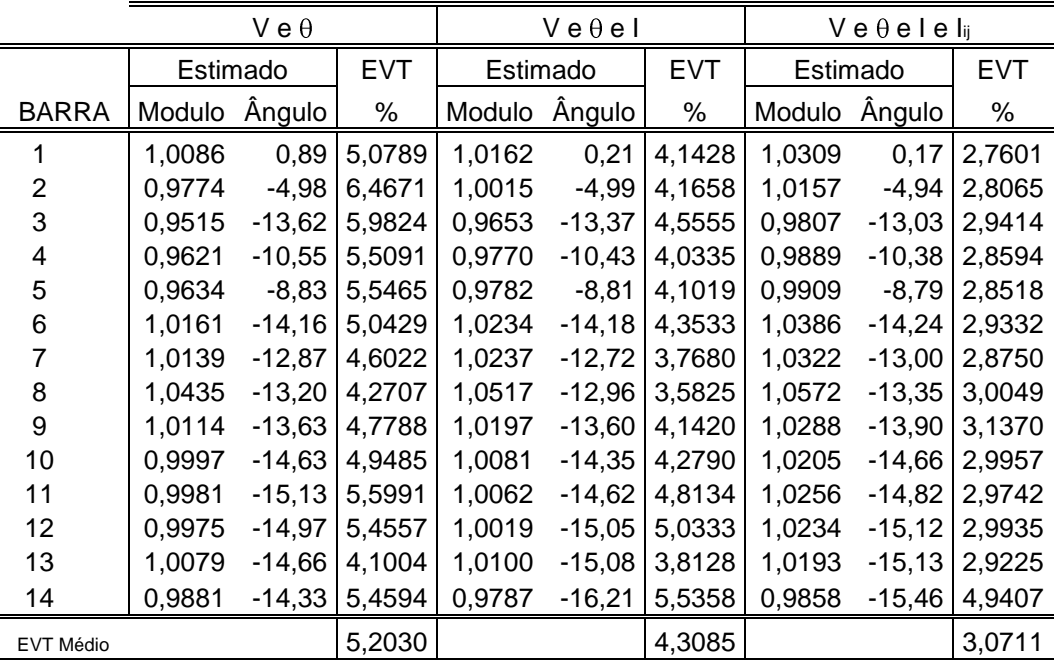

*.*

|              |          | V e $\theta$ |            | Veθel  |          |            | Veθele lij |          |            |
|--------------|----------|--------------|------------|--------|----------|------------|------------|----------|------------|
|              | Estimado |              | <b>EVT</b> |        | Estimado | <b>EVT</b> | Estimado   |          | <b>EVT</b> |
| <b>BARRA</b> | Modulo   | Angulo       | ℅          | Modulo | Ângulo   | %          | Modulo     | Ângulo   | ℅          |
|              | 1,0564   | 0,00         | 0,3396     | 1,0512 | $-1,53$  | 2,7882     | 1,0534     | $-0,83$  | 1,5655     |
| 2            | 0.9919   | $-5,80$      | 5,2659     | 1,0370 | $-5,86$  | 1,7061     | 1,0418     | $-5,50$  | 0,9474     |
| 3            | 1,0059   | $-12,93$     | 0,5388     | 0,9926 | $-13,10$ | 1,8350     | 1,0082     | $-13,15$ | 0,7547     |
| 4            | 1,0147   | $-10,43$     | 0,3832     | 1,0116 | $-10,55$ | 0,7508     | 1,0177     | -10,46   | 0,2607     |
| 5            | 1,0142   | $-8,98$      | 0,6775     | 1,0175 | $-8,86$  | 0,2905     | 1,0206     | $-8,70$  | 0,1321     |
| 6            | 1,0744   | $-11,32$     | 5,0823     | 1,0745 | $-10,69$ | 6,1910     | 1,0663     | $-11,25$ | 5,1796     |
| 7            | 1,0742   | $-9,46$      | 6,9370     | 1,0742 | -9,46    | 6,9370     | 1,0742     | -9,46    | 6,9370     |
| 8            | 1,1039   | $-9,55$      | 6,8131     | 1,1039 | $-9,55$  | 6,8131     | 1,1039     | -9,55    | 6,8131     |
| 9            | 1.0743   | $-8,86$      | 10,8312    | 1,0743 | $-8,86$  | 10,8312    | 1,0743     | $-8,86$  | 10,8312    |
| 10           | 1,0690   | $-9,04$      | 10,7954    | 1,0690 | $-9,04$  | 10,7954    | 1,0690     | $-9,04$  | 10,7954    |
| 11           | 1,0742   | $-8,65$      | 10,9200    | 1,0712 | $-10,37$ | 7,8837     | 1,0545     | $-11,58$ | 5,6039     |
| 12           | 1,0636   | $-9,20$      | 10,3290    | 1,0599 | $-11,65$ | 6,0118     | 1,0524     | $-11,79$ | 5,7432     |
| 13           | 1,0704   | $-9,29$      | 10,5256    | 1,0687 | $-10,15$ | 8,9978     | 1,0539     | $-11,16$ | 6,9996     |
| 14           | 1,0592   | $-8,53$      | 13,4192    | 1,0592 | $-8,53$  | 13,4192    | 1,0592     | $-8,53$  | 13,4192    |
| EVT Médio    |          |              | 6,6327     |        |          | 6,0893     |            |          | 5,4273     |

*Tabela B.15 – Estado Estimado com grupo EG4 e UMFs das barras 2, 5 e 6 Estimador 2.*

*Tabela B.16 – Estado Estimado com grupo EG4 e UMFs em todas as barras*

|                | Estimado |          | EVT    |
|----------------|----------|----------|--------|
| BARRA          | Modulo   | Ängulo   | %      |
| 1              | 1,0447   | 0,00     | 1,4433 |
| $\overline{2}$ | 1,0124   | -4,96    | 3,1180 |
| 3              | 0,9947   | $-12,72$ | 1,5147 |
| 4              | 1,0036   | $-10,34$ | 1,4174 |
| 5              | 1,0039   | $-8,81$  | 1,5840 |
| 6              | 1,0647   | -14,26   | 0,4969 |
| 7              | 1,0630   | -13,40   | 0,1138 |
| 8              | 1,0844   | -13,35   | 0,5103 |
| 9              | 1,0714   | $-15,06$ | 1,4727 |
| 10             | 1,0617   | $-15,10$ | 1,0218 |
| 11             | 1,0620   | -14,81   | 0,4734 |
| 12             | 1,0415   | $-15,18$ | 1,2877 |
| 13             | 1,0506   | -14,94   | 0,3821 |
| 14             | 1,0415   | $-15,92$ | 0,5616 |
| EVT Médio      |          |          | 1,0998 |

|              | Referência |          | Estimado |          | EVT     |
|--------------|------------|----------|----------|----------|---------|
| <b>BARRA</b> | Modulo     | Ängulo   | Modulo   | Ängulo   | %       |
| 1            | 1,0600     | 0,00     | 1,0547   | 0,00     | 0,4958  |
| 2            | 1,0450     | $-4,98$  | 1,0399   | -4,99    | 0,4843  |
| 3            | 1,0100     | $-12,73$ | 1,0046   | $-12,84$ | 0,5699  |
| 4            | 1,0180     | $-10,31$ | 1,0122   | $-10,41$ | 0,5976  |
| 5            | 1,0200     | $-8,77$  | 1,0149   | $-8,79$  | 0,5003  |
| 6            | 1,0700     | $-14,22$ | 1,0652   | $-14,29$ | 0,4634  |
| 7            | 1,0620     | $-13,36$ | 1,0756   | $-7,37$  | 10,5973 |
| 8            | 1,0900     | $-13,36$ | 1,1030   | $-7,37$  | 10,5777 |
| 9            | 1,0560     | $-14,94$ | 1,0506   | $-15,01$ | 0,5269  |
| 10           | 1,0510     | $-15,10$ | 1,0454   | $-15,17$ | 0,5488  |
| 11           | 1,0570     | -14,79   | 1,0515   | $-14,88$ | 0,5447  |
| 12           | 1,0550     | $-15,08$ | 1,0509   | $-15,15$ | 0,4046  |
| 13           | 1,0500     | $-15,16$ | 1,0455   | $-15,26$ | 0,4637  |
| 14           | 1,0360     | $-16,03$ | 1,0302   | $-16,08$ | 0,5645  |
|              | EVT médio  |          |          |          | 1,9528  |

*Tabela B.17 – Estado gerado pelo estimador convencional com o Grupo EG5*

*Tabela B.18 – Estado Estimado com o grupo EG5 e UMFs das barras 3, 5 e 9 Estimador 1.*

|              |          | $V e \theta$ |            | Veθel  |          |            | $V e \theta e I e I_{ij}$ |          |            |
|--------------|----------|--------------|------------|--------|----------|------------|---------------------------|----------|------------|
|              | Estimado |              | <b>EVT</b> |        | Estimado | <b>EVT</b> | Estimado                  |          | <b>EVT</b> |
| <b>BARRA</b> | Modulo   | Ângulo       | ℅          | Modulo | Ângulo   | ℅          | Modulo                    | Ângulo   | %          |
|              | 1,0584   | $-0,03$      | 0,1616     | 0,9861 | 2,61     | 8,2338     | 1,0300                    | 0,26     | 2,8624     |
| 2            | 1,0436   | $-4,98$      | 0,1335     | 0,9708 | $-3,45$  | 7,5526     | 1,0149                    | $-4,86$  | 2,8872     |
| 3            | 1,0083   | $-12,72$     | 0,1652     | 0,9333 | $-12,75$ | 7,5933     | 0,9798                    | $-12,79$ | 2,9872     |
| 4            | 1,0154   | $-10,31$     | 0,2562     | 0,9386 | $-11,29$ | 7,9685     | 0,9875                    | $-10,40$ | 2,9993     |
| 5            | 1,0186   | $-8,77$      | 0,1383     | 0,9409 | $-8,85$  | 7,7558     | 0,9895                    | $-8,79$  | 2,9859     |
| 6            | 1,0689   | $-14,23$     | 0,1042     | 0,9851 | $-14,58$ | 7,9546     | 1,0372                    | $-14,35$ | 3,0710     |
| 7            | 1,0787   | $-7,29$      | 10,7951    | 0,9947 | $-11,96$ | 6,7601     | 1,0294                    | $-13,16$ | 3,0890     |
| 8            | 1,1060   | $-7,29$      | 10,7704    | 1,0243 | $-11,96$ | 6,4703     | 1,0580                    | $-13,16$ | 2,9547     |
| 9            | 1,0540   | $-14,93$     | 0,1925     | 0,9820 | $-14,83$ | 7,0112     | 1,0234                    | -14,86   | 3,0934     |
| 10           | 1,0488   | $-15,10$     | 0,2053     | 0,9736 | $-15,24$ | 7,3711     | 1,0184                    | -15,02   | 3,1058     |
| 11           | 1,0551   | $-14,82$     | 0,1853     | 0,9722 | $-15,24$ | 8,0617     | 1,0243                    | $-14,82$ | 3,0925     |
| 12           | 1,0546   | $-15,08$     | 0,0371     | 0,9702 | $-15,47$ | 8,0655     | 1,0225                    | $-15,24$ | 3,0893     |
| 13           | 1,0492   | $-15,19$     | 0,0928     | 0,9649 | $-15,54$ | 8,1291     | 1,0170                    | $-15,35$ | 3,1612     |
| 14           | 1,0337   | $-16,00$     | 0,2306     | 0,9503 | $-17,26$ | 8,5258     | 1,0033                    | $-15,99$ | 3,1533     |
| EVT Médio    |          |              | 1,6763     |        |          | 7,6752     |                           |          | 3,0380     |

|                |          | $V e \theta$ |            | $V e \theta e I$ |          |            | $V e \theta e I e I_{ij}$ |          |            |
|----------------|----------|--------------|------------|------------------|----------|------------|---------------------------|----------|------------|
|                | Estimado |              | <b>EVT</b> | Estimado         |          | <b>EVT</b> | Estimado                  |          | <b>EVT</b> |
| <b>BARRA</b>   | Modulo   | Angulo       | ℅          | Modulo           | Angulo   | %          | Modulo                    | Ângulo   | ℅          |
|                | 1,0547   | 0,00         | 0,5000     | 1,0547           | 0,03     | 0,4981     | 1,0556                    | $-0,02$  | 0,4136     |
| $\overline{2}$ | 1,0399   | $-4,99$      | 0,4882     | 1,0403           | $-4,97$  | 0,4475     | 1,0410                    | $-4,99$  | 0,3840     |
| 3              | 1,0046   | $-12,76$     | 0,5374     | 1,0044           | $-12,76$ | 0,5600     | 1,0060                    | $-12,75$ | 0,3979     |
| 4              | 1,0122   | $-10,41$     | 0,5946     | 1,0110           | $-10,42$ | 0,7155     | 1,0139                    | $-10,33$ | 0,4006     |
| 5              | 1,0150   | $-8,78$      | 0,4885     | 1,0138           | $-8,84$  | 0,6196     | 1,0159                    | $-8,79$  | 0,4051     |
| 6              | 1,0652   | $-14,29$     | 0,4671     | 1,0652           | $-14,29$ | 0,4670     | 1,0656                    | $-14,28$ | 0,4254     |
| 7              | 1,0756   | $-7,37$      | 10,5972    | 1,0717           | $-10,61$ | 4,9034     | 1,0576                    | $-13,09$ | 0,6297     |
| 8              | 1,1030   | $-7,37$      | 10,5784    | 1,1030           | $-7,37$  | 10,5784    | 1,1030                    | $-7,37$  | 10,5784    |
| 9              | 1,0506   | $-14,97$     | 0,5138     | 1,0557           | $-14,55$ | 0,6849     | 1,0514                    | $-14,82$ | 0,4826     |
| 10             | 1,0454   | $-15,17$     | 0,5476     | 1,0432           | $-15,45$ | 0,9559     | 1,0464                    | $-14,98$ | 0,4853     |
| 11             | 1,0515   | $-14,88$     | 0,5450     | 1,0515           | $-14,88$ | 0,5450     | 1,0515                    | $-14,88$ | 0,5450     |
| 12             | 1,0509   | $-15,15$     | 0,4059     | 1,0509           | $-15,15$ | 0,4059     | 1,0509                    | $-15,15$ | 0,4059     |
| 13             | 1,0455   | $-15,26$     | 0,4598     | 1,0455           | $-15,26$ | 0,4598     | 1,0455                    | $-15,26$ | 0,4598     |
| 14             | 1,0302   | $-16,08$     | 0,5658     | 1,0049           | $-18,44$ | 5,1114     | 1,0311                    | $-15,95$ | 0,4901     |
| EVT Médio      |          |              | 1,9492     |                  |          | 1,9252     |                           |          | 1,1788     |

*Tabela B.19 – Estado Estimado com o grupo EG5 e UMFs das barras 3, 5 e 9 Estimador 2.*

*Tabela B.20 – Estado Estimado com o grupo EG5 e UMFs em todas as barras.*

|           | Estimado |          | EVT    |
|-----------|----------|----------|--------|
| BARRA     | Modulo   | Ängulo   | %      |
| 1         | 1,0458   | 0,00     | 1,3375 |
| 2         | 1,0312   | -4,98    | 1,3165 |
| 3         | 0,9937   | $-12,73$ | 1,6174 |
| 4         | 0,9950   | -10,47   | 2,2776 |
| 5         | 1,0064   | $-8,77$  | 1,3290 |
| 6         | 1,0564   | -14,22   | 1,2666 |
| 7         | 1,0549   | $-13,22$ | 0,7113 |
| 8         | 1,0829   | $-13,35$ | 0,6496 |
| 9         | 1.0394   | -14,93   | 1,5731 |
| 10        | 1,0346   | $-15,10$ | 1,5628 |
| 11        | 1,0425   | $-14,79$ | 1,3746 |
| 12        | 1,0423   | -15,07   | 1,2039 |
| 13        | 1,0370   | -15.16   | 1,2352 |
| 14        | 1,0194   | -16.04   | 1,6063 |
| EVT Médio |          |          | 1,3615 |

|       | Referência |          | Estimado |          | <b>EVT</b> |
|-------|------------|----------|----------|----------|------------|
| BARRA | Modulo     | Angulo   | Modulo   | Angulo   | %          |
| 1     | 1,0600     | 0,00     | 1,0547   | 0,00     | 0,4958     |
| 2     | 1,0450     | $-4,98$  | 1,0399   | $-4,99$  | 0,4843     |
| 3     | 1,0100     | $-12,73$ | 1,0046   | $-12,84$ | 0,5699     |
| 4     | 1,0180     | $-10,31$ | 1,0122   | $-10,41$ | 0,5976     |
| 5     | 1,0200     | $-8,77$  | 1,0149   | $-8,79$  | 0,5003     |
| 6     | 1,0700     | $-14,22$ | 1,0652   | -14,29   | 0,4634     |
| 7     | 1,0620     | $-13,36$ | 1,0756   | $-7,37$  | 10,5973    |
| 8     | 1,0900     | $-13,36$ | 1,0483   | $-8,27$  | 9,5179     |
| 9     | 1,0560     | $-14,94$ | 1,0506   | $-15,01$ | 0,5269     |
| 10    | 1,0510     | $-15,10$ | 1,0454   | $-15,17$ | 0,5488     |
| 11    | 1,0570     | $-14,79$ | 1,0515   | -14,88   | 0,5447     |
| 12    | 1,0550     | $-15,08$ | 1,0509   | $-15,15$ | 0,4046     |
| 13    | 1,0500     | $-15,16$ | 1,0455   | $-15,26$ | 0,4637     |
| 14    | 1,0360     | $-16,03$ | 1,0273   | $-12,76$ | 5,7376     |
|       | EVT médio  |          |          |          | 2,2466     |

*Tabela B.21 – Estado gerado pelo estimador convencional com o Grupo EG6*

*Tabela B.22 – Estado Estimado com grupo EG6 e UMFs das barras 3, 5 e 9 Estimador 1.*

|              |          | $V e \theta$ |         | Veθel  |          |            | $V e \theta e I e I_{ij}$ |          |        |
|--------------|----------|--------------|---------|--------|----------|------------|---------------------------|----------|--------|
|              | Estimado |              | EVT     |        | Estimado | <b>EVT</b> | Estimado                  |          | EVT    |
| <b>BARRA</b> | Modulo   | Ängulo       | %       | Modulo | Ângulo   | %          | Modulo                    | Ângulo   | %      |
|              | 1,0584   | $-0,03$      | 0,1616  | 0,9752 | 3,10     | 9,5337     | 1,0266                    | 0,30     | 3,1932 |
| 2            | 1,0436   | $-4,98$      | 0,1335  | 0,9598 | $-3,16$  | 8,7008     | 1,0114                    | $-4,84$  | 3,2214 |
| 3            | 1,0083   | $-12,72$     | 0,1652  | 0,9222 | $-12,75$ | 8,6927     | 0,9763                    | $-12,80$ | 3,3340 |
| 4            | 1,0154   | $-10,31$     | 0,2562  | 0,9275 | -11,48   | 9,1018     | 0,9840                    | $-10,40$ | 3,3438 |
| 5            | 1,0186   | $-8,77$      | 0,1383  | 0,9291 | $-8,87$  | 8,9112     | 0,9860                    | $-8,78$  | 3,3300 |
| 6            | 1,0689   | $-14,23$     | 0,1042  | 0,9694 | $-14,68$ | 9,4285     | 1,0335                    | $-14,37$ | 3,4222 |
| 7            | 1,0008   | $-7,05$      | 12,1380 | 0,9872 | $-12,92$ | 7.0777     | 1,0258                    | $-13,16$ | 3,4301 |
| 8            | 1,0304   | $-8,03$      | 10,5624 | 0,9576 | $-13,99$ | 12,1922    | 0,9972                    | $-14,15$ | 8,6162 |
| 9            | 1,0540   | $-14,93$     | 0,1925  | 0,9652 | $-14,81$ | 8,6034     | 1,0197                    | -14,86   | 3,4424 |
| 10           | 1,0488   | $-15,10$     | 0,2053  | 0,9567 | $-15,28$ | 8,9773     | 1,0147                    | $-15,02$ | 3,4562 |
| 11           | 1,0551   | $-14,82$     | 0,1853  | 0,9557 | $-15,36$ | 9,6341     | 1,0206                    | $-14,83$ | 3,4416 |
| 12           | 1,0546   | $-15,08$     | 0,0371  | 0,9541 | $-15,58$ | 9,6031     | 1,0188                    | $-15,26$ | 3,4495 |
| 13           | 1,0492   | $-15,19$     | 0,0928  | 0,9487 | $-15,64$ | 9,6845     | 1,0132                    | $-15,37$ | 3,5238 |
| 14           | 1,0308   | $-12,71$     | 5,8057  | 0,9276 | $-13,59$ | 11,2103    | 0,9997                    | $-15,95$ | 3,5043 |
| EVT Médio    |          |              | 2,1556  |        |          | 9,3822     |                           |          | 3,7649 |

|              |          | $V e \theta$ |            | $V e \theta e I$ |               |        | $V e \theta e I e I_{ij}$ |          |            |
|--------------|----------|--------------|------------|------------------|---------------|--------|---------------------------|----------|------------|
|              | Estimado |              | <b>EVT</b> |                  | Estimado      |        | Estimado                  |          | <b>EVT</b> |
| <b>BARRA</b> | Modulo   | Ângulo       | %          |                  | Modulo Ângulo | ℅      | Modulo                    | Ângulo   | %          |
|              | 1,0547   | 0,00         | 0,5000     | 1,0547           | 0,03          | 0,4991 | 1,0557                    | $-0,03$  | 0,4092     |
| 2            | 1,0399   | $-4,99$      | 0,4882     | 1,0402           | $-4,96$       | 0,4618 | 1,0411                    | $-4,99$  | 0,3783     |
| 3            | 1,0046   | $-12,76$     | 0,5374     | 1,0048           | $-12,76$      | 0,5192 | 1,0060                    | $-12,74$ | 0,3925     |
| 4            | 1,0122   | $-10,41$     | 0,5946     | 1,0119           | $-10,44$      | 0,6419 | 1,0140                    | $-10,32$ | 0,3939     |
| 5            | 1,0150   | $-8,78$      | 0,4885     | 1,0143           | $-8,85$       | 0,5732 | 1,0159                    | $-8,79$  | 0,3989     |
| 6            | 1,0652   | $-14,29$     | 0,4671     | 1,0652           | $-14,29$      | 0,4677 | 1,0657                    | $-14,28$ | 0,4206     |
| 7            | 1,0756   | $-7,37$      | 10,5972    | 1,0742           | $-11,22$      | 3,9281 | 1,0575                    | $-13,06$ | 0,6755     |
| 8            | 1,0483   | $-8,27$      | 9,5186     | 1,0483           | $-8,27$       | 9,5186 | 1,0483                    | $-8,27$  | 9,5186     |
| 9            | 1,0506   | $-14,97$     | 0,5138     | 1,0546           | -14,46        | 0,8437 | 1,0513                    | $-14,78$ | 0,5235     |
| 10           | 1,0454   | $-15,17$     | 0,5476     | 1,0434           | $-15,51$      | 1,0095 | 1,0463                    | $-14,94$ | 0,5250     |
| 11           | 1,0515   | $-14,88$     | 0,5450     | 1,0515           | $-14,88$      | 0,5450 | 1,0515                    | $-14,88$ | 0,5450     |
| 12           | 1,0509   | $-15,15$     | 0,4059     | 1,0509           | $-15,15$      | 0,4059 | 1,0509                    | $-15,15$ | 0,4059     |
| 13           | 1,0455   | $-15,26$     | 0,4598     | 1,0455           | $-15,26$      | 0,4598 | 1,0455                    | $-15,26$ | 0,4598     |
| 14           | 1,0273   | $-12,76$     | 5,7377     | 1,0013           | $-15,59$      | 3,4278 | 1,0311                    | $-15,85$ | 0,5625     |
| EVT Médio    |          |              | 2,2430     |                  |               | 1,6644 |                           |          | 1,1149     |

*Tabela B.23 – Estado Estimado com grupo EG6 e UMFs das barras 3, 5 e 9 Estimador 2.*

|           | Estimado         |          | EVT    |  |
|-----------|------------------|----------|--------|--|
| BARRA     | Ângulo<br>Modulo |          | ℅      |  |
| 1         | 1,0470           | 0,00     | 1,2258 |  |
| 2         | 1,0324           | $-4,98$  | 1,2053 |  |
| 3         | 0,9953           | $-12,73$ | 1,4586 |  |
| 4         | 0,9974           | $-10,47$ | 2,0434 |  |
| 5         | 1,0076           | $-8,77$  | 1,2203 |  |
| 6         | 1,0569           | $-14,22$ | 1,2282 |  |
| 7         | 1,0591           | $-13,14$ | 0,4727 |  |
| 8         | 1,0323           | $-13,43$ | 5,2918 |  |
| 9         | 1,0390           | $-15,00$ | 1,6093 |  |
| 10        | 1,0343           | $-15,12$ | 1,5865 |  |
| 11        | 1,0426           | $-14,79$ | 1,3605 |  |
| 12        | 1,0426           | $-15,07$ | 1,1720 |  |
| 13        | 1,0373           | -15,16   | 1,2072 |  |
| 14        | 1,0204           | $-15,95$ | 1,5165 |  |
| EVT Médio |                  |          | 1,6142 |  |

*Tabela B.24 – Estado Estimado com grupo EG6 e UMFs em todas as barras.*

|              | Referência |          |        | Estimado         |        |  |
|--------------|------------|----------|--------|------------------|--------|--|
| <b>BARRA</b> | Modulo     | Ängulo   | Modulo | Ängulo           | ℅      |  |
| 1            | 1,0600     | 0,00     | 1,0625 | 0,00             | 0,2358 |  |
| 2            | 1,0450     | $-4,98$  | 1,0473 | $-4,97$          | 0,2225 |  |
| 3            | 1,0100     | $-12,73$ | 1,0124 | $-12,70$         | 0,2442 |  |
| 4            | 1,0180     | $-10,31$ | 1,0201 | $-10,29$         | 0,2133 |  |
| 5            | 1,0200     | $-8,77$  | 1,0222 | $-8,75$          | 0,2193 |  |
| 6            | 1,0700     | $-14,22$ | 1,0726 | $-14,16$         | 0,2663 |  |
| 7            | 1,0620     | $-13,36$ | 1,0637 | $-13,33$         | 0,1717 |  |
| 8            | 1,0900     | $-13,36$ | 1,0914 | $-13,33$         | 0,1432 |  |
| 9            | 1,0560     | $-14,94$ | 1,0577 | $-14,88$         | 0,1922 |  |
| 10           | 1,0510     | $-15,10$ | 1,0526 | $-15,04$         | 0,1858 |  |
| 11           | 1,0570     | -14,79   | 1,0588 | $-14,74$         | 0,1974 |  |
| 12           | 1,0550     | $-15,08$ | 1,0586 | $-15,01$         | 0,3624 |  |
| 13           | 1,0500     | $-15,16$ | 1,0527 | $-15,09$         | 0,2865 |  |
| 14           | 1,0360     | $-16,03$ | 1,0378 | $-15,95$         | 0,2250 |  |
|              |            |          |        | <b>EVT Médio</b> | 0,2261 |  |

*Tabela B.25 – Estado estimado com as medidas adicionais oriundas de UTRs nas barras 2, 5 e 6 com SM1 sem EGs.*

*Tabela B.26 – Estado estimado com as medidas adicionais oriundas de UTRs nas barras 2, 5 e 6 com SM1 e grupo EG1.*

| . ، ب |            |          |        |           |        |  |  |  |  |
|-------|------------|----------|--------|-----------|--------|--|--|--|--|
|       | Referência |          |        | Estimado  |        |  |  |  |  |
| BARRA | Modulo     | Ängulo   | Modulo | Ängulo    | %      |  |  |  |  |
| 1     | 1,0600     | 0,00     | 1,0736 | 0,00      | 1,2795 |  |  |  |  |
| 2     | 1,0450     | $-4,98$  | 1,0597 | $-4,84$   | 1,4231 |  |  |  |  |
| 3     | 1,0100     | $-12,73$ | 1,0256 | $-12,41$  | 1,6373 |  |  |  |  |
| 4     | 1,0180     | $-10,31$ | 1,0343 | $-10,01$  | 1,6873 |  |  |  |  |
| 5     | 1,0200     | $-8,77$  | 1,0361 | $-8,52$   | 1,6393 |  |  |  |  |
| 6     | 1,0700     | $-14,22$ | 1,0883 | -13,76    | 1,8981 |  |  |  |  |
| 7     | 1,0620     | $-13,36$ | 1,0780 | -12,96    | 1,6646 |  |  |  |  |
| 8     | 1,0900     | $-13,36$ | 1,1054 | -12,96    | 1,5758 |  |  |  |  |
| 9     | 1,0560     | $-14,94$ | 1,0729 | -14,46    | 1,8072 |  |  |  |  |
| 10    | 1,0510     | $-15,10$ | 1,0680 | $-14,61$  | 1,8298 |  |  |  |  |
| 11    | 1,0570     | $-14,79$ | 1,0747 | $-14,32$  | 1,8734 |  |  |  |  |
| 12    | 1,0550     | $-15,08$ | 1,0747 | $-14,58$  | 2,0667 |  |  |  |  |
| 13    | 1,0500     | $-15,16$ | 1,0688 | -14,66    | 1,9921 |  |  |  |  |
| 14    | 1,0360     | $-16,03$ | 1,0535 | $-15,50$  | 1,9315 |  |  |  |  |
|       |            |          |        | EVT Médio | 1,7361 |  |  |  |  |

| EG2.  |            |          |        |                  |        |  |  |  |  |
|-------|------------|----------|--------|------------------|--------|--|--|--|--|
|       | Referência |          |        | Estimado         |        |  |  |  |  |
| BARRA | Modulo     | Ängulo   | Modulo | Ângulo           | ℅      |  |  |  |  |
| 1     | 1,0600     | 0,00     | 1,0822 | 0,00             | 2,0947 |  |  |  |  |
| 2     | 1,0450     | $-4,98$  | 1,0689 | $-4,63$          | 2,3674 |  |  |  |  |
| 3     | 1,0100     | $-12,73$ | 1,0301 | $-11,43$         | 3,0435 |  |  |  |  |
| 4     | 1,0180     | $-10,31$ | 1,0441 | $-9,82$          | 2,7062 |  |  |  |  |
| 5     | 1,0200     | $-8,77$  | 1,0463 | $-8,23$          | 2,7482 |  |  |  |  |
| 6     | 1,0700     | $-14,22$ | 1,0971 | $-12,51$         | 3,9443 |  |  |  |  |
| 7     | 1,0620     | $-13,36$ | 1,0877 | $-12,81$         | 2,6030 |  |  |  |  |
| 8     | 1,0900     | $-13,36$ | 1,1148 | $-12,81$         | 2,4704 |  |  |  |  |
| 9     | 1,0560     | $-14,94$ | 1,0831 | $-14,37$         | 2,7569 |  |  |  |  |
| 10    | 1,0510     | $-15,10$ | 1,0780 | -14,42           | 2,8347 |  |  |  |  |
| 11    | 1,0570     | $-14,79$ | 1,0840 | $-13,66$         | 3,2402 |  |  |  |  |
| 12    | 1,0550     | $-15,08$ | 1,0831 | $-12,36$         | 5,5042 |  |  |  |  |
| 13    | 1,0500     | $-15,16$ | 1,0803 | $-12,68$         | 5,2583 |  |  |  |  |
| 14    | 1,0360     | $-16,03$ | 1,0634 | $-16,00$         | 2,6430 |  |  |  |  |
|       |            |          |        | <b>EVT Médio</b> | 3,1582 |  |  |  |  |

*Tabela B.27 – Estado estimado com as medidas adicionais oriundas de UTRs nas barras 2, 5 e 6 com SM1 e grupo* 

*Tabela B.28 – Estado estimado com as medidas adicionais oriundas de UTRs nas barras 2, 5 e 6 com SM2 e grupos EG3 e EG4.*

|                |            |          |          | EG <sub>3</sub> | EG4        |          |          |            |
|----------------|------------|----------|----------|-----------------|------------|----------|----------|------------|
|                | Referência |          | Estimado |                 | <b>EVT</b> | Estimado |          | <b>EVT</b> |
| <b>BARRA</b>   | Modulo     | Ângulo   | Modulo   | Angulo          | %          | Modulo   | Ângulo   | %          |
|                | 1,0600     | 0,00     | 1,0618   | 0,00            | 0,1665     | 1,0432   | 0,00     | 1,5855     |
| $\overline{2}$ | 1,0450     | $-4,98$  | 1,0466   | $-4,94$         | 0,1711     | 1,0294   | $-4,92$  | 1,5001     |
| 3              | 1,0100     | $-12,73$ | 1,0110   | $-12,74$        | 0,1005     | 0,9926   | $-13,02$ | 1,7912     |
| 4              | 1,0180     | $-10,31$ | 1,0198   | $-10,20$        | 0,2612     | 1,0053   | $-10,04$ | 1,3316     |
| 5              | 1,0200     | $-8,77$  | 1,0220   | $-8,63$         | 0,3071     | 1,0069   | $-8,45$  | 1,4037     |
| 6              | 1,0700     | $-14,22$ | 1,0711   | $-13,66$        | 0,9762     | 1,0541   | $-12,81$ | 2,8549     |
| 7              | 1,0620     | $-13,36$ | 1,0634   | $-13,14$        | 0,4055     | 1,0520   | $-11,91$ | 2,6835     |
| 8              | 1,0900     | $-13,36$ | 1,0931   | $-13,23$        | 0,3645     | 1,0778   | $-12,23$ | 2,2592     |
| 9              | 1,0560     | $-14,94$ | 1,0558   | $-14,56$        | 0,6692     | 1,0491   | $-12,48$ | 4,3292     |
| 10             | 1,0510     | $-15,10$ | 1,0508   | $-14,78$        | 0,5593     | 1,0386   | $-13,22$ | 3,4705     |
| 11             | 1,0570     | $-14,79$ | 1,0567   | $-14,45$        | 0,5939     | 1,0390   | $-13,42$ | 2,9142     |
| 12             | 1,0550     | $-15,08$ | 1,0571   | $-14,48$        | 1,0701     | 1,0333   | $-13,38$ | 3,5903     |
| 13             | 1,0500     | $-15,16$ | 1,0522   | $-14,27$        | 1,5740     | 1,0424   | $-13,29$ | 3,3397     |
| 14             | 1,0360     | $-16,03$ | 1,0383   | $-13,87$        | 3,7870     | 1,0205   | $-13,11$ | 5,2792     |
|                |            |          |          |                 | 0,7862     |          |          | 2,7381     |

|              |            |          | EG <sub>5</sub> |          |            |          | EG <sub>6</sub> |         |
|--------------|------------|----------|-----------------|----------|------------|----------|-----------------|---------|
|              | Referência |          | Estimado        |          | <b>EVT</b> | Estimado |                 | EVT     |
| <b>BARRA</b> | Modulo     | Ängulo   | Modulo          | Ängulo   | ℅          | Modulo   | Ângulo          | %       |
|              | 1,0600     | 0,00     | 1,0602          | 0,00     | 0,0224     | 1,0692   | 0,00            | 0,8652  |
| 2            | 1,0450     | $-4,98$  | 1,0454          | $-4,94$  | 0,0783     | 1,0544   | $-4,86$         | 0,9191  |
| 3            | 1,0100     | $-12,73$ | 1,0101          | $-12,76$ | 0,0441     | 1,0194   | $-12,55$        | 0,9830  |
| 4            | 1,0180     | $-10,31$ | 1,0176          | $-10,37$ | 0,1052     | 1,0268   | $-10,20$        | 0,8904  |
| 5            | 1,0200     | $-8,77$  | 1,0208          | $-8,65$  | 0,2329     | 1,0301   | $-8,50$         | 1,0912  |
| 6            | 1,0700     | $-14,22$ | 1,0711          | $-12,85$ | 2,3982     | 1,0809   | $-12,63$        | 2,9687  |
| 7            | 1,0620     | $-13,36$ | 1,0701          | $-9,76$  | 6,3531     | 1,0791   | $-9,55$         | 6,8999  |
| 8            | 1,0900     | $-13,36$ | 1,0977          | $-9,76$  | 6,3392     | 1,0520   | $-10,44$        | 6,1061  |
| 9            | 1,0560     | $-14,94$ | 1,0626          | $-12,00$ | 5,1821     | 1,0700   | $-11,41$        | 6,3319  |
| 10           | 1,0510     | $-15,10$ | 1,0569          | $-12,34$ | 4,8541     | 1,0651   | $-11,87$        | 5,8358  |
| 11           | 1,0570     | $-14,79$ | 1,0601          | $-12,88$ | 3,3569     | 1,0698   | $-12,66$        | 3,9382  |
| 12           | 1,0550     | $-15,08$ | 1,0576          | $-13,59$ | 2,6184     | 1,0675   | $-13,36$        | 3,2482  |
| 13           | 1,0500     | $-15,16$ | 1,0528          | $-13,64$ | 2,6737     | 1,0628   | $-13,40$        | 3,3128  |
| 14           | 1,0360     | $-16,03$ | 1,0423          | $-12,97$ | 5,3969     | 1,0501   | $-9,69$         | 11,2100 |
|              |            |          |                 |          | 2,8325     |          |                 | 3,9000  |

*Tabela B.29 – Estado estimado com as medidas adicionais oriundas de UTRs nas barras 3, 5 e 9 com SM3 e grupos EG5 e EG6.*